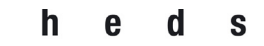

Haute école de santé Genève

**Filière de formation Bachelor en Technique en radiologie médicale**

# **Comparaison de méthodes de réduction d'artéfacts métalliques en Tomodensitométrie**

# **Travail de Bachelor**

**Correia De Sousa Leticia N° 17593963**

**Da Silva Moreira Rui Filipe N° 16871683**

**Fernandes Cardoso Adriana N°17594094**

Directrice-teur: Schmid Jérôme - Professeur HES

Membres du jury: Zoni Frédéric - Technicien en radiologie médical Egger Coraline - Médecin Légiste Alejandro Dominguez - Maître d'enseignement HES

**Genève, septembre 2020** 

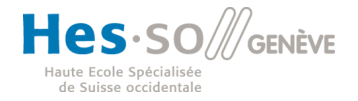

# **Résumé**

Lorsque des investigations médico-légales sont demandées à la suite d'un décès, le scanner est essentiel afin de compléter les informations de l'examen externe du corps ainsi que celles de l'autopsie médico-légale. Toutefois, la présence de corps étrangers métalliques en intra- et/ou extracorporel, peut perturber les images et compliquer leur interprétation. Notre étude consiste à comparer différentes méthodes de réductions d'artéfacts métalliques actuelles, dans l'optique de sélectionner la meilleure et de l'introduire au Centre Universitaire Romand de Médecine Légale (CURML).

Pour cela, nous avons effectué des acquisitions d'un fantôme que nous avons créé pour reproduire l'effet de métal dans le corps humain. Nous avons réalisé des acquisitions sur le CT du CURML, ainsi que dans le service de radiologie des Hôpitaux Universitaires de Genève (HUG) pour avoir accès à des technologies de réduction d'artéfacts métalliques d'autres constructeurs. Par la suite, nous avons créé un questionnaire qui a été soumis à des professionnels confrontés à ce type d'images pour obtenir leur avis sur les techniques utilisées.

Grâce à la mise en place de régions d'intérêt, nous avons pu comparer l'utilisation d'algorithmes dédiés à la réduction d'artéfacts métalliques, tel qu'ASiR de GE ou iMAR de Siemens. Nous avons également évalué l'intérêt des images Spectrales ainsi que l'utilisation d'un algorithme de post-traitement de réduction des artéfacts métalliques (MDT).

Notre recherche a pu déterminer que l'utilisation de la Dual-Energie ou de l'algorithme MDT permet une amélioration de la qualité visuelle ainsi qu'une diminution de l'impact de l'artéfact métallique sur les images.

## **Mots-clés :**

- Médecine légale
- Imagerie forensique
- CT-Scanner/ CT-Scanner Spectral
- Réduction artéfacts métalliques
- Comparaison de méthodes
- Post-traitement

## AVERTISSEMENT

La rédaction et les conclusions de ce travail n'engagent que la responsabilité de ses auteur-e-s et en aucun cas celle de la Haute Ecole de Santé Genève, du Jury ou du Directeur ou Directrice de Travail de Bachelor.

Nous attestons avoir réalisé seuls le présent travail, sans avoir utilisé d'autres sources que celles indiquées dans la liste des références bibliographiques.

Le 7 août 2020 CORREIA DE SOUSA LETICIA DA SILVA MOREIRA RUI FILIPE FERNANDES CARDOSO ADRIANA

# **Remerciements**

Par ces quelques lignes, nous tenons à exprimer notre reconnaissance à toutes les personnes ayant participé à l'élaboration de ce travail, en nous accordant un instant dans leur emploi du temps, pour nous diriger ou répondre à nos questions.

Nous voulons tout d'abord remercier l'équipe du centre universitaire romand de médecine légale (CURML) qui nous a ouvert les portes du centre.

En particulier Mme Coraline Egger, médecin légiste, pour nous avoir donné la possibilité de travailler sur ce sujet et pour sa disponibilité sans faille.

Nous remercions également M. Ruben Soto et Sami Schranz, TRMs, pour leur aide ainsi que pour nous avoir fournis les différentes images pour notre travail.

Nous tenons également à exprimer notre profonde gratitude à M. Roberto Rodriguez, chef d'équipe aux HUG, de nous avoir reçu et donné accès aux machines et consoles de post-traitement pour notre étude.

À Jorge Remuinan pour avoir bien voulu répondre à nos questions et nous donner de précieux conseils.

Nous remercions également les professionnels, TRM, radiologues et médecins légistes d'avoir enrichi notre recherche en répondant au questionnaire.

Pour finir, un grand merci à M. Frédéric Zoni ainsi qu'à notre directeur de travail de Bachelor et professeur M. Jérôme Schmid, de nous avoir guidé dans ce projet, pour leur disponibilité et leur précieux conseils.

Sans oublier, à nos familles et amis qui nous ont soutenu durant ces trois années de Bachelor.

# **Table des matières**

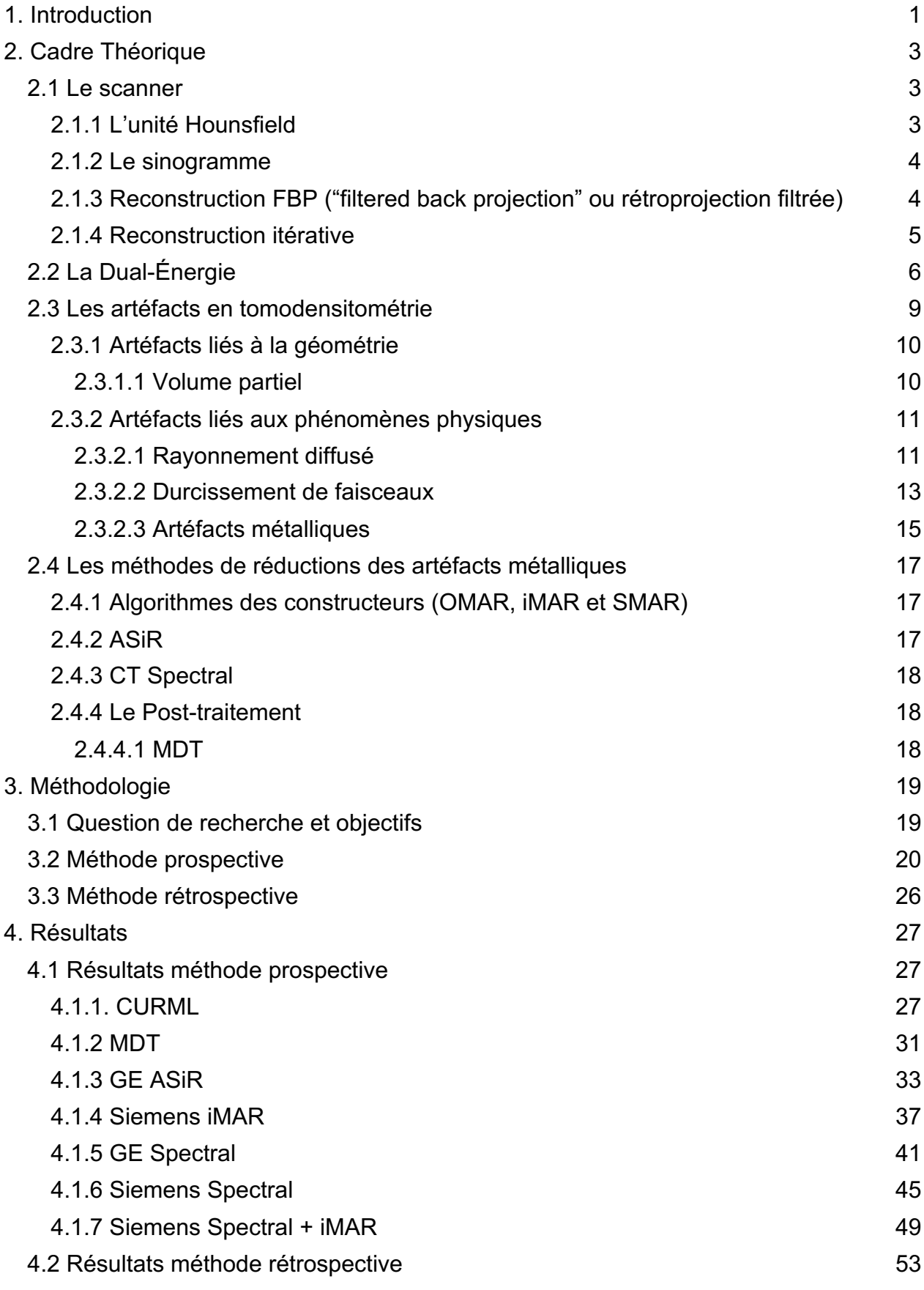

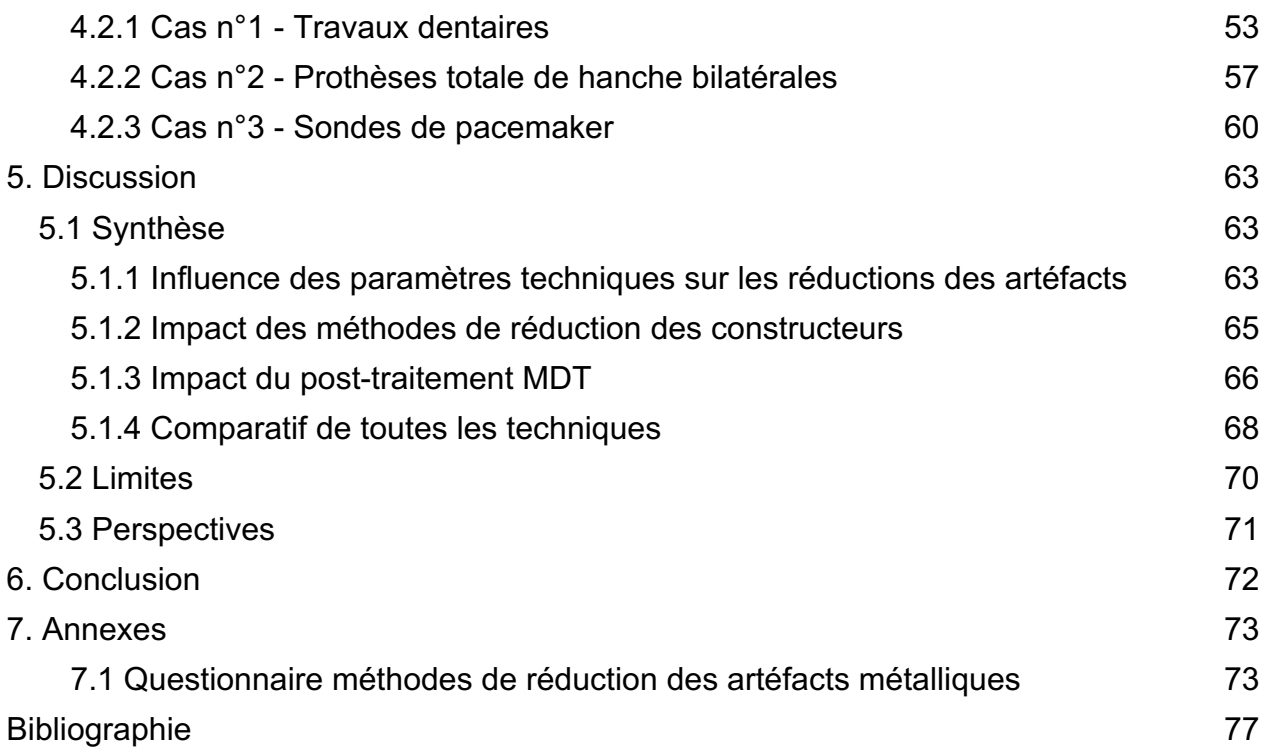

# **Liste des abréviations**

ASIR : Adaptive Statistical Iterative Reconstruction CT : Computed Tomography CURML : Centre Universitaire Romand de Médecine Légale DE : Dual-Energie DECT : Dual-Energie Computed Tomography DICOM : Digital Imaging and Communications in Medicine DMI : Dispositifs médicaux implantables E.T. : Ecart-Type FBP : Filtered Back Projection GE : General Electric GSI : Gemstone Spectral Imaging HUG : Hôpitaux Universitaires de Genève iMAR : Iterative metal artifact reduction IR : Iterative reconstruction

KeV : Kiloélectronvolt

- KV : Kilovolt
- MA : MilliAmpère
- MAR : Metal Artefact Reduction
- MAS : MilliAmpère Seconde
- MDT : Metal Deletion Technique

OMAR : Orthopedic Metal Artifact Reduction

- PC : Produit de contraste
- ROI : Region of Interest
- SMAR : Smart Metal Artifact Reduction
- TDM : Tomodensitométrie
- TRM : Techniciens en Radiologie Médicale
- UH : Unités Hounsfield
- VNC : Virtual No Contrast

# **1. Introduction**

Notre travail de bachelor a été effectué en collaboration avec l'unité d'imagerie et d'anthropologie forensiques du Centre Universitaire Romand de Médecine Légale (CURML), site de Genève. Nous avons testé et comparé différentes méthodes d'acquisition et de post traitement afin de réduire les artéfacts métalliques rencontrés au scanner.

Lorsqu'un médecin est confronté à une personne décédée d'une mort violente (homicide, suicide et/ou accident) ou que la cause de la mort est indéterminée, il fait appel à la police, qui décide ensuite de faire intervenir la médecine légale ou non. Le CURML est composé de plusieurs unités telles que l'unité de médecine forensique, l'unité de toxicologie et chimie forensiques, l'unité de génétique forensique et celle avec qui nous avons collaboré pour ce travail l'unité d'imagerie et d'anthropologie forensiques.

Lorsque les médecins légistes arrivent sur place, ils procèdent à un premier examen du corps. Ensuite, le corps est transporté au CURML pour effectuer d'autres examens à la demande du procureur. Les principaux examens sont un examen externe de la dépouille, un scanner natif, ainsi qu'une autopsie médicolégale. Le scanner est la modalité d'imagerie la plus utilisée au CURML. Cependant, il est également possible de réaliser des radiographies standards ainsi que, sur le site de Lausanne, des images par résonance magnétique (IRM).

Étant donné que notre travail porte sur les artéfacts métalliques au scanner, nous allons essentiellement aborder cette technique.

Le scanner a été créé au départ pour des raisons cliniques. Cependant, la médecine forensique a eu l'idée d'introduire cette méthode dans leur processus afin de compléter les résultats obtenus avec l'examen externe du corps et l'autopsie. Le scanner permet de mettre en évidence des fractures, des corps étrangers principalement métalliques et de détecter les gaz qui se trouveraient dans le corps. Par exemple, « la détection des fractures situées dans des régions difficilement accessibles à l'autopsie est plus aisée par l'imagerie » (Grabherr, del MarLesta, Bollmann, Mangin, & Rizzo, 2008, p.1610) mais aussi « sur les images du scanner, un pneumothorax, un pneumopéritoine, un emphysème des tissus mous ou encore des embolies gazeuses sont facilement détectables » (Grabherr, del MarLesta, Bollmann, Mangin, & Rizzo, 2008, p.1610).

De plus, « la consultation des images par le médecin légiste, avant l'autopsie, lui permet de choisir la bonne technique et l'approche idéale. Il peut ainsi également éviter ou anticiper des dangers potentiels (tuberculose, corps étranger coupant, etc.) » (Grabherr, del MarLesta, Bollmann, Mangin, & Rizzo, 2008, p.1610-1611). L'utilisation du scanner et de ces méthodes de reconstruction, comme la 3D, permet la compréhension des images par d'autres personnes, en particulier des partenaires sans formation médicale ni connaissance de l'anatomie humaine (avocats, juges/procureurs, policiers, etc.). Il offre également la possibilité de consulter les images à distance, mais également d'envoyer les images et de demander un deuxième avis à un médecin d'un autre institut/hôpital. Finalement, il permet de sauvegarder des données précieuses et notamment les images du corps intègre, avant l'autopsie, avec la possibilité de les consulter lorsqu'on le souhaite.

Malgré les avantages que le scanner peut apporter au médecin légiste, il comporte aussi des limitations. Non seulement le scanner ne permet pas de visualiser la couleur des organes, ni d'apprécier leur consistance, mais encore l'interprétation des images peut se trouver limitée par la présence d'artéfacts métalliques. Ces derniers sont créés lorsque du métal se trouve sur ou à l'intérieur du corps. La présence de métaux dans le corps humain est de plus en plus fréquente. En effet, de nombreux cadavres possèdent des dispositifs médicaux implantables (DMI) implantés de leur vivant pour traiter certains problèmes médicaux. Ces dispositifs peuvent être de diverse nature telle que des prothèses, des plaques d'ostéosynthèse, des broches, des vis, des implants dentaires, des stents, des pacemakers, etc.

De plus, peuvent s'ajouter des métaux qui entrent dans le corps des personnes au moment du décès. Ces métaux peuvent être, dans certains cas, à l'origine de la mort. Par exemple, lors d'un accident de voiture des débris métalliques peuvent pénétrer dans le corps, un homicide par coup de feu avec persistance d'un projectile dans le corps, etc. Toutes ces sortes de métaux rendent la lecture des images CT, par les médecins légistes et les radiologues, plus complexe et peuvent empêcher la mise en évidence de certaines lésions qui seraient proches du métal et donc être masquées par l'artéfact métallique.

# **2. Cadre Théorique**

Avant d'aborder les artéfacts métalliques en tomodensitométrie, il est impératif de faire des rappels sur la physique et les méthodes de reconstruction du scanner.

# **2.1 Le scanner**

Le scanner, aussi appelé CT-scan ou encore tomodensitométrie est une méthode d'imagerie qui utilise les rayons X. Il comporte une gantry en forme d'anneau. À l'intérieur de cette gantry, on trouve un tube qui produit les rayons X ainsi qu'une rangée d'environ 300 détecteurs focalisés. Ils ont tous les deux un mouvement de rotation autour de la zone à examiner.

La tomodensitométrie connaît beaucoup d'avancées techniques. Le CT Dual-Énergie (DECT) est la plus récente. C'est pourquoi, nous aborderons cette méthode dans notre travail (voir chapitre 2.2).

## 2.1.1 L'unité Hounsfield

Le CT est une technique qui permet de mettre en évidence l'atténuation des rayons X face aux différents tissus qui sont présents dans le corps, c'est le coefficient d'atténuation linéique (μ). Ces différentes atténuations sont ensuite réparties sur l'échelle de Hounsfield.

L'unité Hounsfield (UH) a vu le jour dans les années 1960. Les UH permettent de mettre en évidence les différentes atténuations que les structures anatomiques possèdent. Selon le Guide des technologies de l'imagerie médicale et de la radiothérapie (2016) *:* « l'échelle de Hounsfield classe les tissus en fonction de leur capacité à atténuer un rayonnement X. Ce classement a pour référence l'eau à qui on attribue la valeur 0. » (p.126). L'air se trouve à l'unité -1000 et l'os compact peut atteindre la valeur de +1000. Lorsque le corps présente des DMI, cela va davantage atténuer les rayons X. Les valeurs des UH vont dépendre du type de matériaux ainsi que de l'énergie des rayons X. Ils peuvent atteindre des valeurs supérieures à +1000 lorsque le matériel est dense.

Les UH sont calculés selon cette formule :

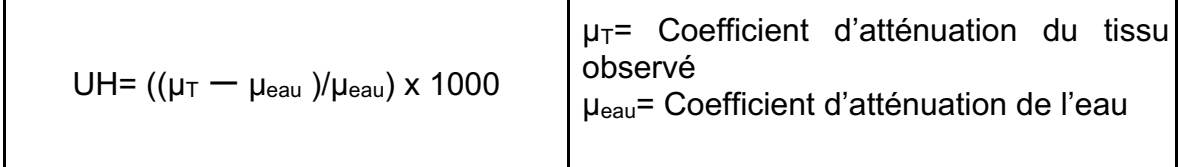

Tableau 1 : Formule pour le calcul des UH

# 2.1.2 Le sinogramme

Le Sinogramme, aussi appelé Transformation de Radon, correspond aux données brutes (Raw data) de l'acquisition. Il s'agit de la somme de toutes les projections d'une coupe (Figure 1). Pour obtenir des images, on utilise différentes méthodes de reconstructions et différents filtres sur le sinogramme. Les images ainsi obtenues auront leur propre sinogramme, qui aura été modifié par les paramètres de reconstruction. Le sinogramme original sera conservé jusqu'à sa suppression du disque dur.

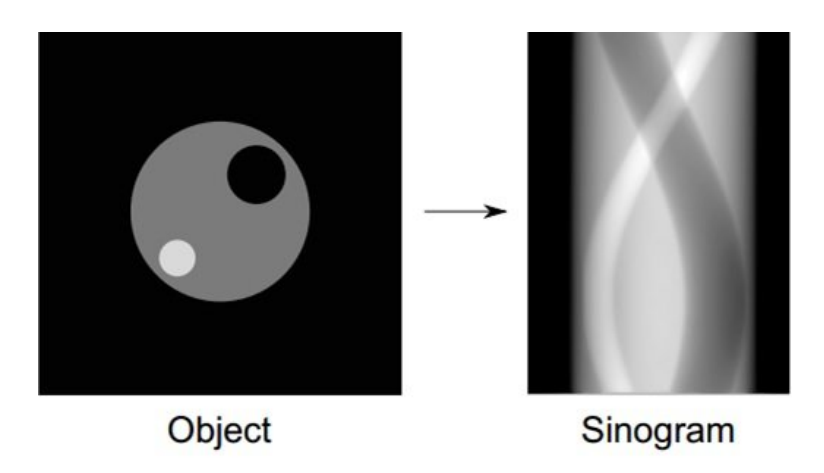

Figure 1 : Exemple d'une coupe et son sinogramme

*Tiré de : A Novel Kernel-Based Regularization Technique for PET Image Reconstruction, Boudjelal Abdelwahhab, 2017*

2.1.3 Reconstruction FBP ("filtered back projection" ou rétroprojection filtrée) Selon J.-P. Dillenseger et al. (2016), « la rétroprojection consiste à replacer les projections "stockées" dans le domaine de Radon sur un plan "image" en fonction des angles initiaux » (p. 132). Pour ce faire, il est possible de passer uniquement par le domaine spatial ou d'utiliser le domaine fréquentiel avec la transformée de Fourier.

Toujours d'après J.-P. Dillenseger et al. (2016), « une rétroprojection simple ne suffit pas pour obtenir une image de qualité satisfaisante » (p. 133). En effet, un flou apparaîtra sur l'image dû au nombre limité de projections. Pour pallier à cela, on applique un filtre lors de la reconstruction qui va le supprimer et permettre d'avoir une image nette. Les filtres peuvent soit améliorer la résolution spatiale soit la résolution en contraste. C'est en fonction de la structure à analyser que l'on va choisir le filtre de reconstruction.

- Pour les structures très contrastées naturellement, nous allons choisir un filtre « passe-haut » qui permet d'avoir une meilleure résolution spatiale et l'analyse des structures fines.
- Pour les structures avec peu de contraste, le filtre choisi permettra d'augmenter le contraste et est appelé filtre « passe-bas »

Cette méthode de reconstruction est utilisée depuis l'invention du CT car elle est rapide et demande que peu de ressources informatiques.

## 2.1.4 Reconstruction itérative

Les reconstructions itératives ont été créées dès le début du CT, mais dû à la grande puissance de calcul nécessaire, elles ne sont apparues en clinique que vers la fin des années 2000. Cette technique consiste à reconstruire l'image une première fois et à comparer le résultat obtenu avec les raw data. On recommence l'opération en apportant des modifications à la solution précédente. Cette boucle est aussi appelée une itération et est répétée jusqu'à ce que le résultat soit jugé satisfaisant ou qu'un nombre prédéfini d'itérations soit atteint.

D'une façon générale, il existe deux générations de reconstructions itératives : les "Hybrides-IR" et les "Model Based IR."

Les reconstructions itératives hybrides utilisent également la méthode FBP. La première image est reconstruite avec cette dernière, puis l'algorithme itératif va la comparer et modifier les valeurs des voxels pour y réduire le bruit (Rendon et al., 2011). Celles-ci permettent de réduire le bruit tout en améliorant la résolution de l'image (Scheffel et al., 2012).

Les reconstructions Model-Based IR n'utilisent pas la méthode FBP pour la première reconstruction. L'algorithme reconstruit la première image avant de la comparer aux Raw Data. De plus, ces algorithmes de reconstruction comportent des modèles pour prendre en compte les caractéristiques physiques des rayons X et également la forme des détecteurs, ce que la génération précédente n'a pas.

# **2.2 La Dual-Énergie**

Comme mentionné dans le chapitre 2.1, le scanner a bénéficié de beaucoup d'avancées techniques, la plus récente est le Dual-Energie Computed Tomography (DECT). Contrairement à un scanner ordinaire, le CT dual-énergie, comme son nom l'indique, utilise deux énergies : les basses et les hautes énergies.

Les images en dual-énergie peuvent être acquises de différentes manières. Il existe actuellement quatre techniques (voir Figure 2) (Dillenseger, Moerschel, & Zorn, 2016) :

1. Bi-tube :

Cette technique utilise deux tubes qui sont placés perpendiculairement et qui émettent deux énergies, l'un à 80 kV et l'autre à 140kV.

2. Alternance des rayons X :

Le scanner n'a qu'un seul tube qui émet alternativement des énergies différentes de 80 kV et 140kV.

3. Détecteurs de sensibilité différente :

Le détecteur possède une superposition de deux couches de détecteurs qui permettent de déceler les basses et les hautes énergies. La couche supérieure permet de détecter des énergies faibles et la couche inférieure les hautes énergies.

4. Enchaînement de rotation : Le scanner effectue une rotation à une énergie de 80 kV et une autre à 140kV.

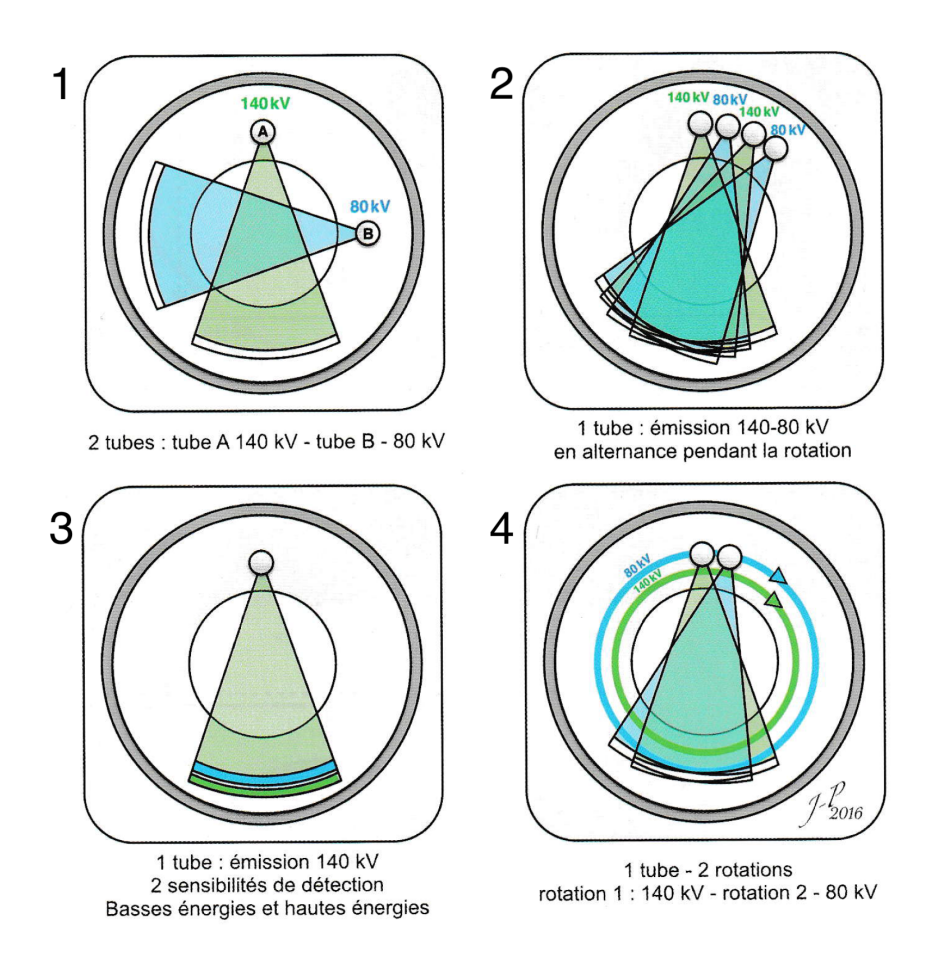

*Tiré de : Guide des technologies de l'imagerie médicale et de la radiothérapie, Dilenseger J.-P., Moerschel, E. & Zorn, C., 2016* Figure 2 : Les quatre solutions technologiques permettant l'accès au mode bi-énergie

La dual-énergie permet d'obtenir deux groupes d'images :

- Les images de tomodensitométrie conventionnelle (c'est-à-dire les images polychromatiques originales à basses et hautes énergies).
- Les images mélangées, les images monochromatiques virtuelles synthétiques (VMC) et les images spécifiques à un matériau (Patino et al. 2016).

Pour obtenir les images spécifiques à un matériau, il faut utiliser la tomodensitométrie spectrale, qui est une technique de tomodensitométrie DE. Les techniques de DECT de bi-tube, d'alternance de rayons X ainsi que les détecteurs de sensibilité différente sont spectrales contrairement à la méthode d'enchaînement de rotation qui est seulement DE. La distinction entre le spectral et le DE est la résolution temporelle. La résolution temporelle dans les acquisitions spectrales est meilleure que celle qui est uniquement DE. Cela signifie, que pour la méthode uniquement en dual énergie, il y a plusieurs secondes entre les acquisitions de haute et basse énergie alors que pour le spectral cela se fait quasiment simultanément. Il n'y a que quelques millisecondes entre les différentes énergies. L'utilisation de la DE sans la spécificité du spectral n'est pas employée pour obtenir les images spécifiques à un matériau car elle pourrait engendrer des erreurs dans les calculs. En effet, la cause de ces erreurs serait due à la résolution temporelle élevée entre les basses et hautes énergies.

L'obtention de ces images spécifiques se fait par l'acquisition d'informations plus précises de la composition "matériel" d'un voxel. Le processus de décomposition ne fonctionne que lorsque les numéros atomiques (Z) des différentes structures possèdent de grandes différences d'atténuations tels que l'eau, le calcium et l'iode (Dillenseger, Moerschel, & Zorn, 2016). Cette décomposition dite "élémentaire", est réalisée avec des algorithmes qui supposent que l'ensemble d'un voxel est constitué de 2 ou 3 éléments uniquement. L'algorithme va ainsi calculer ces proportions sur la base de leurs propriétés d'atténuation à deux énergies différentes (Patino et al, 2016).

Les images qu'il est possible d'obtenir grâce à ces algorithmes sont : des cartes d'iode, des images reconstruites en Z-effectif ainsi que des images appelées Virtual Non-Contraste (VNC). Afin de mieux comprendre l'intérêt de ces images nous allons énoncer quelques exemples d'utilisation en clinique.

Les cartes d'iodes permettent de visualiser la quantité d'iode. Il est donc possible d'identifier plus précisément l'absorption du produit de contraste (PC) dans une région anatomique. Prenons comme exemple, un patient auquel nous avons injecté du PC et chez qui nous découvrons une hémorragie. Il serait impossible de différencier le PC de l'hémorragie sans utiliser la carte d'iode.

Les images reconstruites en Z-effectif mettent en évidence le numéro atomique moyen présent dans un pixel. Les valeurs varient entre 6 et 12. La valeur de l'eau est à 7.4, les DMI ainsi que l'iode ont des valeurs plus élevées. Cela permet de déterminer la perfusion de certains organes. En effectuant une superposition des images en Z-effectif aux images standards, il est possible de mettre en évidence une embolie pulmonaire grâce à un défaut de perfusion.

Les images VNC sont le résultat d'une soustraction de l'iode présent dans les pixels. Cela permet d'obtenir des images "natives" sans scanner à nouveau le patient. Ce qui permet de réduire la dose chez les patients.

Il est possible aussi avec le DECT de varier les keV sur les images après leurs acquisitions. Lorsque les keV sont diminués cela permet d'avoir une meilleure résolution en contraste et lorsqu'ils sont augmentés cela permet de réduire les artéfacts métalliques.

## **2.3 Les artéfacts en tomodensitométrie**

Pour commencer, une brève définition de ce que c'est qu'un artéfact : Dillenseger & Moerschel (2009) affirment que :

« Du latin artics (artificiel) et actum (effet), un artéfact peut être défini comme étant un "effet artificiel" venant nuire à la qualité et à la fidélité d'une image. En imagerie TDM, ces artéfacts sont nombreux et peuvent soit masquer des pathologies soit, au contraire, créer de fausses images … » (p.130).

En TDM, il existe plusieurs types d'artéfacts. Pour commencer, nous avons les artéfacts causés par l'appareil lui-même : les artéfacts liés aux champs de vue, ceux propres au spiralé, les artéfacts de cible, les artéfacts de débordement de champs, etc. Ensuite, il existe les artéfacts liés aux patients : les artéfacts de mouvements et les artéfacts métalliques.

En raison de notre sujet de recherche nous aborderons les artéfacts causés par le métal. En effet, la présence de celui-ci engendre plusieurs artéfacts : comme ceux introduits par les algorithmes de reconstructions (liés à la géométrie) et ceux dus aux phénomènes physiques (rayonnement diffusé et durcissement de faisceau).

## 2.3.1 Artéfacts liés à la géométrie

Cette catégorie d'artéfact est basée sur la détérioration des images en lien avec la géométrie. En effet, ce type d'artéfact est engendré lors de la reconstruction des images et est lié à l'effet de « volume partiel ». Nous ne parlerons pas des artéfacts spécifiques au spiralé ni de ceux associés au champ de vue de l'appareil, mais ils font également partie de cette famille.

## 2.3.1.1 Volume partiel

Le concept de « volume partiel » est lié à la présence de plusieurs structures possédant des densités différentes (différents coefficients d'atténuation) dans le même volume d'un même voxel. Le résultat en intensité du pixel correspond à une moyenne. L'effet de cette moyenne fait l'objet de l'apparition d'un flou au niveau des frontières des différentes structures.

## Bedwani (2013) confirme que :

« La notion de volume partiel apparaît lorsque plusieurs matériaux ayant des coefficients d'atténuation linéaire différents se retrouvent dans le volume d'un même voxel tel qu'illustré dans la Figure 3. La portion du faisceau qui traverse ce voxel est partiellement atténuée par chacun de ces matériaux et l'élément de détection retourne un signal moyen. Un premier impact de cet effet de moyennage est l'apparition d'un flou à la frontière des deux matériaux, c'est-à-dire que certains voxels frontières sont d'une intensité́ différente au coefficient d'atténuation linéaire de chacun des milieux » (p. 38- 39)

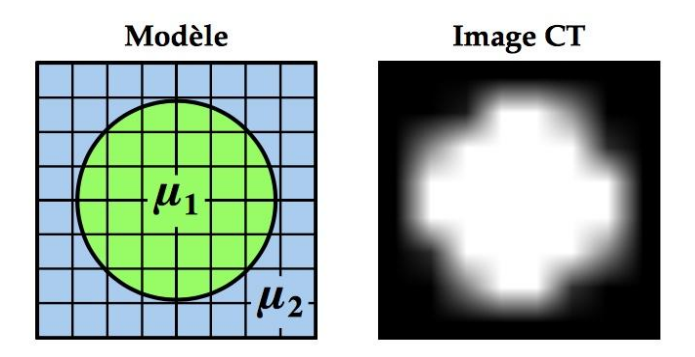

Figure 3 : Mise en évidence de l'effet de flou à la frontière des deux matériaux μ1 et μ2 *Tiré de : Etude des artéfacts en tomodensitométrie par simulation Monte Carlo, Stéphane Bedwani, 2013.*

Il faut savoir que cet artéfact diminue de manière importante avec le mode d'acquisition en spiralé et l'utilisation de coupes fines et d'incréments faibles. De plus, la visualisation des images sur le même plan que celui de l'acquisition le diminue également.

### 2.3.2 Artéfacts liés aux phénomènes physiques

Cette catégorie d'artéfacts représente la conséquence des phénomènes physiques, tels que le rayonnement diffusé, le durcissement de faisceau et la présence de matériel métallique dans la reconstruction des images.

### 2.3.2.1 Rayonnement diffusé

Bedwani (2013) explique que :

« En tomodensitométrie, l'atténuation d'un faisceau à rayons X est causée par des interactions de type photoélectrique et Compton. L'atténuation due à l'effet photoélectrique est à l'origine des contrastes dans les images CT, tandis que l'effet Compton vient plutôt troubler la qualité́ des images CT … [Ceux-ci introduisent] une discordance entre les coefficients d'atténuations linéaires mesurés et réels. » (p. 44-45)

Le rayonnement diffusé induit une diminution des UH ce qui engendre une absence d'homogénéité au centre de l'image. Comme mentionné dans l'étude de Bedwani (2013), il est visible comme un « assombrissement au centre du fantôme » (p.46). Cet effet est illustré dans la Figure 4.

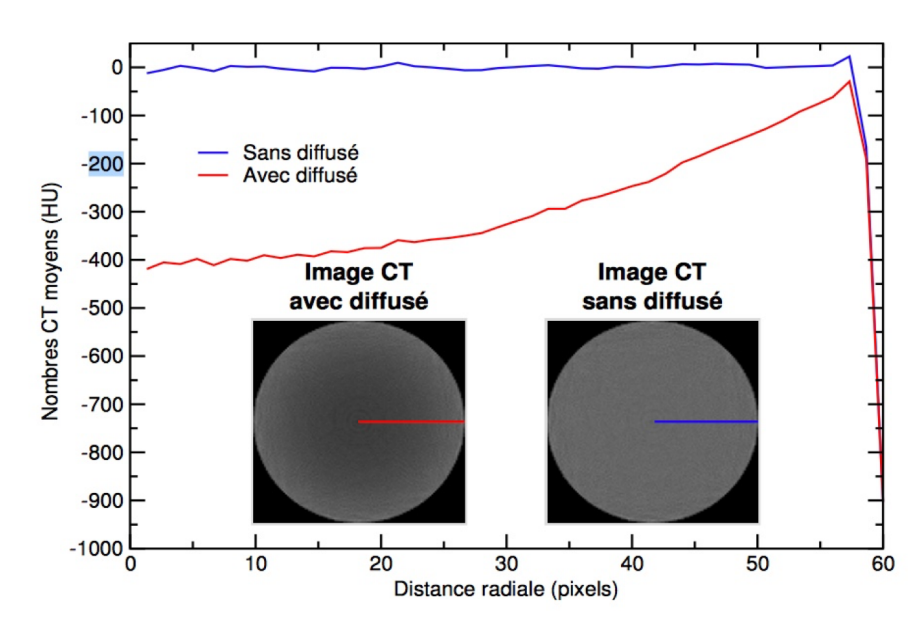

Figure 4 : Assombrissement au centre du fantôme dû au rayonnement diffusé

*Tiré de : Etude des artéfacts en tomodensitométrie par simulation Monte Carlo, Stéphane Bedwani, 2013.*

Pour mettre en évidence les valeurs d'UH de cet effet d'assombrissement dû au rayonnement diffusé, un histogramme a été réalisé (Figure 5). Celui-ci est basé sur un fantôme comportant deux implants métalliques. L'atténuation du faisceau par les deux structures métalliques provoque l'effet d'ombrage qui est visualisé avec l'histogramme ayant une fourchette de -140 à 20 UH.

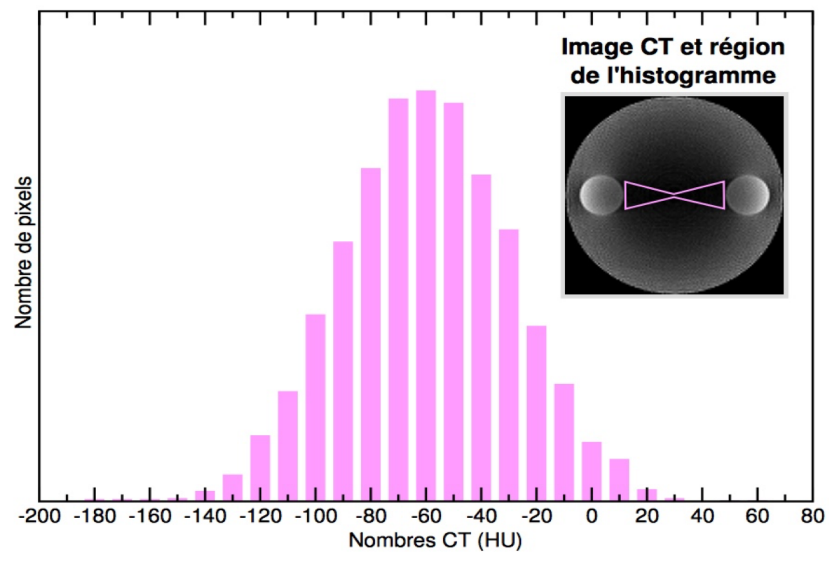

Figure 5 : Histogramme de l'effet d'ombrage

*Tiré de : Etude des artéfacts en tomodensitométrie par simulation Monte Carlo, Stéphane Bedwani, 2013.*

#### 2.3.2.2 Durcissement de faisceaux

Les artéfacts dus au durcissement de faisceau sont la conséquence d'une transition trop importante d'épaisseur et de densité. L'artéfact provoque tout d'abord un effet d'hyperdensité en bordure qui est la conséquence du rayonnement diffusé, puis apparaît comme des « plages hypo denses » au niveau de ces différences abruptes (très fréquent au niveau de la base du crâne (rochers) et de la ceinture scapulaire). Dillenseger & Moerschel (2009) expliquent le phénomène :

« Partons du fait que le faisceau X (à la sortie du tube) est, d'un point de vue physique, polyénergetique. Face à une structure dense, les rayons X les moins énergétiques seront plus atténués que les rayons X les plus énergétiques. Dans ce cas, les structures situées en arrière (de la structure dense) "voient" le faisceau X filtré et "durcit", ce qui n'est pas forcément le cas lors d'une projection opposée. Lorsque le phénomène de durcissement est trop marqué et trop important, cela se manifeste sur l'image par des plages plus ou moins denses » (p.131).

Bedwani (2013) explique que « la Figure 6 montre l'image CT d'un fantôme homogène dont l'éclaircissement de l'eau varie radialement de 0 à 60 HU » (p.49).

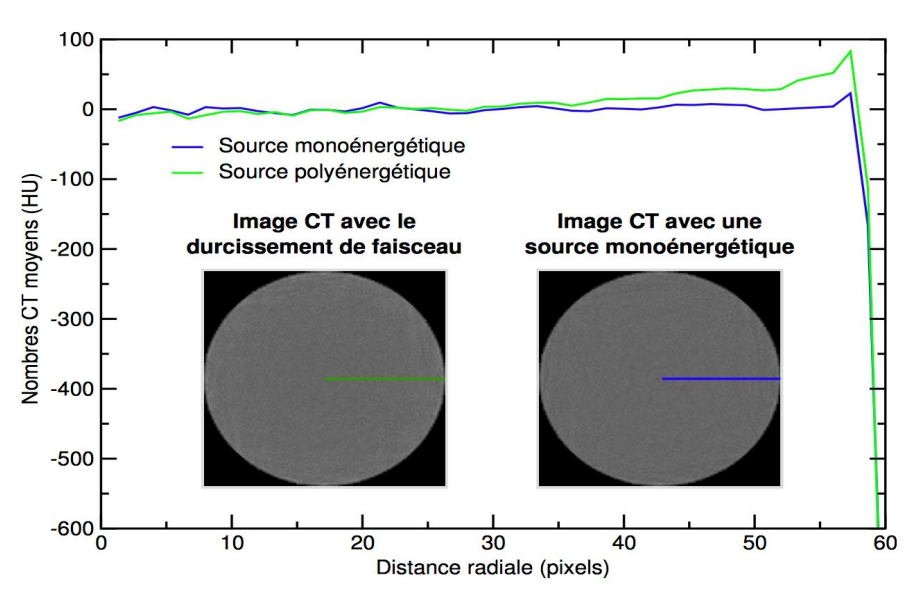

Figure 6 : Courbes de profil radial

*Tiré de : Etude des artéfacts en tomodensitométrie par simulation Monte Carlo, Stéphane Bedwani, 2013.*

De plus, Bedwani (2013) mentionne dans son étude que :

« La Figure 7 illustre la zone ombragée causée par les projections où le faisceau traverse les deux os et où le spectre de sortie est plus fortement durci que pour les autres angles de projection. En effet, un faisceau plus durci perçoit le milieu comme étant moins dense que si ce faisceau n'avait traversé aucun os. Dans cet exemple, l'analyse d'histogramme permet de déterminer que la région d'eau comprise entre les deux implants en os est sous-estimée de 42 UH.» (p.51)

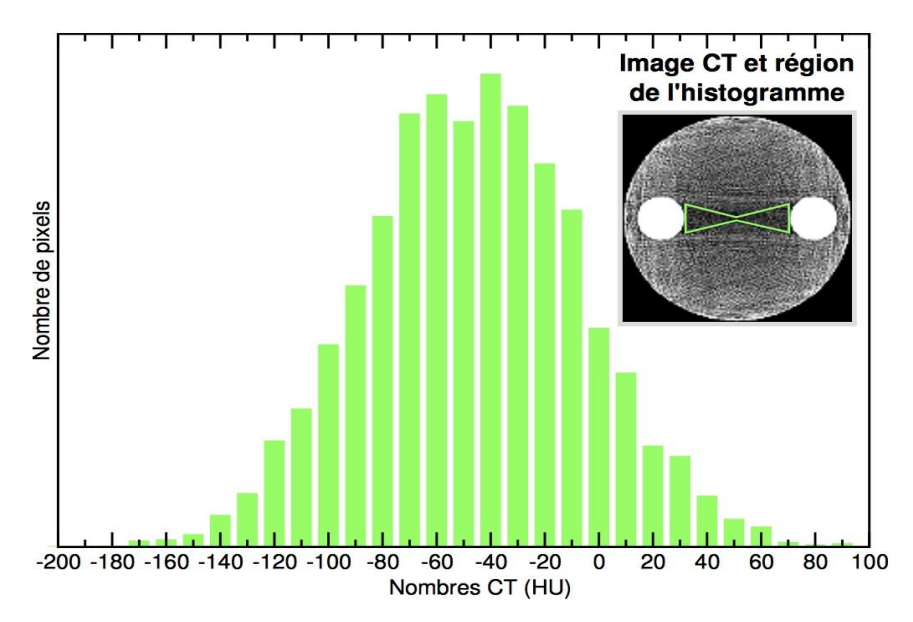

Figure 7 : Histogramme de l'effet d'ombrage

*Tiré de : Etude des artéfacts en tomodensitométrie par simulation Monte Carlo, Stéphane Bedwani, 2013.*

Solutions pour atténuer ces artéfacts :

- Filtre papillon à la sortie du tube pour compenser les différentes variations d'épaisseur (mis en place par le constructeur lors de l'installation de la machine).
- Augmenter l'énergie des rayons X (augmentation de kV) au niveau des zones plus denses du corps que les autres. Cette augmentation des kV permet de rendre homogène le dépôt de dose dans le volume. Cependant cela implique une augmentation de l'irradiation globale du patient. Pour limiter celle-ci aux zones sujettes à l'artéfact, il existe des options informatiques qui permettent de moduler la dose au patient en fonction de la zone du corps.

#### 2.3.2.3 Artéfacts métalliques

Cet artéfact est le résultat de la présence d'objets de très haute densité (du métal) dans le volume exploré. La présence de ce métal induit un artéfact en étoile (dû à une variation importante de densité) sous forme de lignes de transitions hypo et hyperdenses dans la région de l'objet de densité élevée (voir Figure 8). Les zones en hypodensité sont engendrées par l'effet du durcissement de faisceaux résultant de l'interaction entre le rayon X et le métal. L'artéfact peut dégrader la qualité de l'image au niveau de la périphérie de l'objet métallique jusqu'à rendre la lecture des images impossible.

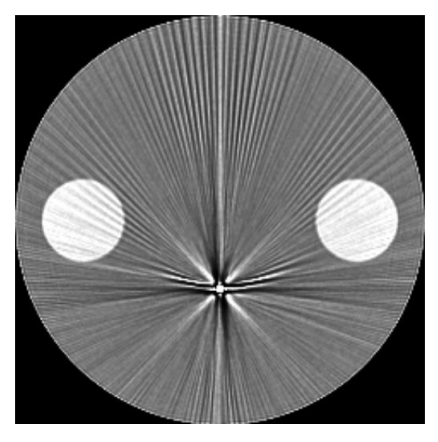

Figure 8 : Artéfact métallique dans un fantôme

*Tiré de : Etude des artéfacts en tomodensitométrie par simulation Monte Carlo, Stéphane Bedwani, 2013.*

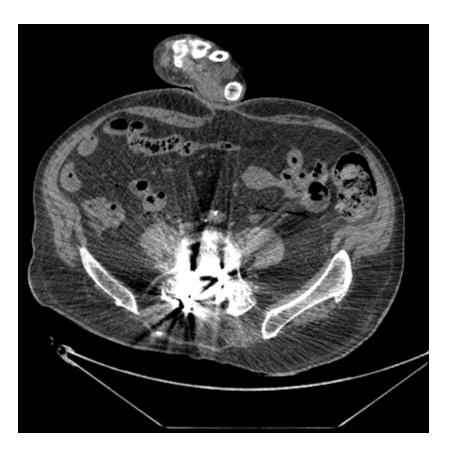

Figure 9 : Artéfact métallique causé par des vis dans la vertèbre d'un cas du CURML

En pratique pour éviter l'artéfact, il faut veiller à ce qu'aucunes structures métallique externe au corps ne se trouve dans le volume exploré. En effet, en routine diagnostique clinique, il faut vérifier que le patient ait enlevé bijoux, piercings, appareils dentaires, boutons (habits), appareils de monitoring, câbles, etc. Tandis qu'en imagerie forensique, ceci se fait lors de l'examen externe du corps. Cependant, certains matériaux ne peuvent être retirés tels que les DMI ainsi que différents éclats métalliques dépendamment de leur localisation, en particulier s'ils se trouvent en intracorporel.

En ce qui concerne la technique, les solutions sont les mêmes que pour l'artéfact de durcissement de faisceau.

Pour Bedwani (2013), corriger les artéfacts métalliques n'est pas une mince affaire : « Premièrement, la présence de ces matériaux hyperdenses rend la reconstruction d'image particulièrement sensible à l'effet de volume partiel .... Deuxièmement, ce type de matériaux métalliques favorisent le nombre d'occurrences d'évènements diffusifs qui viennent nuire à la netteté́ du signal reçu sur le détecteur. Troisièmement, la forte absorption des implants métalliques peut amplifier les effets de durcissement de faisceau et créer une importante zone ombragée entre deux implants métalliques. … Finalement, les rayons X peuvent parfois être complètement bloqués par un implant métallique et par conséquent le détecteur subit une perte d'informations, cette perte d'information semble la plus importante cause à l'origine de cet artéfact en forme d'étoile » (p. 52-53).

Les artéfacts mentionnés ci-dessus ont tous un impact déterminant sur la lecture et l'interprétation des images. L'artéfact métallique étant le plus perturbant pour les médecins légistes et les radiologues du CURML. On peut donc se poser la question suivante : quelle serait la meilleure méthode pour les réduire ?

## **2.4 Les méthodes de réductions des artéfacts métalliques**

Il existe plusieurs méthodes pour réduire les artéfacts et améliorer la qualité globale de l'image. On peut les diviser en 2 catégories : celles qui s'appliquent directement au moment de l'acquisition de l'image ou de la reconstruction et les techniques de post-traitement.

Dans la première catégorie, on retrouve les algorithmes développés par les constructeurs des CT ainsi que l'imagerie spectrale.

## 2.4.1 Algorithmes des constructeurs (OMAR, iMAR et SMAR)

Chaque constructeur a développé son propre algorithme qui a pour objectif de pouvoir visualiser les informations qui pourraient se trouver dans la zone affectée par l'artéfact causé par le métal. Ces algorithmes sont OMAR chez Philips, iMAR pour Siemens et SMAR pour GE.

Le processus est semblable chez tous les constructeurs, pour expliquer leurs fonctionnements, nous allons prendre l'exemple de OMAR chez Philips. Le processus est semblable aux reconstructions itératives que nous avons expliquées plus tôt, mais il y a deux étapes supplémentaires. Avant de commencer la boucle itérative, il y a une segmentation automatique des structures métalliques présentes dans les images et les pixels qui les composent ne seront pas pris en compte dans le processus de reconstruction. L'image sera alors reconstruite sans le métal et les pixels qui comportent le métal seront ajoutés à la fin du processus (Dietrich, 2014).

Cependant, pour que les algorithmes procèdent à la réduction de l'artéfact, il faut qu'ils identifient un certain nombre de pixels comme étant du métal*,* généralement s'ils se situent au-dessus d'une certaine valeur d'UH. Toutefois, si l'artéfact est très important, la segmentation ne sera pas idéale et l'artéfact restera présent.

## 2.4.2 ASiR

ASiR, qui signifie Adaptative Statistical Iterative Reconstruction, est une méthode de reconstruction des images disponible chez GE. Cette méthode utilise les techniques itératives et FBP pour reconstruire les images. Pour commencer, le logiciel reconstruit l'image avec la technique FBP, ensuite il va créer une image non bruitée grâce à la méthode itérative. Le pourcentage d'ASiR sur l'image finale est

une combinaison linéaire entre l'image FBP et l'image itérative (Sagara et al., 2010).

### 2.4.3 CT Spectral

Comme mentionné précédemment dans le chapitre 2.2, le CT spectral permet d'obtenir des images spécifiques à un matériau mais aussi de choisir l'énergie des rayons X que l'on souhaite afficher. Cette possibilité de modification des keV sur une image est plus intéressante pour notre recherche. En effet, plus les keV sont élevés, plus il y aura une forte pénétration ce qui aura comme conséquence de réduire les artéfacts métalliques qui peuvent être dus, par exemple, à la présence de DMI dans le corps.

### 2.4.4 Le Post-traitement

Le post-traitement concerne les techniques utilisées après la reconstruction des images. Dans cette catégorie, nous en avons identifié l'une d'entre elles qui pourraient être utilisée.

#### 2.4.4.1 MDT

La technique MDT qui signifie « Metal Deletion Technique » a été développée par un radiologue américain et utilise les raw data du CT ou les simule à partir des images DICOM d'un examen (Boas et al., 2012).

Cette solution utilise aussi un algorithme itératif tel qu'il a été décrit dans le chapitre des reconstructions itératives (2.1.3). Cette technique se base sur le principe que les données avoisinant le métal sont moins précises. C'est pour cette raison que l'algorithme va utiliser les données qui n'ont pas été impactées par le métal.

# **3. Méthodologie**

Dans ce chapitre, nous identifierons les objectifs qui nous ont permis de répondre à notre question de recherche. Nous mentionnerons également les moyens qui nous ont été mis à disposition pour mener à bien ce projet. Nous parlerons des méthodes de travail que nous avons adoptées, des différentes machines CT utilisées, des paramètres d'acquisition et des post-traitements exploités. Nous parlerons également des avantages et inconvénients des solutions envisagées pour effectuer les acquisitions.

## **3.1 Question de recherche et objectifs**

Afin de venir en aide au CURML concernant les problèmes causés par l'artefact métallique, nous nous sommes posé la question suivante : Quelle serait la méthode la plus appropriée pour le CURML afin de réduire les artéfacts métalliques rencontrés lors de la réalisation d'un CT post-mortem ?

Suite à nos recherches, nous supposons que les CT avec la technique spectrale seule ou combinée aux techniques MAR permettraient d'obtenir une meilleure réduction des artéfacts métalliques.

En vue de pouvoir répondre à cette question ainsi que de confirmer notre hypothèse, nous avons premièrement utilisé une méthode quantitative afin de comparer des techniques d'acquisition et de post-traitement pour la réduction de ces artéfacts. Ceci dans le but de trouver la meilleure approche pour le CURML de Genève, tant au niveau de la qualité de l'image que des contraintes techniques et budgétaires de l'imagerie forensique.

Dans un deuxième temps, pour la partie qualitative, nous avons fait évaluer ces acquisitions par des professionnels du domaine via un questionnaire (Annexe 7.1). Celui-ci avait pour but de déterminer visuellement l'acquisition la moins impactée par l'artefact en comparant les techniques entre elles.

### **3.2 Méthode prospective**

La méthode prospective consiste à modifier les paramètres d'acquisitions (et/ou ajouter des algorithmes) nous permettant ainsi de nous rendre compte visuellement de l'influence de chacun sur l'artéfact métallique. Cette méthode nous a permis d'envisager plusieurs options en ce qui concerne l'acquisition des images. Les alternatives qui s'offraient à nous étaient les suivantes :

#### Un cas réel :

Cette option nous aurait permis d'effectuer des acquisitions en mettant en évidence les réelles difficultés dues aux artéfacts métalliques, rencontrées lors de la lecture des images. Cependant, dans l'optique de comparer les différentes méthodes de réduction d'artéfacts métalliques tout en gardant une reproductibilité*,* cela nous aurait demandé de transporter le corps dans un autre service de radiologie. Les questions éthiques, de conservation du corps et d'organisation auraient été conséquentes et difficilement concevables. De plus, l'attente d'un cas qui correspondrait à nos critères aurait pu nous retarder pour les acquisitions et analyses.

#### Un modèle animal :

L'éventualité d'utiliser une pièce provenant d'un animal aurait été avantageuse pour plusieurs raisons. Tout d'abord, les densités des tissus d'un animal sont similaires à ceux d'un corps humain. De plus, le transport de celui-ci aurait été plus simple et facilité l'organisation. Toutefois, la problématique de la conservation du modèle animal aurait été soulevée.

#### Un fantôme :

Il aurait s'agit de fabriquer nous-même une structure qui s'apparenterait à un corps humain. Ceci nous permettrait de nous affranchir de toutes les questions éthiques, des problèmes liés à la programmation et à la détérioration du modèle animal et du corps humain. De plus, selon les matériaux utilisés, cela nous permettrait un coût budgétaire relativement faible. En ce qui concerne les UH, elles seront relativement proches de celles des tissus mous, qui sont comprises entre 0 et 100. Cependant, le milieu serait plus homogène ce qui n'est pas semblable à un corps humain. Malgré cet inconvénient, nous pourrions ainsi nous concentrer sur l'artéfact métallique et de durcissement de faisceau.

Ayant évalué les avantages et les inconvénients de ces différentes options, nous avons conclu que la meilleure solution serait de créer notre propre fantôme.

Lors de sa création, nous avons dû tenir compte de certaines propriétés afin qu'il se rapproche le plus d'un corps humain comportant du métal.

Le corps humain est majoritairement composé d'eau (environ 65%). La teneur de l'eau totale dépend de plusieurs éléments tels que l'âge, la corpulence ou la taille. Les tissus tels que les organes ont des pourcentages de composition en eau différents. Comme mentionné au point 2.1.1, l'unité Hounsfield de l'eau est d'environ 0. Même si les UH des organes sont relativement près de l'eau, ils peuvent être différenciés (Figure 10).

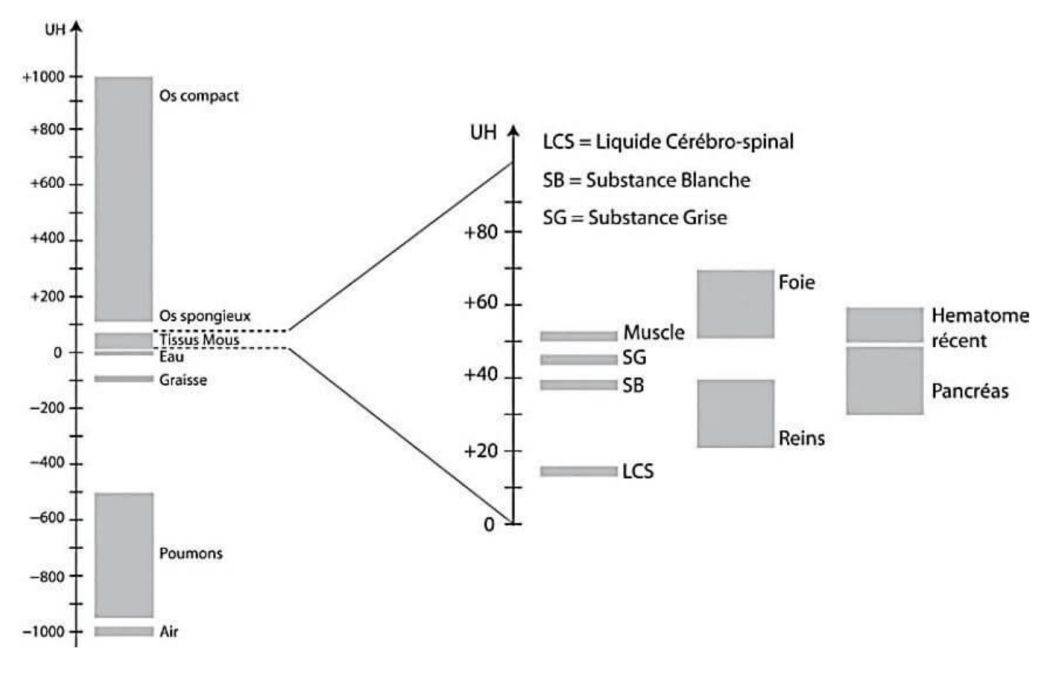

Figure 10 : Échelle des UH des différents tissus humains

*Tiré de : Guide des technologies de l'imagerie médicale et de la radiothérapie, Dilenseger J.-P., Moerschel, E. & Zorn, C., 2016*

Pour représenter un corps et ses organes, nous avons opté pour un bidon de 10 litres d'eau dans lequel nous avons introduit une pièce d'un centime d'euro. Celleci possède un diamètre de 16,25 mm et une épaisseur de 1,67 mm. Elle est composée en son centre d'acier et recouverte d'une fine couche de cuivre. Cette pièce représente les DMI qui pourraient être présents dans un corps et créer un/des artéfact(s) métallique(s).

Nous sommes parvenus à la disposer à la verticale grâce à une réglette ayant une graduation radio opaque (Figure 11). Celle-ci nous permettra de mesurer l'artéfact. Nous avons ensuite immergé le tout dans le bidon et utilisé du ruban adhésif comme moyen de fixation pour éviter des mouvements durant l'acquisition (Figure 12).

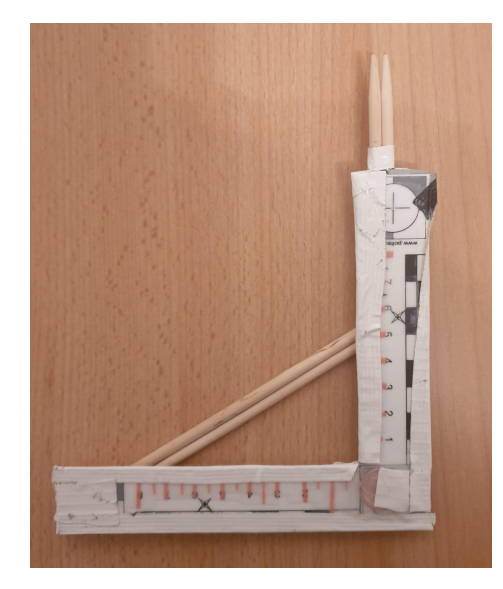

Figure 11 : Image de la pièce fixée sur la règle graduée

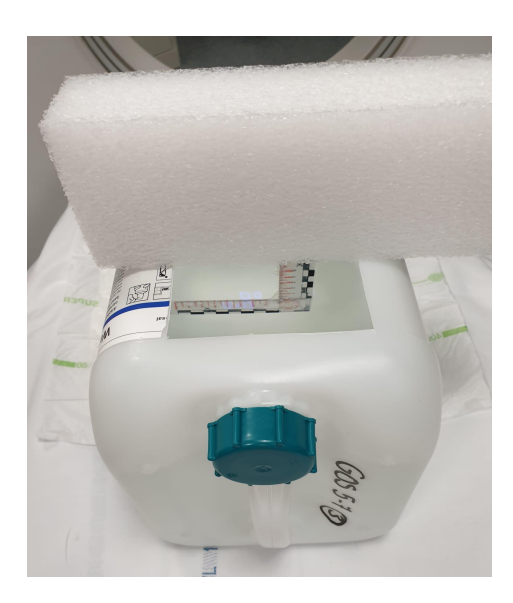

Figure 12 : Image du fantôme assemblé

Nous avons donc effectué différentes images sur notre fantôme en modifiant leurs paramètres d'acquisitions (kV, mAs) nous permettant ainsi de nous rendre compte visuellement de l'influence de chacun sur l'image. Une fois les images acquises nous avons sélectionné notre image de référence (la même coupe dans toutes les acquisitions) puis procédé au post-traitement.

Nous avons commencé par effectuer des acquisitions sur le CT actuel du CURML dans le but de savoir quelles sont les possibilités dont ils disposent actuellement pour réduire les artéfacts métalliques. En effet, leur CT ne dispose pas de Dual-Energie ou d'algorithme de réduction des artéfacts de type SMAR ou autre.

Pour répliquer le protocole du CURML, nous avons maintenu les paramètres habituels (pitch, épaisseur de coupe, temps de rotation du tube, collimation) tout en modifiant les kV. Après une première analyse visuelle avec les TRM du service, nous avons déterminé que la meilleure acquisition avait été réalisée avec les paramètres suivants :

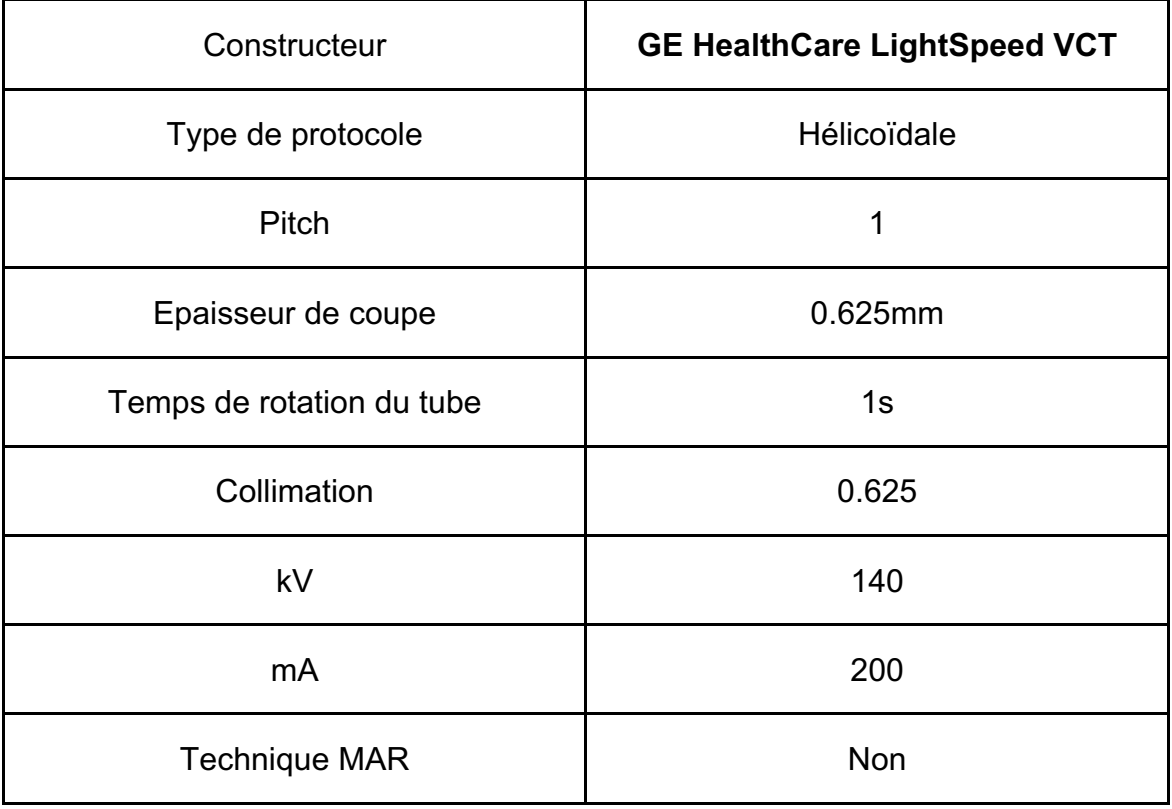

Tableau 2 : Récapitulatif de l'acquisition faite au CURML

Nous avons ensuite réalisé des acquisitions aux HUG avec des CT plus modernes. Ceux-ci nous ont permis de faire des images Dual-Energie, d'utiliser une méthode de reconstruction itérative (ASiR) ainsi que d'utiliser l'algorithme de réduction d'artéfacts (iMAR). Nous avons ainsi pu comparer les solutions proposées par GE et Siemens.

| Constructeurs                           | <b>Siemens Flash</b><br><b>Definition</b>                    | <b>GE Discovery 750 HD</b>                              |
|-----------------------------------------|--------------------------------------------------------------|---------------------------------------------------------|
| Type de protocole                       | Hélicoïdal                                                   | Hélicoïdal                                              |
| Pitch                                   | 1.35                                                         | 1.375                                                   |
| Epaisseur de coupe                      | $0.6$ mm                                                     | 2mm                                                     |
| Temps de rotation du<br>tube            | 1s                                                           | 1s                                                      |
| Collimation                             | 0.6 <sub>mm</sub>                                            | 0.6 <sub>mm</sub>                                       |
| kV                                      | 140                                                          | 140                                                     |
| m <sub>A</sub>                          | 200                                                          | 200                                                     |
| Algorithme/méthode de<br>reconstruction | <b>iMAR</b> dentaire<br>iMAR cardiaque<br><b>iMAR</b> hanche | ASIR <sub>10</sub><br><b>ASIR 50</b><br><b>ASIR 100</b> |

Tableau 3 : Récapitulatif des acquisitions faites aux HUG

Pour analyser les images, nous avons utilisé la console de GE Advantage Workstation pour toutes les images acquises sur GE et syngo.via pour les examens fait sur le CT Siemens des HUG. À noter que la console GE AW est également utilisée au CURML pour le post-traitement de leurs examens.

Concernant les images spectrales, nous les avons analysées avec des logiciels propres à chaque constructeur. Pour GE, nous avons utilisé le logiciel Gemstone Spectral Imaging (GSI) et pour Siemens nous avons exploité Syngo.via. Ceux-ci permettent d'obtenir des images avec une cartographie d'iode, avec du contraste virtuel ou avec le Z effectif des tissus. Il est également possible de varier les keV de l'image et ainsi de réduire les artéfacts métalliques.

Quatre ROI ont été placés sur les images pour pouvoir analyser l'impact de l'artéfact. Il y en a deux pour mesurer l'impact sur les zones proches du métal. Un troisième est sur la même coupe au bord de l'image pour déterminer l'effet sur une zone plus éloignée. Le quatrième ROI a été placé pour obtenir le bruit de l'image. Cette disposition des ROI a été reproduite sur toutes les images analysées.

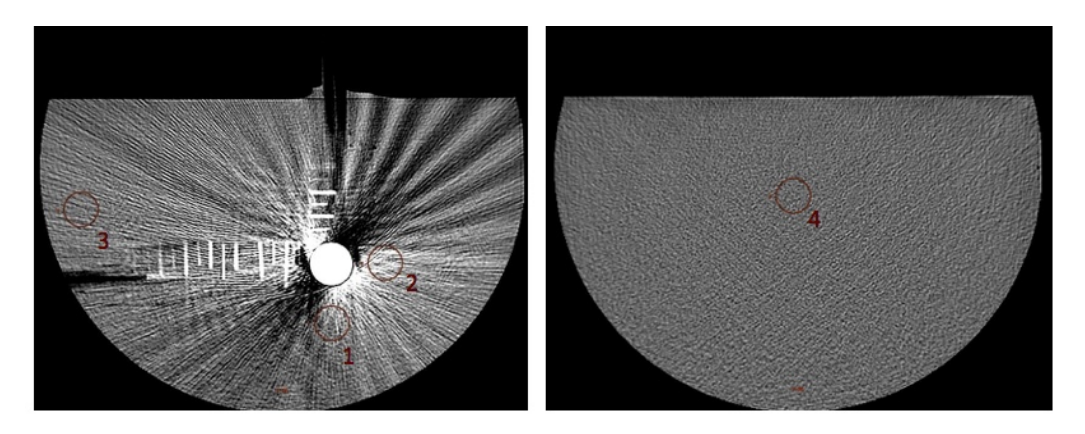

Figure 13 : Placement des ROI sur les images

Les valeurs recueillies de nos quatre ROI sont la moyenne et l'Écart-type. La première représente la valeur moyenne des pixels présents dans le ROI, ce qui nous permettra d'évaluer l'impact de l'artéfact sur les UH du milieu. La deuxième valeur met en évidence la dispersion des UH et servira à mesurer l'homogénéité de l'image.

## **3.3 Méthode rétrospective**

Cette méthode nous a permis d'être plus objectif sur nos recherches. En effet, nous avons eu accès à des images de cas réels nous permettant ainsi une meilleure représentation des artéfacts métalliques rencontrés au CURML.

L'équipe du CURML nous a partagé quelques séries de cas réels sur un CD, en détaillant le type de DMI présent, cependant, nous n'en avons utilisé que trois, qui sont par ailleurs les plus fréquemment rencontrés en pratique :

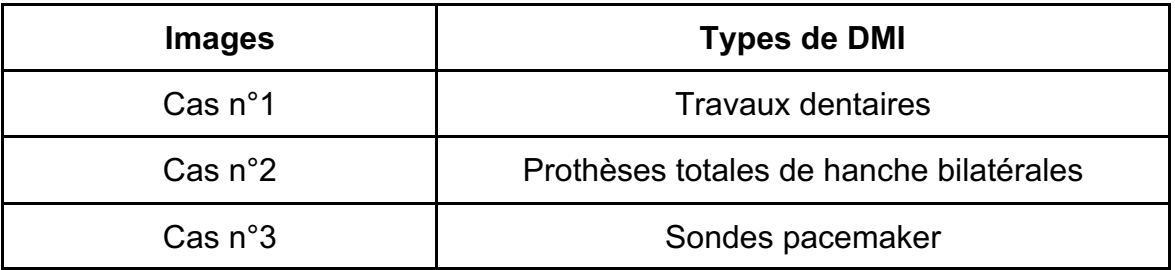

Tableau 4 : Cas proposés par le CURML avec les différents de DMI

Puisque les images ont déjà été acquises, les paramètres d'acquisitions sont nonmodifiables. C'est pourquoi, avec cette méthode rétrospective, nous nous sommes focalisés sur le post-traitement avec la technique MDT (voir chapitre 2.4.4.1).

Concernant le placement des ROI, sur les images, celui-ci s'est fait en fonction de l'artéfact. Par conséquent, le positionnement des ROI est différent d'une acquisition à l'autre. Nous avons placé cinq à six ROI, deux à trois sont à proximité du DMI, un sur une zone homogène proche et un autre éloigné. Le dernier est situé hors du corps pour apprécier uniquement l'écart type des images.

# **4. Résultats**

Nous allons exposer les résultats de nos essais effectués avec le fantôme sur divers CT.

Dans un premier temps, nous commencerons par énoncer ceux de la méthode prospective. Plus précisément, les acquisitions effectuées sans méthodes de réduction d'artéfacts, reconstruites avec des algorithmes (iMAR), avec des reconstructions itératives (ASiR) ainsi que celles acquises avec la Dual-Energie (GE et Siemens).

Dans un deuxième temps, nous aborderons la partie rétrospective avec les cas du CURML traités avec le post-traitement MDT.

# **4.1 Résultats méthode prospective**

# 4.1.1. CURML

Pour nous permettre de visualiser l'impact de l'augmentation de la tension du tube sur l'artéfact causé par le métal, nous avons effectué des acquisitions à des énergies différentes. Pour cela, nous en avons réalisé deux avec les mêmes paramètres, en ne modifiant que la tension du tube, une fois à 80 kV et l'autre à 140 kV.

Les ROI ont été placés comme mentionné dans la partie méthodologie (Figure 13)

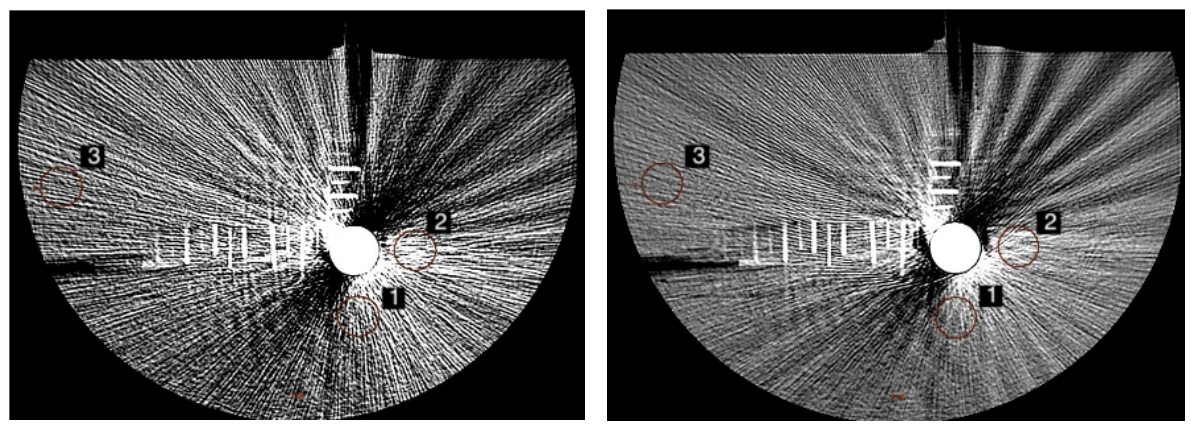

Figure 14: 80 kV Figure 15: 140 kV

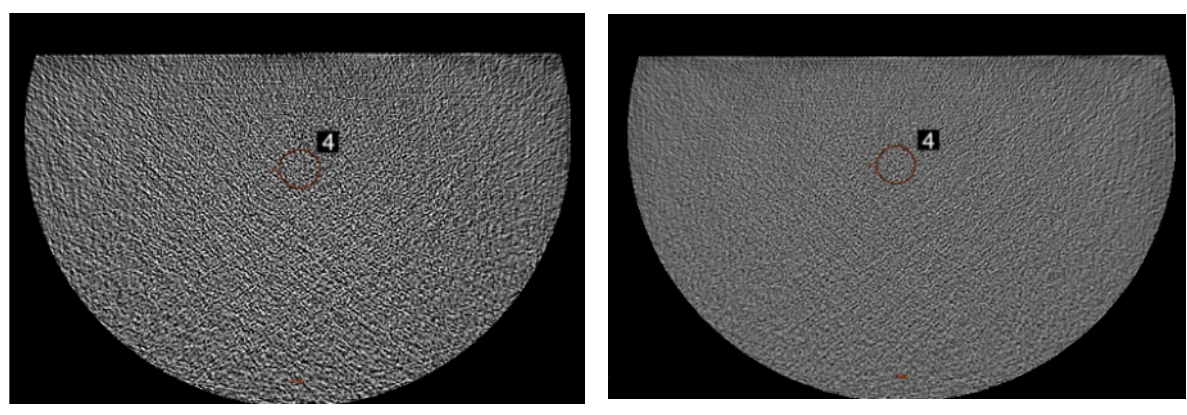

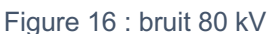

Figure 16 : bruit 80 kV Figure 17 : bruit 140 kV

D'un point de vu visuel, l'artéfact impacte les deux images de manière similaire. Cependant, sur l'acquisition à 140 kV, la périphérie semble moins touchée par celuici. De plus, elle paraît moins bruitée, notamment sur la coupe où le ROI 4 est placé (Figure 17).

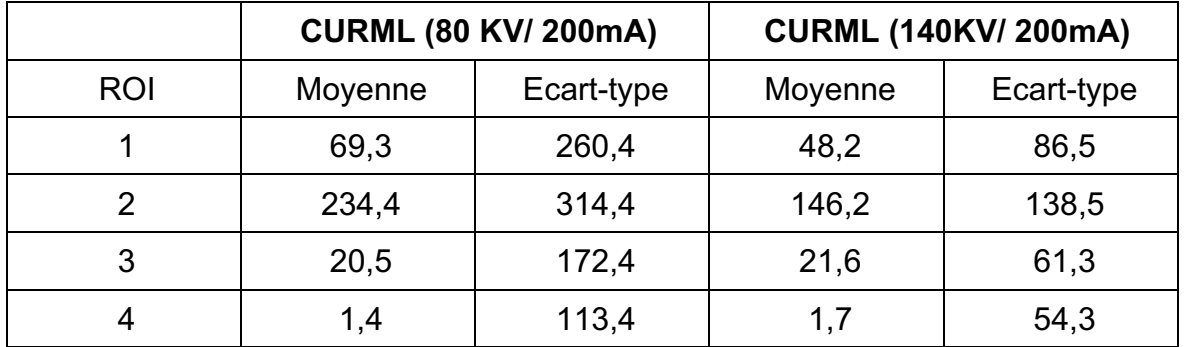

Voici les valeurs des ROI recueillies :

Tableau 5 : Valeurs des ROI placés sur les images acquises au CURML

Afin de mieux interpréter et avoir une meilleure visualisation de ces données, nous les avons représentés sous forme de deux graphiques. L'un représente les moyennes des ROI (Figure 18) et l'autre les écart-types (Figure 19).

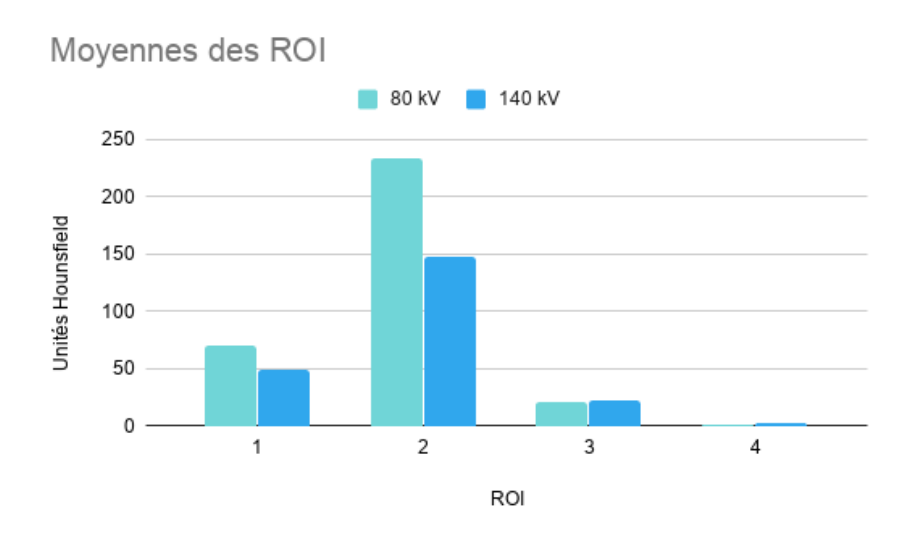

Figure 18 : Graphique représentant les moyennes des acquisitions réalisées au CURML

Étant donné que notre fantôme est essentiellement constitué d'eau, il serait idéalement attendu que les moyennes des ROI se trouvent aux alentours de 0. Cependant, en présence d'un objet métallique engendrant un artéfact (dans notre cas, la pièce de monnaie), on peut s'attendre à observer une augmentation ou une diminution.

Comme nous pouvons le voir sur ce graphique, les moyennes des ROI proches de la pièce métallique (1 et 2) sont plus élevées que celles qui sont éloignées (3 et 4). Les valeurs des deux premiers ROI à 80 kV sont plus élevées que ceux à 140 kV. En ce qui concerne les ROI 3 et 4, il n'y a pas de différences notables entre les deux énergies. Nous pouvons tout de même noter une légère augmentation des moyennes du ROI 3, ce qui démontre que l'artéfact impacte les zones éloignées présentes dans la même coupe de façon similaire.
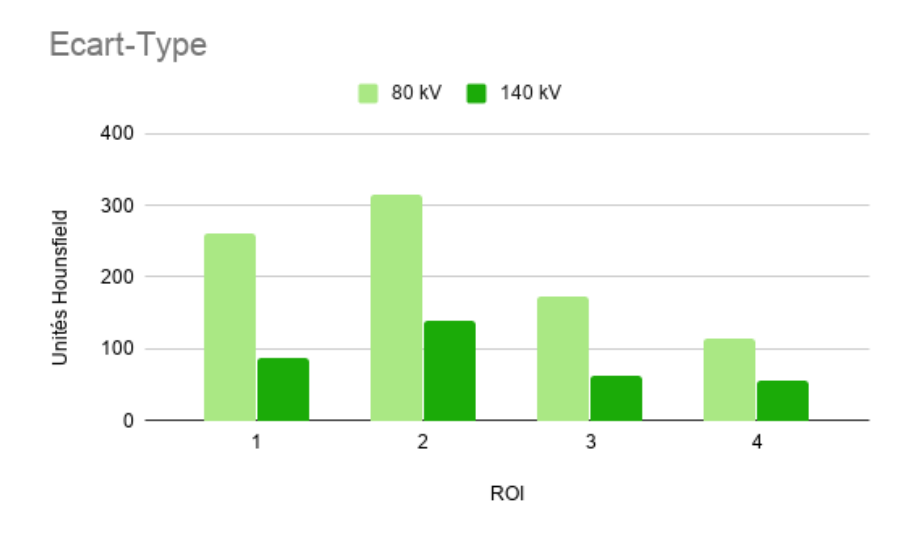

Figure 19 : Graphique représentant les écarts-types des acquisitions réalisées au CURML

Comme mentionné dans le point 3.1, l'écart-type permet de mesurer l'homogénéité de l'image. Tout comme pour la moyenne, la valeur des écart-types devraient se situer proche de 0.

Nous pouvons visualiser des valeurs plus élevées pour les 4 ROI à 80 kV. Ces différences d'UH entre les pixels sont visibles sur l'image par un effet de grains qui correspond au bruit de l'image.

Nous pouvons donc voir que l'acquisition à 140 kV est moins impactée par l'artéfact à proximité du métal et est plus homogène. C'est pour ces raisons que nous avons décidé d'effectuer le reste de nos acquisitions et post-traitement à cette énergie.

# 4.1.2 MDT

Nous avons décidé d'effectuer le post-traitement avec la technique MDT (chapitre 2.4.4.1) sur l'acquisition à 140 kV.

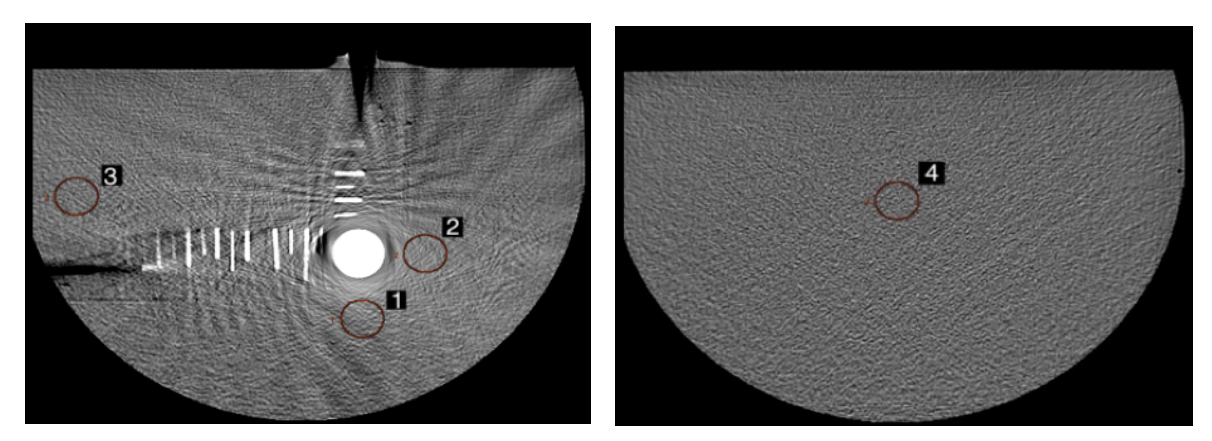

Figure 20 : 140 kV + MDT Figure 21 : Bruit 140 kV + MDT

Comme nous pouvons le voir, de manière générale, l'image traitée avec la méthode MDT paraît moins impactée par l'artéfact et moins bruitée. À la périphérie de la pièce de monnaie, les artéfacts de durcissement de faisceau ainsi que de métal semblent avoir été remplacés par des pixels non-impactés. Ceci donne l'aspect d'une image lissée.

Afin d'effectuer une comparaison entre l'image de 140 kV sans et avec MDT, nous avons repris les valeurs des ROI de l'image à 140 kV du chapitre précédent.

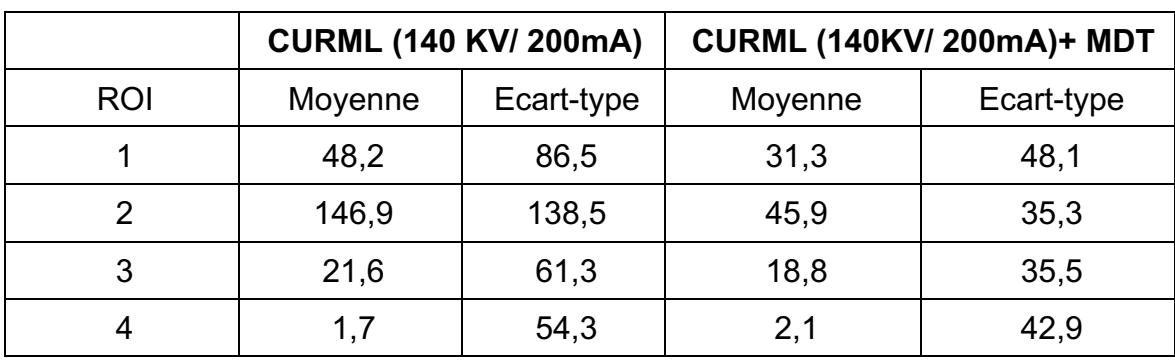

Les voici sous forme de tableau :

Tableau 6 : Valeurs des ROI placés sur les images acquises au CURML + traitées avec MDT

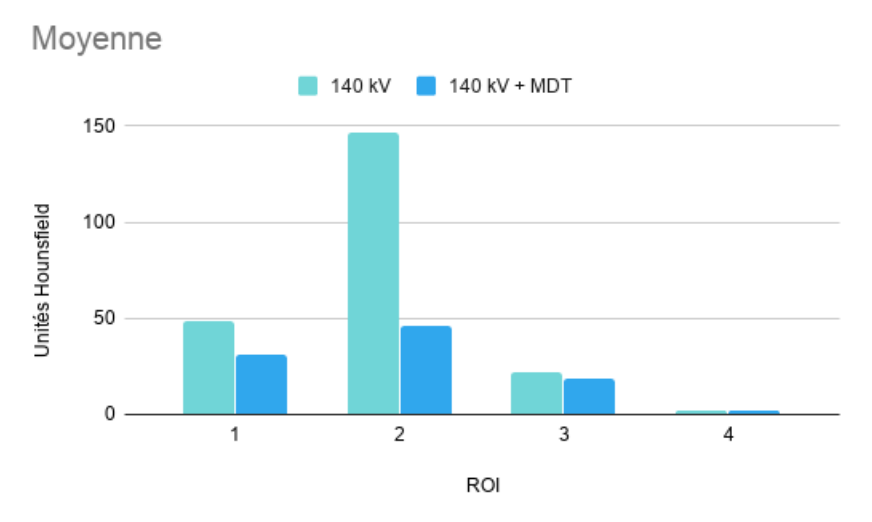

Voici les données, mentionnées ci-dessus, sous forme de graphique :

Figure 22 : Graphique représentant les moyennes de l'acquisition traité avec MDT

Les valeurs des unités Hounsfield des ROI 1, 2 et 3 de l'acquisition à 140 kV sans MDT sont plus élevées que l'acquisition avec MDT, à l'exception du ROI 4. Cependant la différence observée pour ce dernier est probablement non significative.

Avec la technique MDT, les valeurs UH s'approche de 0 ce qui signifie que l'artéfact a été diminué.

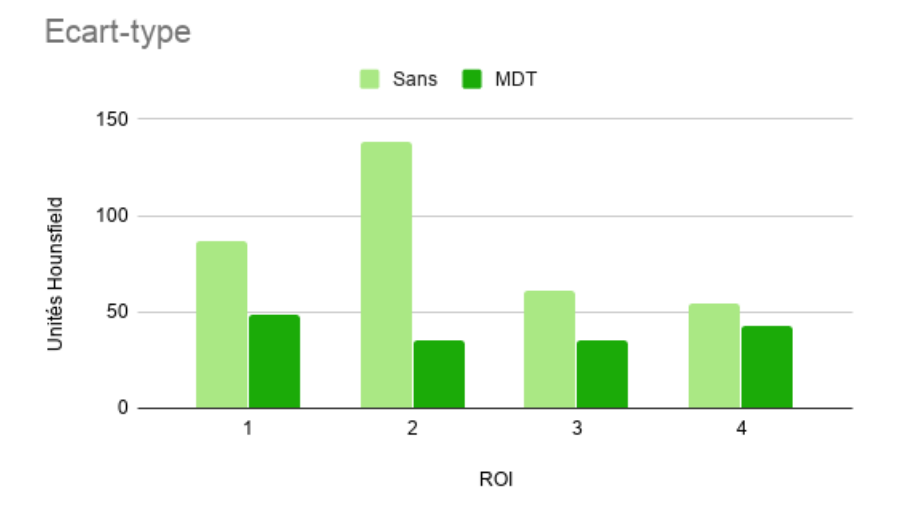

Figure 23 : Graphique représentant les écarts-types de l'acquisition traité avec MDT

D'un point de vue général, l'écart-type sur l'acquisition sans MDT possède des valeurs plus élevées que celle avec MDT. On peut observer une diminution importante de l'impact au niveau des ROI placés à côté de la pièce, principalement le n° 2 qui présente une diminution de près de ⅔ des valeurs.

On voit également une diminution du bruit global de l'image avec le ROI 4, qui montre que l'algorithme n'a pas qu'un effet sur la zone impactée par le métal, mais sur l'ensemble de l'acquisition.

# 4.1.3 GE ASiR

Nous avons réalisé trois acquisitions qui ont été reconstruites avec différents niveaux d'ASIR pour voir l'impact des reconstructions itératives sur les artéfacts. Pour cela, nous avons analysé trois images avec des pourcentages d'ASiR différents (10%, 50% et 100%). Nous avons choisi ces trois valeurs pour avoir le niveau minimum et maximum d'ASiR, sachant que le reste (des %) est reconstruit en FBP.

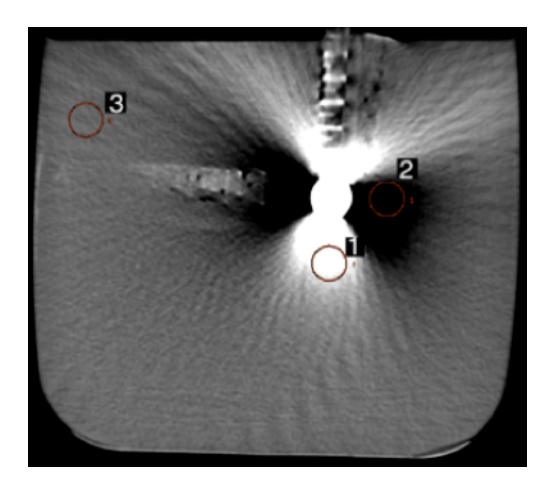

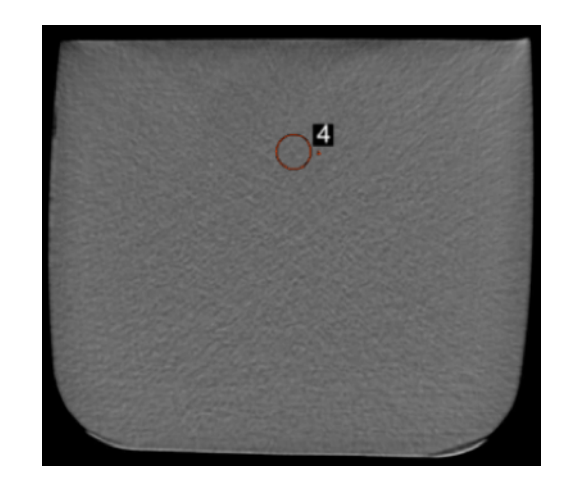

Figure 24 : ASiR 10%

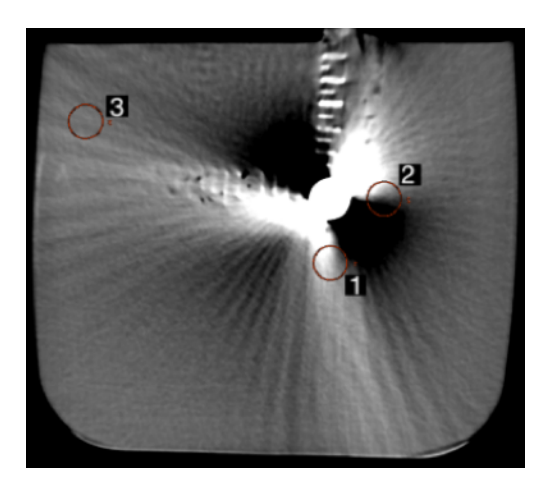

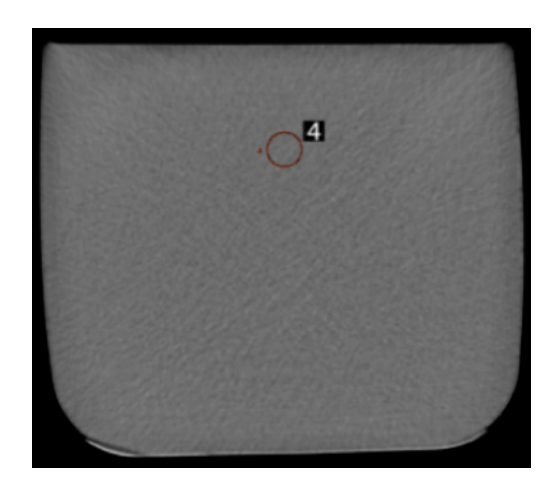

Figure 25 : ASiR 50%

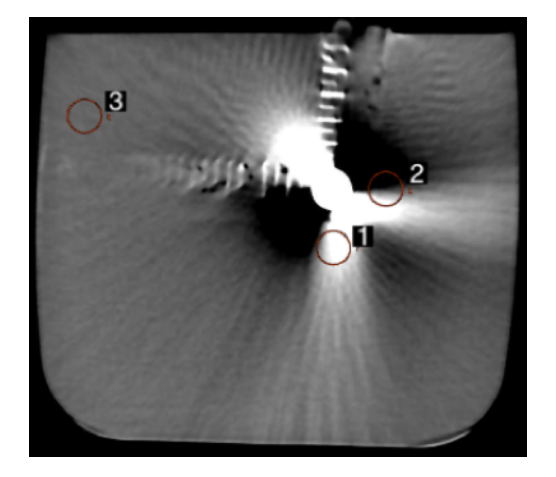

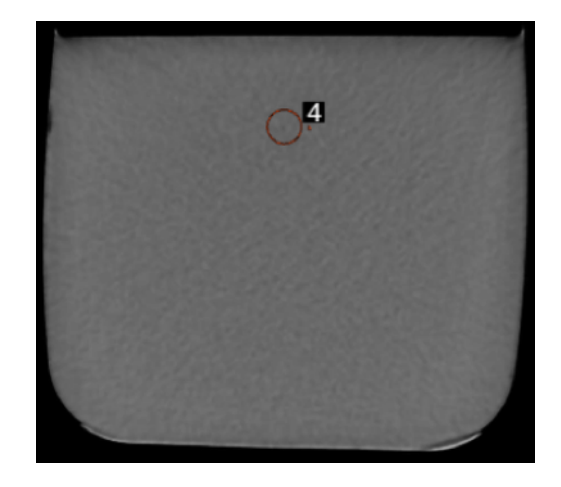

Figure 26 : ASiR 100%

D'un point de vue général, la qualité des images semble similaire, avec un léger effet de lissage avec l'augmentation du pourcentage d'ASiR. Nous pouvons aussi voir que l'artéfact change de direction sur chaque acquisition (visible grâce aux zones en hypo- et hyperdensité). Ce changement de direction se fait de manière aléatoire ce qui va rendre l'analyse des valeurs des ROI incorrecte.

Valeurs des ROI :

|               | <b>GE ASIR 10%</b> |            | <b>GE ASIR 50%</b> |            | <b>GE ASIR 100%</b> |            |
|---------------|--------------------|------------|--------------------|------------|---------------------|------------|
| <b>ROI</b>    | Moyenne            | Ecart-type | Moyenne            | Ecart-type | Moyenne             | Ecart-type |
|               | 326,7              | 104,8      | 127,8              | 91,8       | 230,3               | 120,3      |
| $\mathcal{P}$ | $-460,4$           | 192,1      | $-56.9$            | 182,7      | $-42.2$             | 241,7      |
| 3             | 2,8                | 9,9        | 21,1               | 11,8       | $-0.2$              | 5          |
| 4             | 4                  | 9          | 10,8               | 6,8        | $-1,5$              | 4,3        |

Tableau 7 : Valeurs des ROI placés sur les images ASiR

## Graphiques des données :

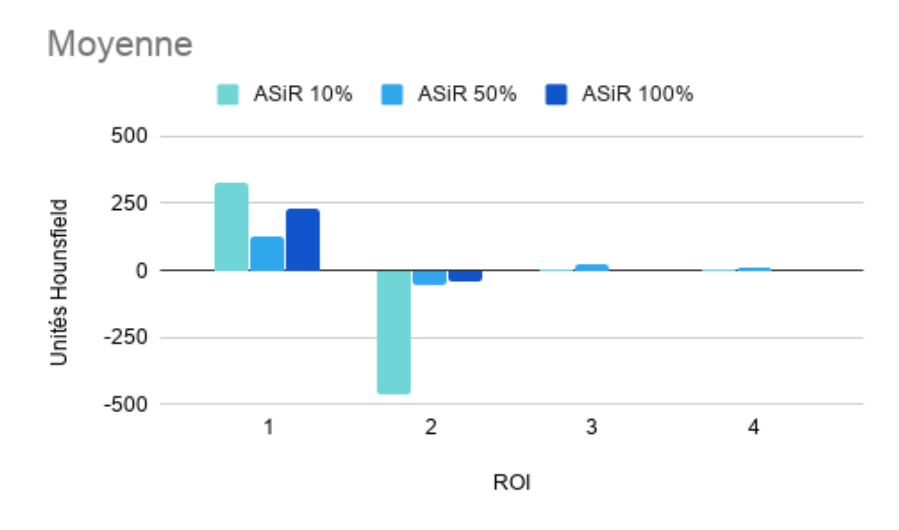

Figure 27 : Graphique représentant les moyennes des acquisitions ASiR

Ce graphique permet de voir la différence de direction de l'artéfact entre chaque acquisition. On peut observer que pour l'ASiR 10%, les ROI sont placés sur les zones les plus impactées. En effet, les valeurs sont très différentes par rapport aux autres acquisitions et cela est également visible sur l'image.

Pour le ROI 2, l'ASiR 50% et 100% ont des valeurs assez proches dues à un impact similaire de l'artéfact sur cette zone. On observe des valeurs légèrement plus élevées pour l'ASiR 50% dans les ROI 3 et 4 ce qui démontre un bruit de l'image plus important.

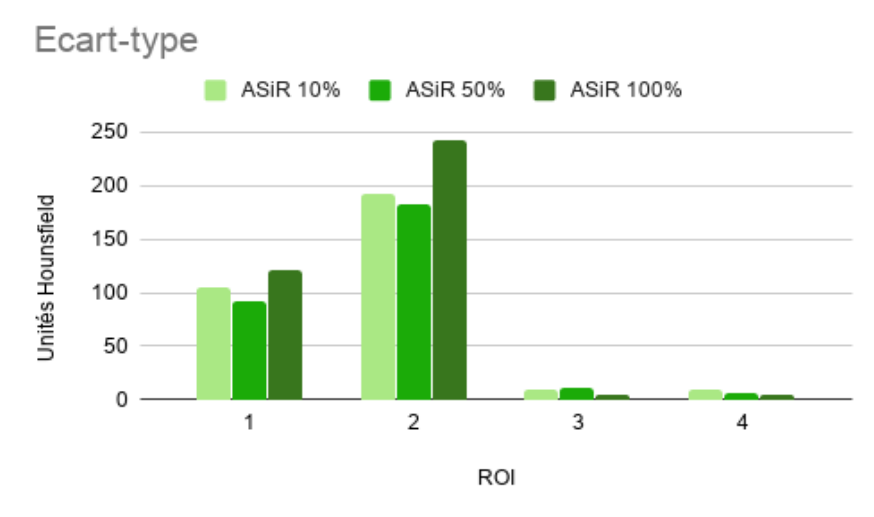

Figure 28 : Graphique représentant les écarts-types des acquisitions ASiR

Concernant les écart-types, les valeurs sont beaucoup plus proches. L'effet de l'artéfact est tout de même visible sur les ROI 1 et 2 qui ont des écart-type plus élevés que le ROI 4 qui est placé loin de la pièce. Grâce aux deux derniers ROI, nous pouvons voir que la qualité des images est similaire sur les 3 acquisitions, mais s'améliore légèrement en augmentant le niveau d'ASiR. Cette amélioration est visible avec un écart-type plus faible, ce qui signifie que la zone du ROI est plus homogène.

#### 4.1.4 Siemens iMAR

Nous avons voulu explorer les méthodes de réduction d'artéfact métalliques disponibles chez d'autres constructeurs. Chez Siemens, il existe différents algorithmes iMAR et ceux-ci sont propres à chaque DMI et région anatomique. Nous avons cherché à comparer les différents algorithmes en effectuant une première acquisition sans la méthode iMAR puis en la comparant avec trois différents algorithmes choisis par rapport aux DMI les plus fréquemment rencontrés au CURML (iMAR cardiaque, dentaire et hanche).

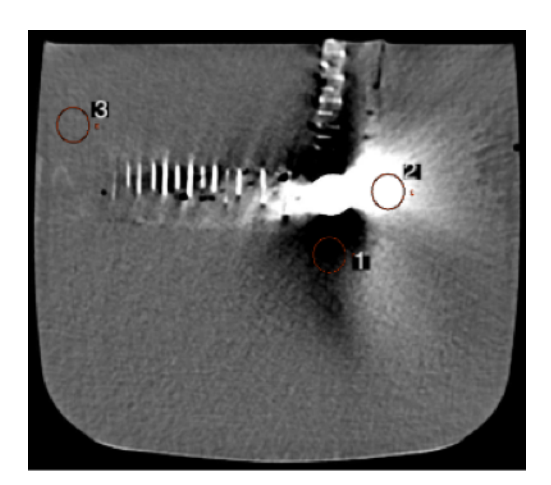

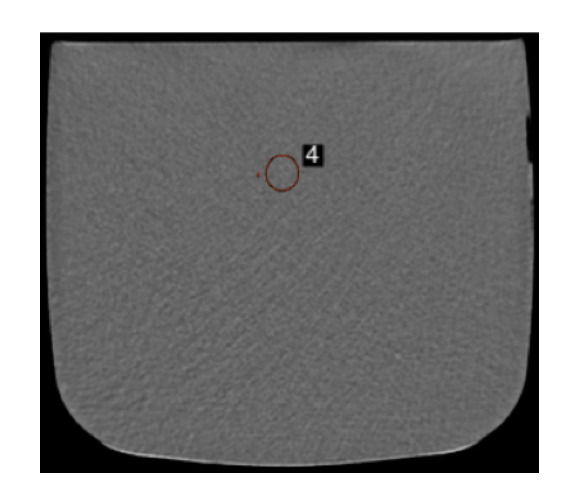

Figure 29 : Sans iMAR

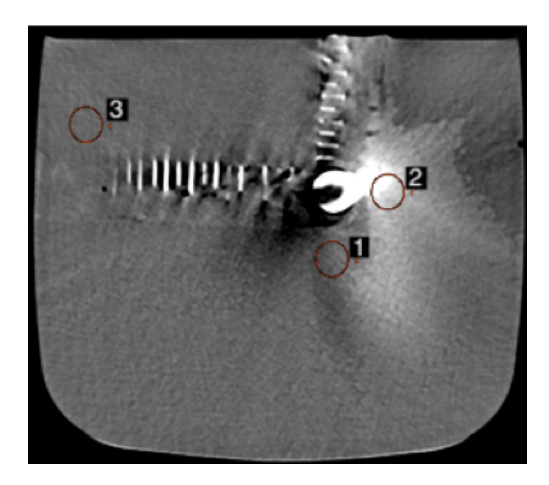

Figure 30 : iMAR cardiaque Figure 31 : iMAR dentaire

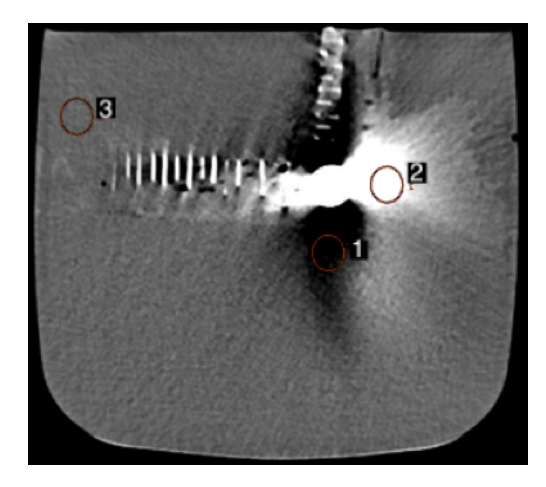

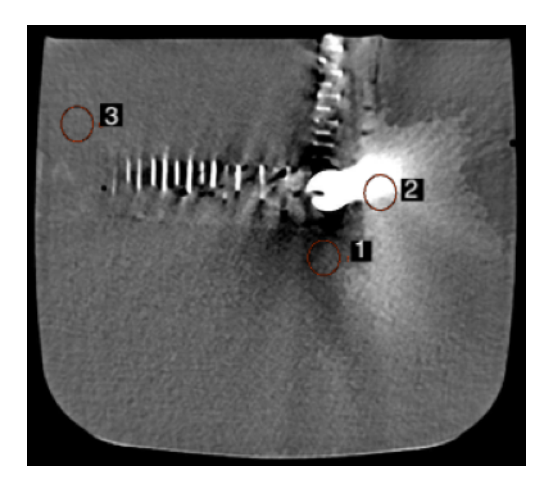

Figure 32 : iMAR hanche

En comparant les trois algorithmes iMAR (cardiaque, dentaire et hanche), nous pouvons voir que l'image avec l'iMAR dentaire semble identique à celle qui ne comporte aucun iMAR. Concernant les images avec l'iMAR cardiaque et hanche, nous pouvons constater que l'artéfact de durcissement de faisceaux correspondant aux plages hypodenses a été réduit. Cependant, l'algorithme donne un aspect "d'aquarelle" au niveau de la plage hyperdense se situant à droite de l'image. Concernant la pièce de monnaie/ métallique, l'algorithme semble lui avoir retiré les informations au centre, ce qui pourrait expliquer la présence d'une hypodensité.

Valeurs des ROI :

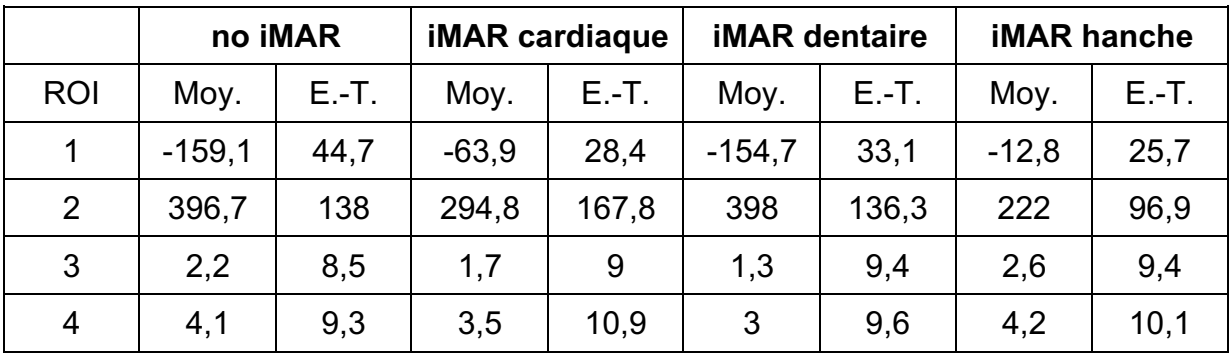

Tableau 8 : Valeurs des ROI placés sur les images traitées avec iMAR

#### Graphiques des données :

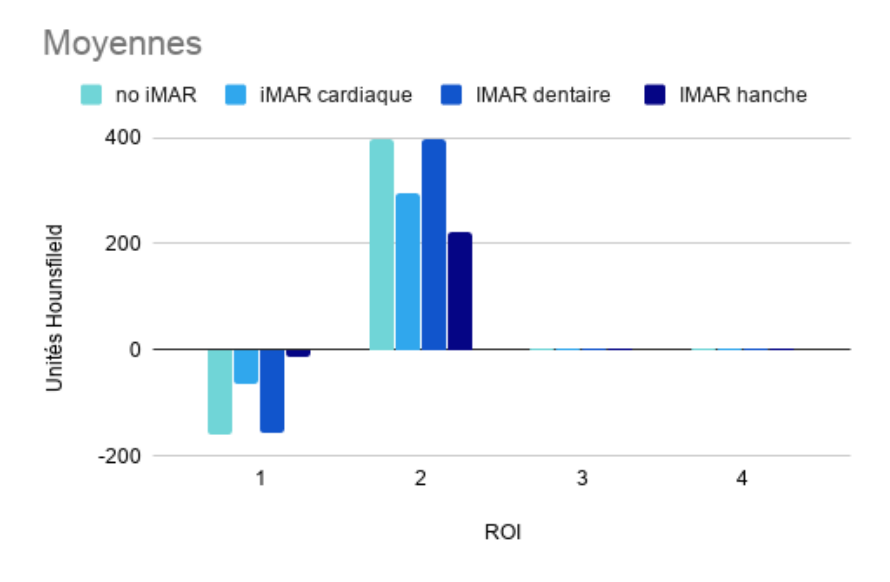

Figure 33 : Graphique représentant les moyennes des algorithmes iMAR

Nous pouvons observer que les données des ROI 1 se situent dans des valeurs négatives. Ceci est dû au placement des ROI dans une zone hypodense produite par l'artéfact de durcissement de faisceau. Comme visualisé dans les images, l'iMAR cardiaque et hanche ont réduit cet artéfact ce qui a pour conséquence des valeurs des ROI proches de 0.

En ce qui concerne le ROI 2, celui-ci se situe dans une zone d'hyperdensité (créée par l'artéfact métallique) ce qui explique les valeurs positives. Le graphique permet de mettre en évidence que l'iMAR cardiaque et hanche permettent de diminuer cet artéfact. Ceci n'est malheureusement pas le cas de l'iMAR dentaire. En effet, si l'on compare les valeurs de l'acquisition sans iMAR et de l'algorithme dentaire, nous pouvons en conclure que ce dernier n'a que très peu d'impact sur l'artéfact.

Comme nous pouvons le voir, les valeurs des ROI 3 et 4 sont proches sur l'ensemble de nos images. Nous pouvons donc déduire que l'algorithme n'a pas beaucoup d'effet sur les pixels éloignés de l'artéfact.

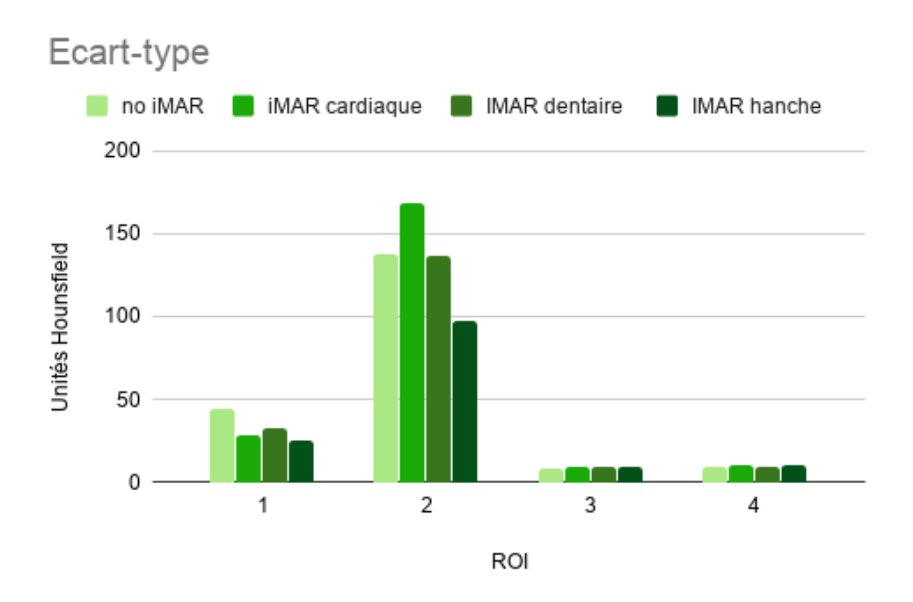

Figure 34 : Graphique représentant les écart-type des algorithmes iMAR

Sur ce graphique, nous pouvons voir que pour le premier ROI, la valeur du no-iMAR est plus élevée que pour les valeurs des algorithmes iMAR. Ce n'est pas le cas du deuxième ROI où l'iMAR cardiaque a la valeur la plus élevée. Ceci s'explique par le placement du ROI qui se trouve dans une zone où l'algorithme n'a pas entièrement enlevé l'artéfact.

Après avoir pu comparer l'acquisition native avec les trois algorithmes iMAR, nous avons pu constater une nette amélioration des valeurs concernant la qualité de l'image et une réduction de l'impact de l'artéfact grâce à l'iMAR hanche. Il est également à noter que l'algorithme ne traite pas les zones de l'acquisition qui ne sont pas touchées par l'artéfact.

## 4.1.5 GE Spectral

Dans cette partie, nous avons voulu mettre en évidence l'impact que peut avoir la méthode spectrale sur les images. Pour obtenir des images spectrales, les constructeurs de GE ont choisi d'utiliser la méthode "Alternance des rayons X" (voir chapitre 2.2). Après avoir acquis les images avec le scanner des HUG, nous les avons visualisées et analysées grâce au logiciel GSI (voir chapitre 3.1). Avec celuici, nous avons pu modifier les keV à notre convenance. Ceci nous permettant de ne choisir que celles qui nous ont semblé plus intéressantes (40 keV et 140 keV). L'image effectuée au CURML à 140 kV correspond à 79 keV.

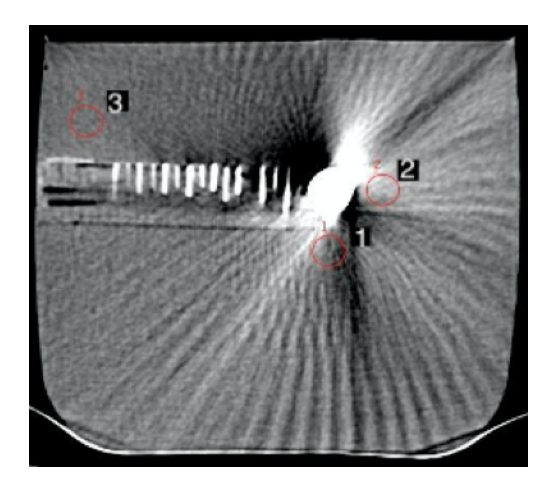

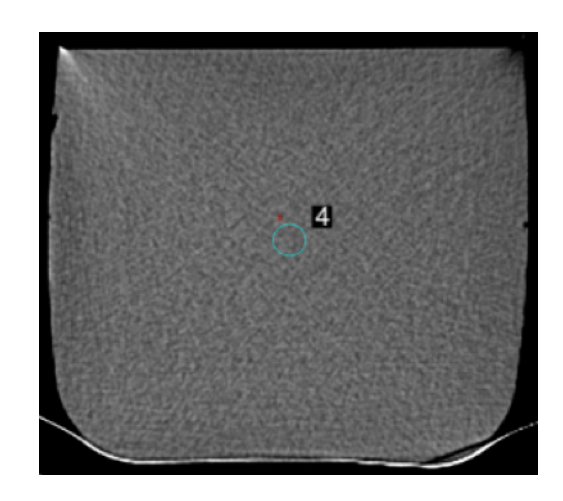

Figure 35 : 40 keV

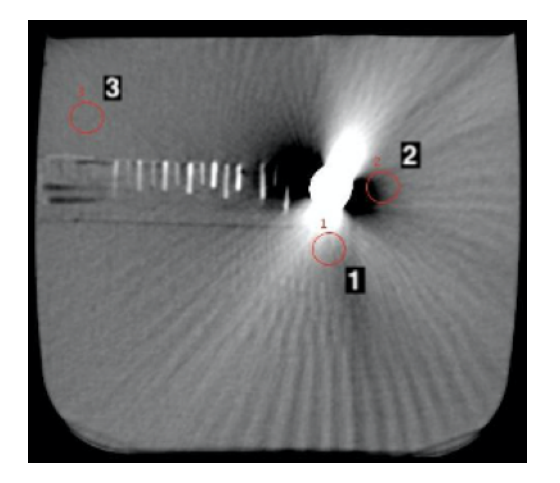

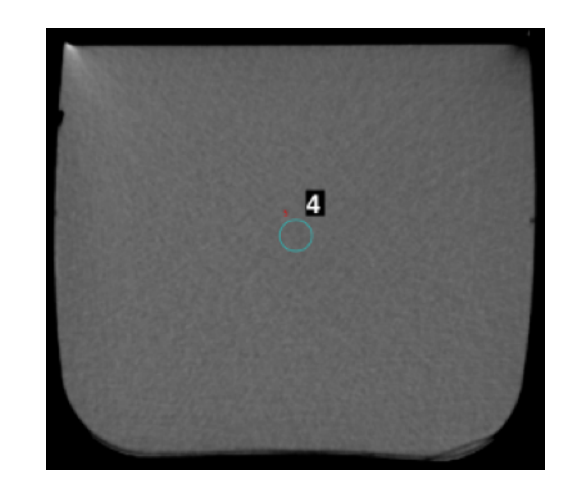

Figure 36 : 90 keV

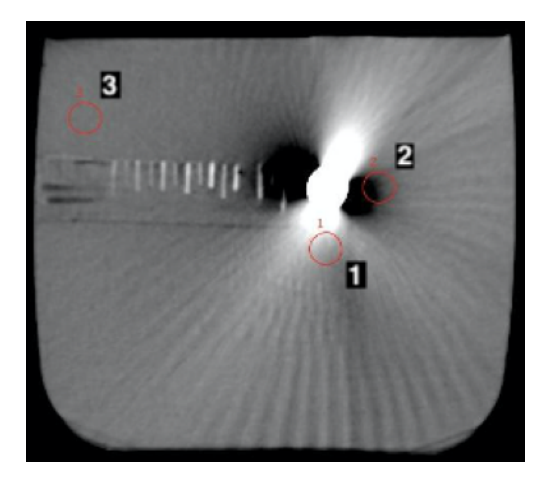

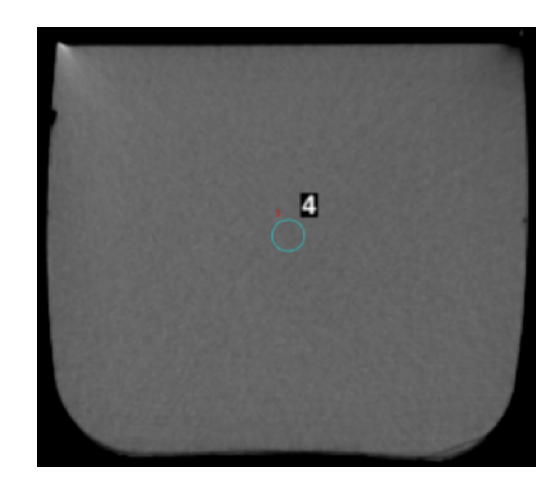

Figure 37 : 140 keV

L'augmentation des keV a permis de diminuer visuellement l'impact de l'artéfact à la périphérie de l'image ainsi que l'aspect de grain présent dans les 40 keV. On peut observer qu'à partir de 90 keV, l'augmentation de l'énergie n'a pas de grande influence sur la qualité de l'image.

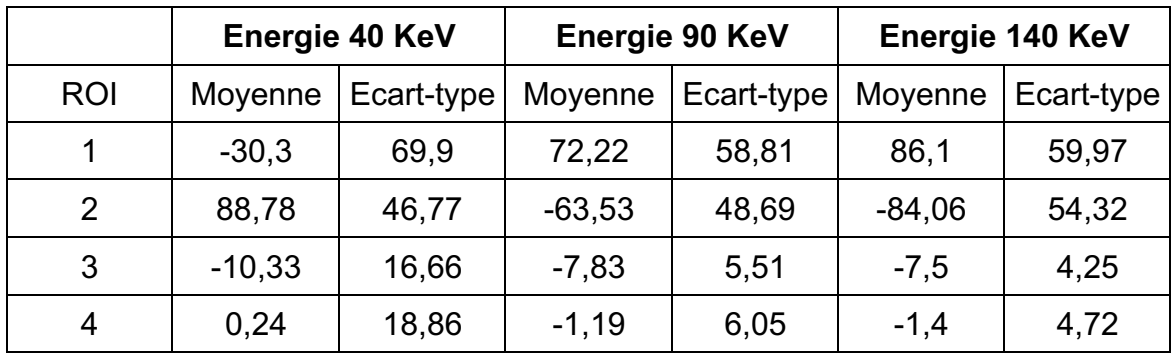

Valeurs des ROI :

Tableau 9 : Valeurs des ROI placés sur les images Spectrales de GE

#### Graphiques des données :

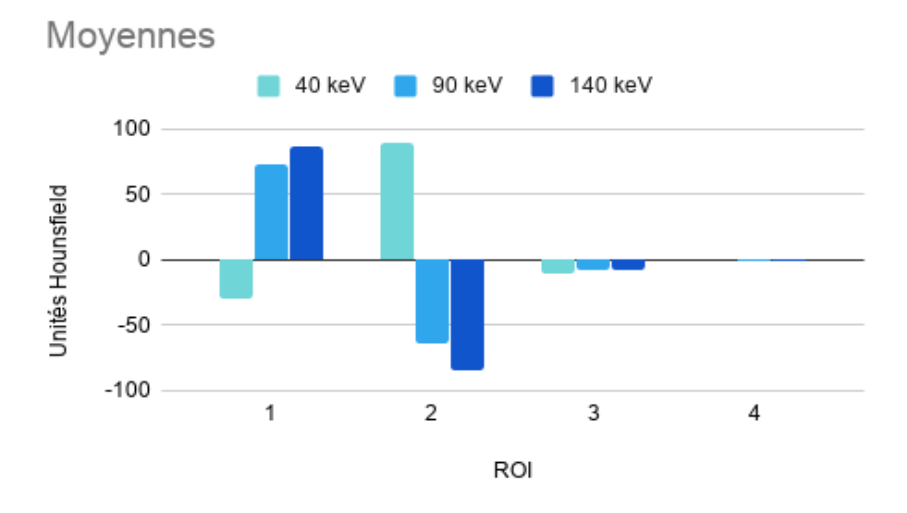

Figure 38 : Graphique représentant les moyennes des acquisitions spectrales GE

On constate que les deux premiers ROI, à l'énergie 40 keV, sont à l'opposé de ceux à 90 keV et 140 keV. Lorsque les valeurs du ROI 1, des énergies 90 et 140 keV sont positives, celle de l'énergie 40 keV est négative et inversement pour les valeurs du ROI 2. Ceci peut s'expliquer, comme vu précédemment, qu'à partir de 90 keV l'aspect visuel reste presque inchangé. C'est pourquoi, les valeurs des ROI à 90 keV et 140 keV sont proches. En ce qui concerne les deux derniers ROI, ceuxci se trouvent dans la même fourchette de valeurs. En effet, puisqu'ils sont plus éloignés de la source d'artéfact, le choix de l'énergie n'aura qu'un faible impact sur les UH.

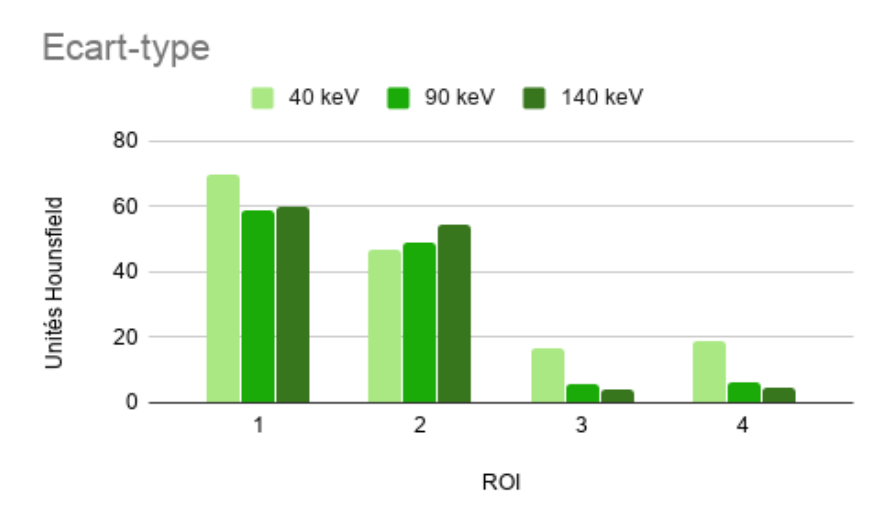

Figure 39 : Graphique représentant les écarts-types des acquisitions spectrales GE

Comme nous pouvons le voir sur le graphique ci-dessus, les deux ROI les plus proches de la pièce de monnaie (ROI 1 et 2), possèdent des valeurs plus élevées que les ROI 3 et 4 et ceci sur les trois énergies (40 keV, 90 keV et 140 keV). Nous ne pouvons pas observer de lien entre une variation de l'énergie et un changement de l'écart-type.

Les ROI 3 et 4 sont, comme nous pouvons le constater, peu impactés par l'artéfact. L'énergie à 40 keV présente des valeurs plus élevées pour les deux derniers ROI et ceci est visible dans l'image par la présence de grains.

## 4.1.6 Siemens Spectral

Après avoir acquis les images avec le scanner GE spectral, nous avons voulu utiliser un scanner d'un autre constructeur afin de déterminer s'il y avait une différence entre eux. Nous avons eu l'opportunité de réaliser les images sur le CT Siemens Spectral des HUG. Comme mentionné précédemment, le constructeur GE utilise la méthode "Alternance de rayons X" alors que le constructeur Siemens a choisi la technique "Bi-tube" (voir chapitre 2.2). Pour visualiser les images, nous avons utilisé le logiciel Syngo.via qui nous a permis, tout comme le logiciel GSI, de modifier les keV. Nous avons eu la possibilité d'augmenter les keV jusqu'à ce qu'ils atteignent une valeur de 190 ce qui n'était pas possible d'effectuer avec la console GSI. Toutefois, nous n'avons pas utilisé des valeurs au-dessus de 140 keV pour pouvoir comparer avec le GE Spectral.

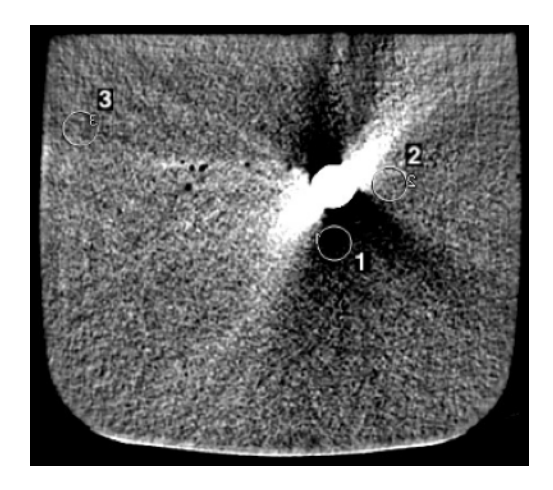

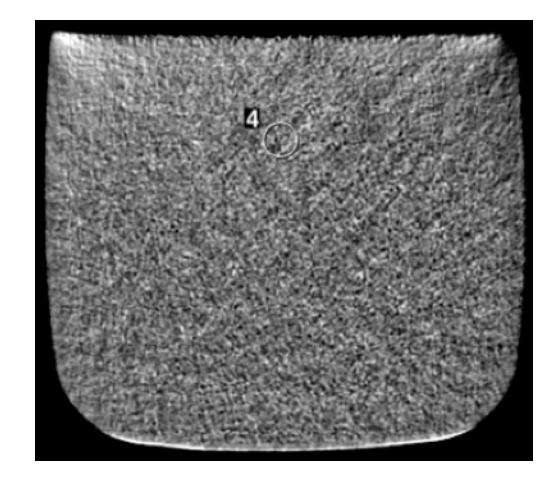

Figure 40 : 40 keV

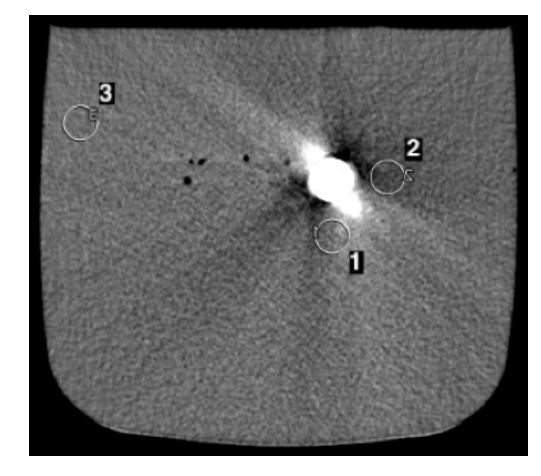

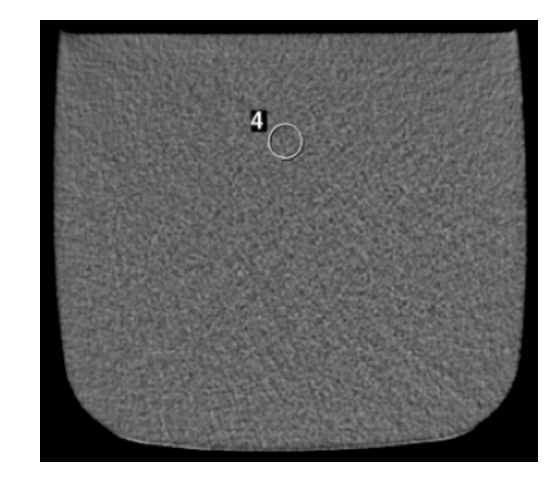

Figure 41 : 90 keV

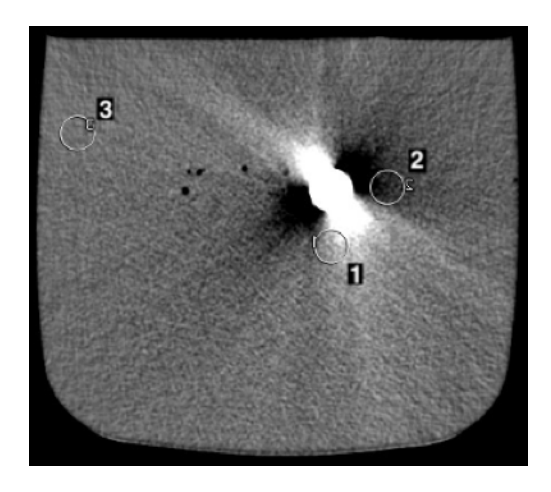

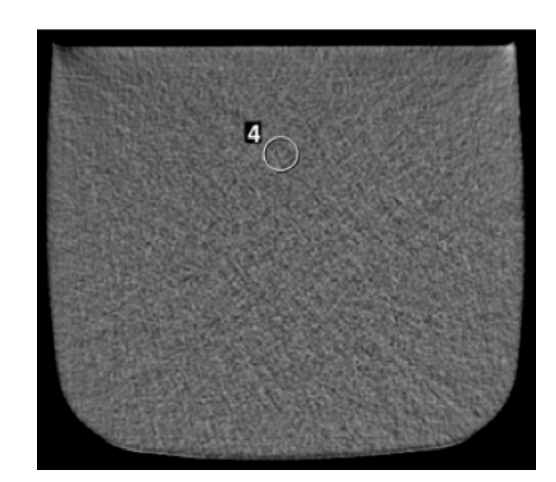

Figure 42 : 140 keV

L'image à 40 keV présente beaucoup de bruit, avec la présence d'un artéfact métallique avec durcissement de faisceau qui diminue à 90 keV. Toutefois, cet artéfact est augmenté à 140 keV.

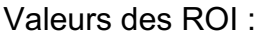

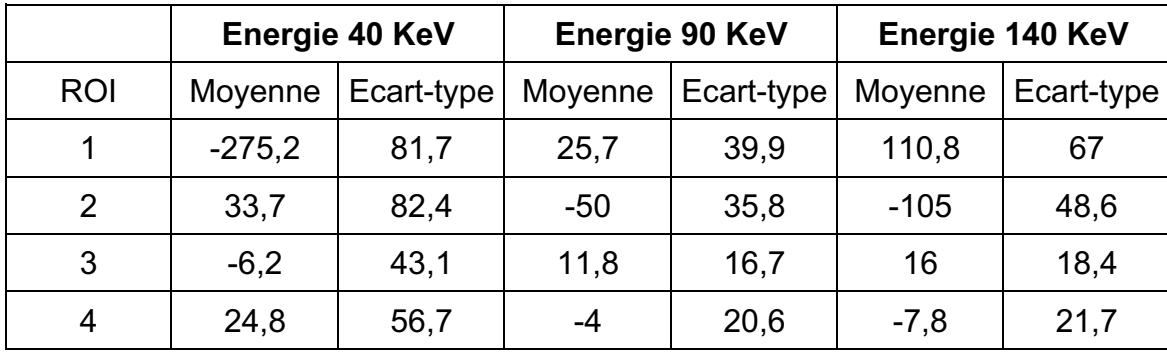

Tableau 10 : Valeurs des ROI placés sur les images spectrales de Siemens

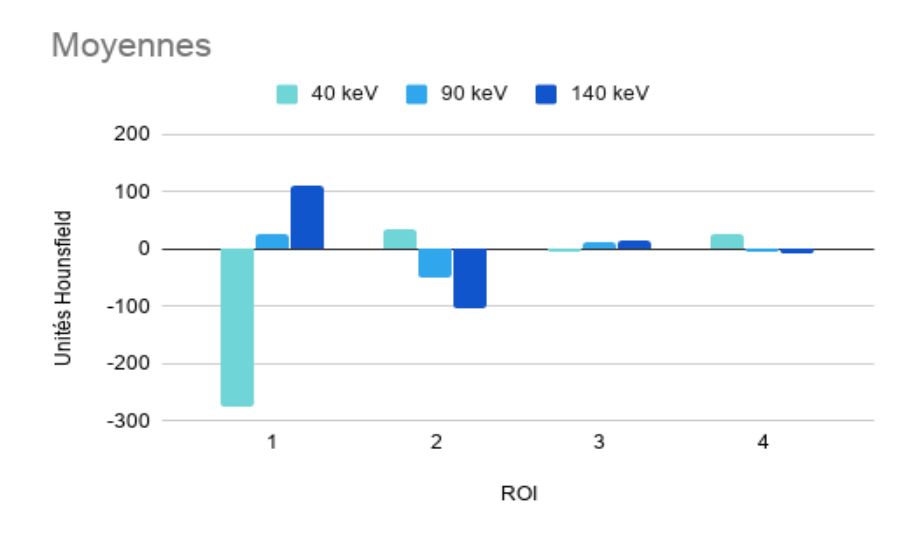

Figure 43 : Graphique représentant les moyennes des acquisitions spectrales Siemens

Tout comme pour l'acquisition sur GE, les valeurs pour l'énergie à 40 keV sont opposées par rapport aux autres énergies. Ceci est dû au fait que l'artéfact de durcissement de faisceau et l'artéfact métallique ne se situent pas aux mêmes endroits. On peut aussi noter qu'avec l'énergie de 90 keV, les valeurs sont plus proches de 0 sur tous les ROI, ce qui signifie que la réduction maximale de l'artéfact est à cette énergie. Lorsqu'on la dépasse, l'artéfact recommence à perturber l'image.

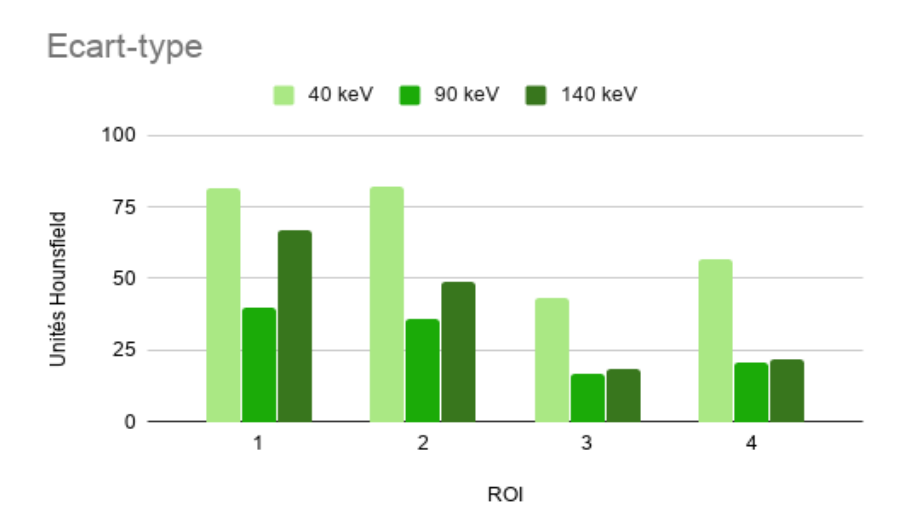

Figure 44 : Graphique représentant les écarts-types des acquisitions spectrales Siemens

Concernant l'écart-type, on distingue que les valeurs des ROI à 40 keV et 140 keV sont plus élevées que celles à 90 keV et ceci pour tous les ROI.

Nous pouvons donc conclure que l'énergie de 90 keV permet non seulement de réduire les artéfacts causés par le métal, mais aussi d'améliorer la qualité des images.

## 4.1.7 Siemens Spectral + iMAR

Après avoir étudié la technique spectrale seule, nous avons voulu y ajouter les trois algorithmes iMAR (cardiaque, dentaire et hanche). Cette méthode nous a permis de comparer la technique spectrale seule à la technique spectrale combinée à l'iMAR et d'en déduire (pour chacune de ces "méthodes") l'impact sur l'artéfact. Nous avons ainsi pu déterminer si la combinaison de ces deux méthodes de réduction d'artéfact est bénéfique ou non. Après avoir analysé les images de Siemens Spectral, nous en avons déduit, par les résultats, que la meilleure énergie était de 90 keV. C'est pourquoi, pour la suite de nos analyses avec les trois algorithmes iMAR, nous avons gardé l'énergie de 90 keV.

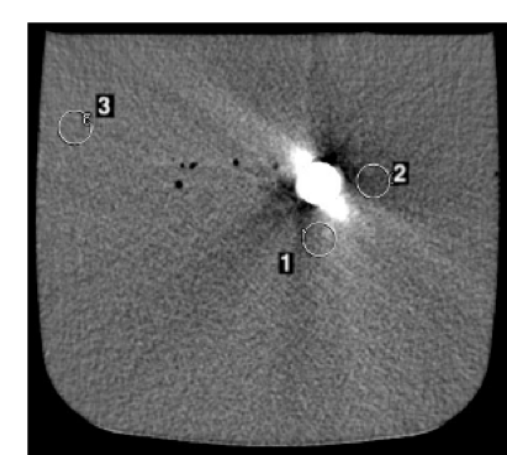

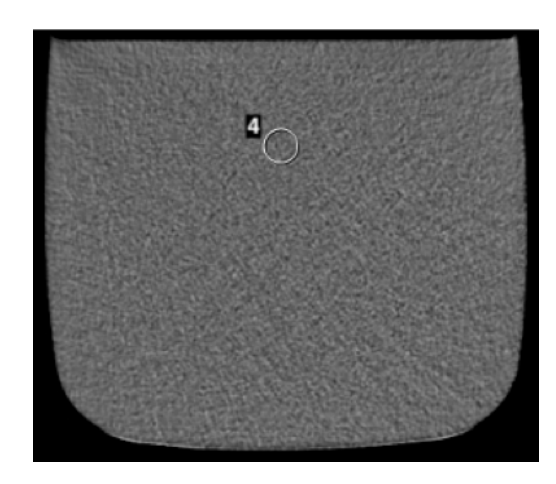

Figure 45 : sans iMAR (90 keV)

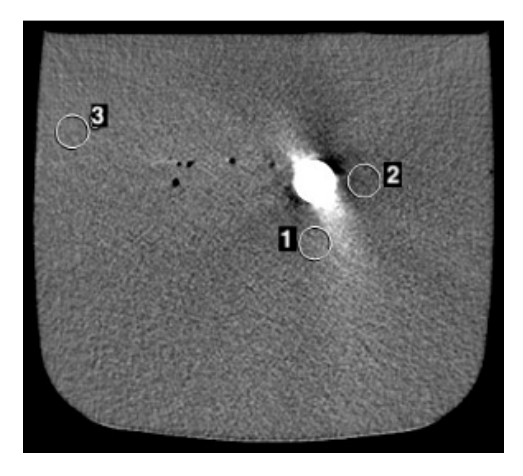

Figure 46 : iMAR cardiaque Figure 47 : iMAR dentaire

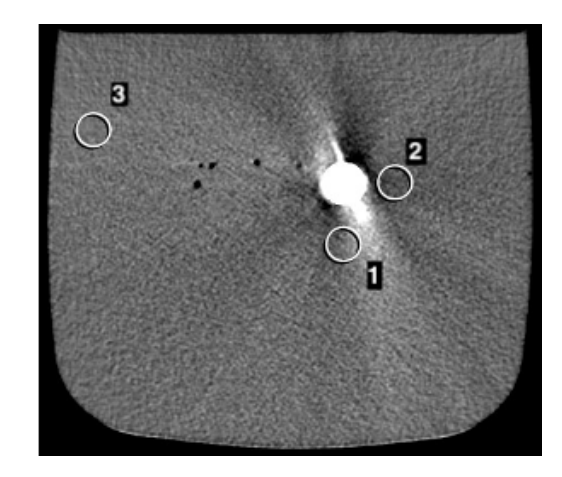

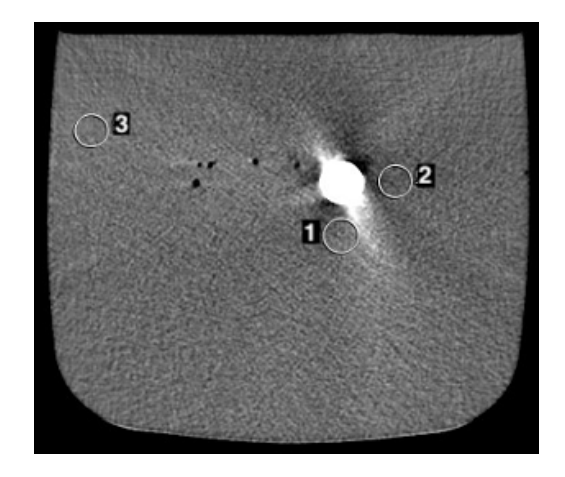

Figure 48 : iMAR hanche

D'aspect général, la différence entre les images est minime. Cependant nous pouvons noter la présence d'une ligne en hyperdensité sur l'image dentaire qui a pour origine la pièce métallique. Le fait que celle-ci soit uniquement présente sur cette image nous laisse supposer qu'elle a été créée par l'algorithme.

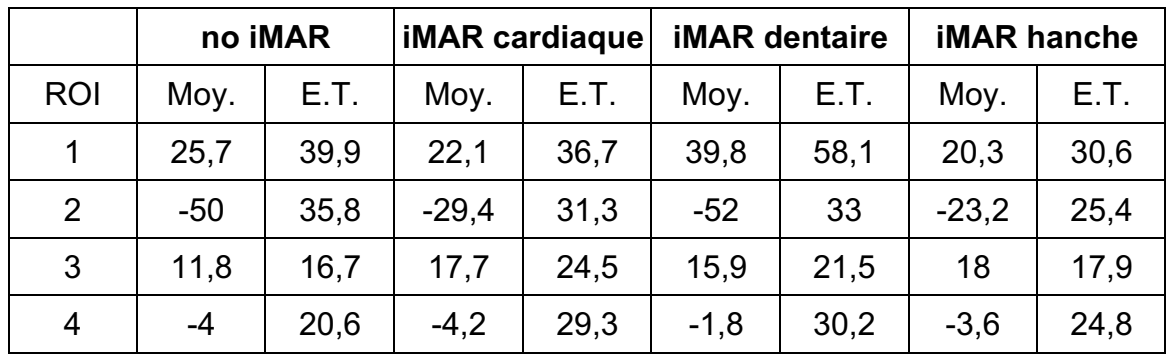

Valeurs des ROI :

Tableau 11 : Valeurs des ROI placés sur les images spectrales de Siemens avec iMAR

#### Graphiques des valeurs :

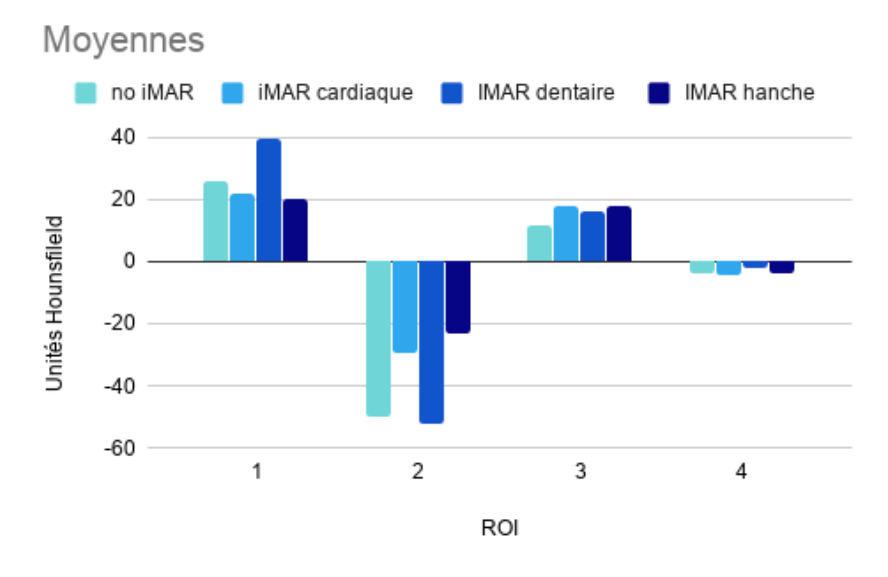

Figure 49 : Graphique représentant les moyennes des acquisitions spectrales Siemens + iMAR

Nous pouvons observer que les valeurs pour le ROI 1 et 2 de l'iMAR dentaire sont plus élevées que les autres. Pour ces mêmes ROI, l'algorithme avec les valeurs les plus basses est l'iMAR hanche, suivi par l'algorithme cardiaque. Il n'y a pas beaucoup d'écart entre les images sur les ROI 3 et 4 ce qui signifie que le bruit de l'image est semblable.

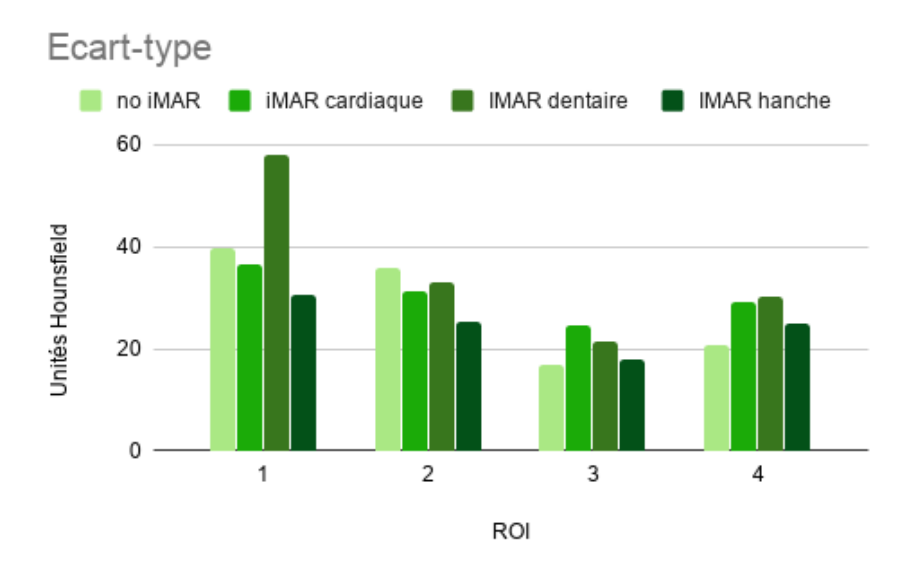

Figure 50 : Graphique représentant les écarts-types des acquisitions spectrales Siemens + iMAR

Ce graphique nous montre que les valeurs d'écart-type sont proches sur toutes les images, à l'exception de l'iMAR dentaire pour le ROI 1. Comme pour le graphique des moyennes, l'iMAR hanche est celui qui se distingue des autres en ayant les valeurs les plus basses. Nous pouvons cependant remarquer pour les ROI 3 et 4, que les algorithmes iMAR, ont des valeurs plus élevées que l'acquisition non traitée.

# **4.2 Résultats méthode rétrospective**

Après avoir analysé les images acquises avec le fantôme, nous avons effectué le même procédé avec les cas réels du CURML. Comme mentionné dans le chapitre (3.3 Méthode rétrospective), nous avons récupéré des images dans la base de données du CURML. Les cas ont été préalablement choisis en fonction des DMI les plus fréquemment rencontrés en imagerie forensique.

Dans cette partie, nous allons comparer les images natives sans post-traitement avec celles qui ont bénéficié de la méthode MDT. Nous avons pu mettre en évidence, dans le chapitre précédent, l'efficacité de ce post-traitement sur le fantôme. Toutefois, cela n'est pas nécessairement représentatif de la réalité et ne permet pas d'apprécier réellement son efficacité ainsi que ses inconvénients. C'est pourquoi, nous avons appliqué la technique de post-traitement MDT sur trois acquisitions récupérées au CURML.

## 4.2.1 Cas n°1 - Travaux dentaires

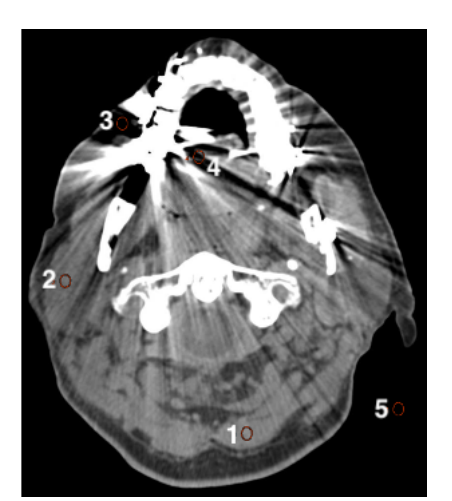

Figure 51 : Cas n° 1 non-traité Figure 52 : Cas n°1 + MDT

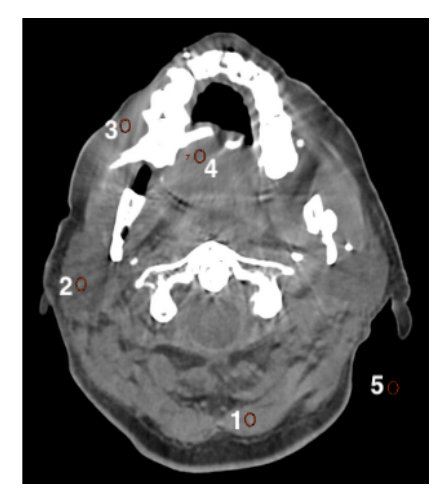

En visualisant ces deux images, on peut distinguer que les artéfacts métalliques et de durcissement de faisceaux ont été corrigés avec la méthode MDT. En effet, la présence des plages hypo et hyperdenses ont été partiellement diminuées. On peut voir une nette amélioration des structures les plus proches du DMI ainsi que celles en périphéries. Cependant, on peut voir que l'algorithme a rendu les structures floues (Figure 53).

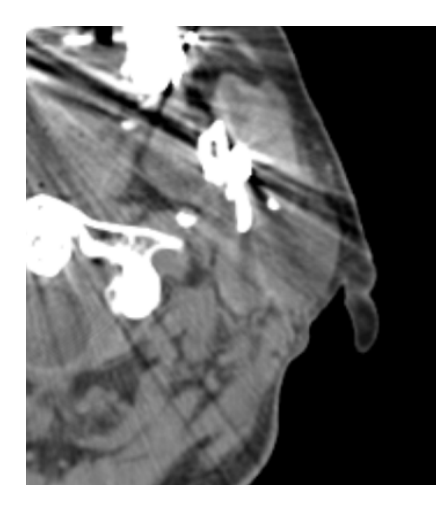

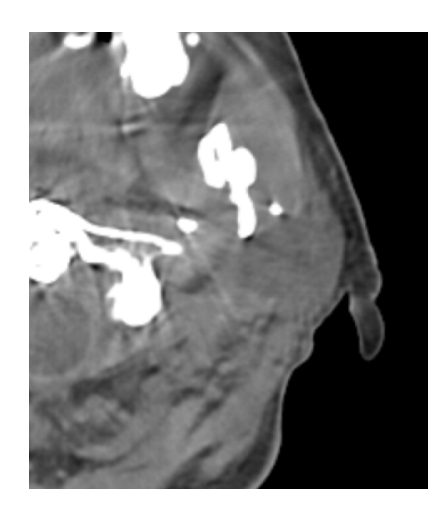

Figure 53 : Zoom sur la branche montante gauche de la mandibule (image non traitée à gauche et avec MDT à droite)

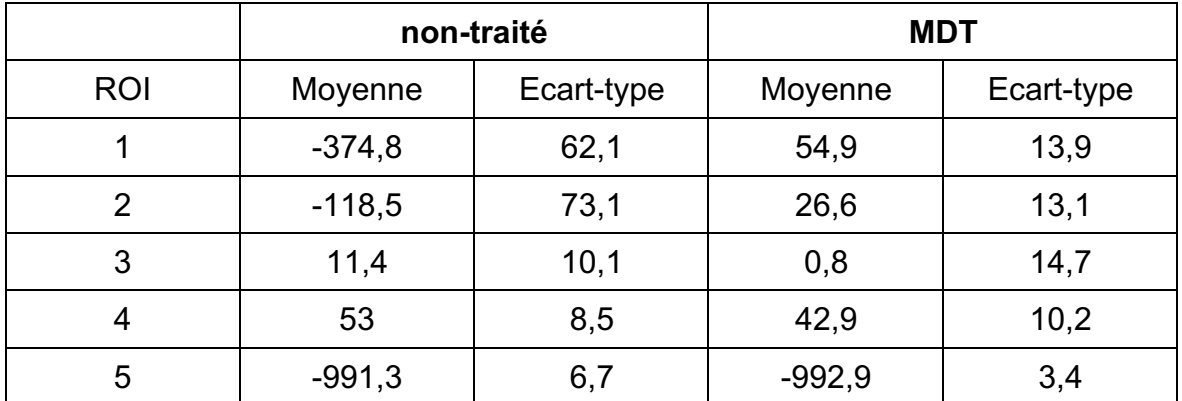

Valeurs des ROI :

Tableau 12 : Valeurs des ROI placés sur les images du cas n°1 du CURML

#### Graphiques des valeurs :

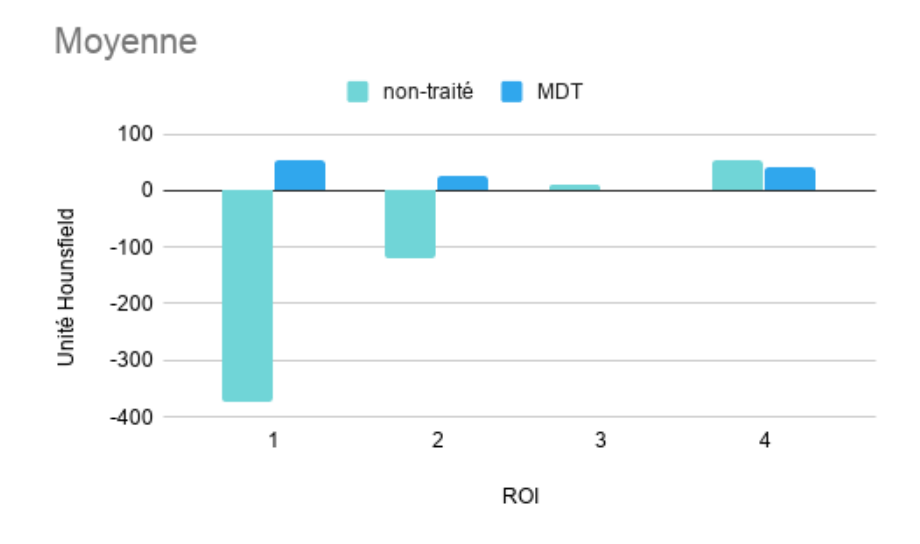

Figure 54 : Graphique représentant les moyennes du cas n°1

Nous pouvons voir que la technique MDT a largement réduit l'artéfact présent au niveau des ROI 1 et 2. En effet les valeurs mesurées se rapprochent de ce qui est attendu pour des tissus humains (voir Figure 10). Ce qui n'est pas le cas de l'image non-traitée, elle possède des valeurs négatives importantes dues aux plages hypodenses. Concernant les ROI 3 et 4, les valeurs sont sensiblement les mêmes. Ces zones contiennent des striations causées par l'implant qui sont supprimées grâce à la technique MDT, ce qui peut expliquer la diminution des valeurs d'UH.

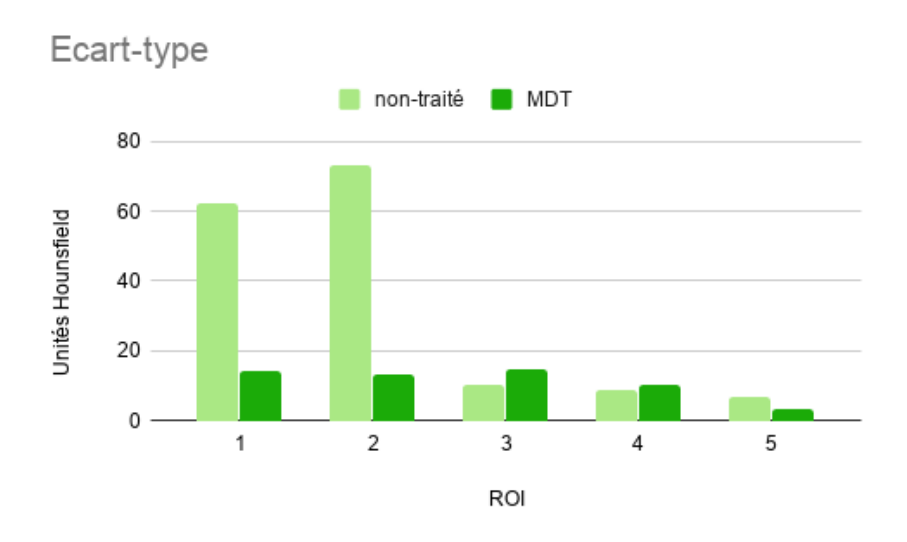

Figure 55 : Graphique représentant les écarts-types du cas n°1

Ce graphique nous permet de constater que la technique MDT a permis d'obtenir des écart-type plus réguliers sur toute l'image. Il y a une grande réduction pour les ROI 1 et 2 qui est liée à la diminution de l'artéfact autour du DMI. La légère augmentation présente au niveau des muscles (ROI 3 et 4) démontre que l'algorithme a un impact sur l'ensemble de l'image. Le ROI 5 qui est placé à l'extérieur du corps nous permet d'observer une diminution du bruit qui est visible par l'effet de flou créé par la technique MDT.

# 4.2.2 Cas n°2 - Prothèses totale de hanche bilatérales

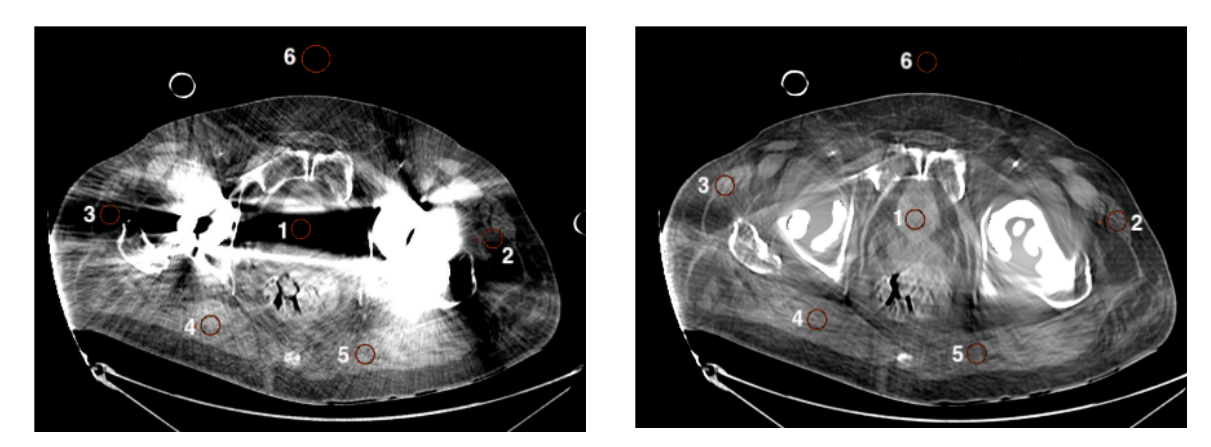

Figure 56 : Cas n°2 non-traité Figure 57 : Cas n°2 + MDT

Ce cas présente deux prothèses de hanches qui perturbent considérablement l'image au centre ainsi qu'en périphérie. Ceci peut s'expliquer par leur proximité ainsi que par le type de DMI. En effet, celles-ci possèdent une épaisseur et un volume importants.

Tout comme le cas précédent, nous pouvons observer la correction apportée à l'image par la technique MDT ainsi que l'aspect de flou que la technique engendre. Toutefois, la correction de l'algorithme de la méthode MDT permet la visualisation de certains organes masqués par l'effet de durcissement de faisceaux et d'artéfact métallique (exemple : la vessie).

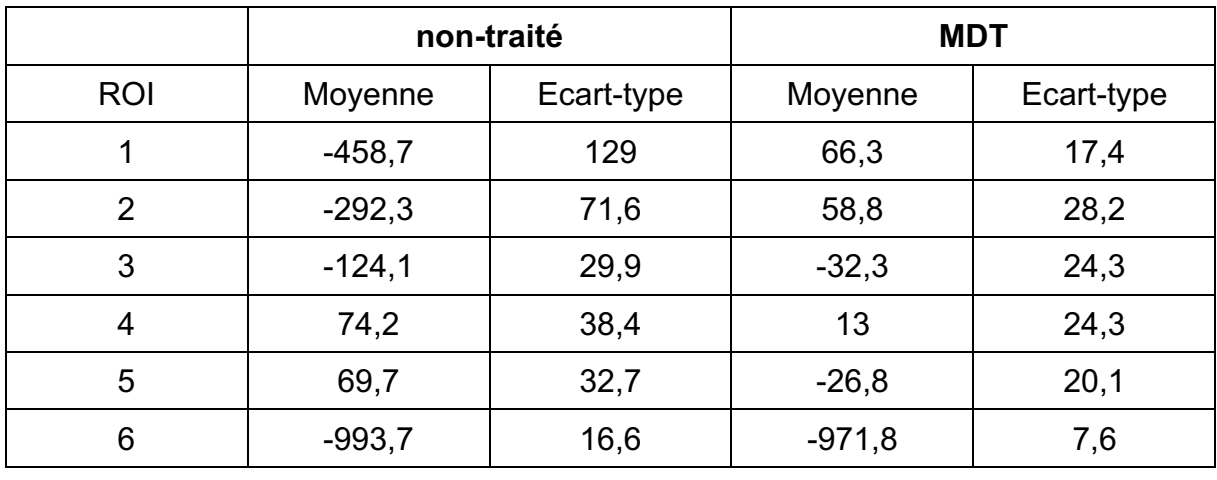

Valeurs des ROI :

Tableau 13 : Valeurs des ROI placés sur les images du cas n°2 du CURML

#### Graphiques des données :

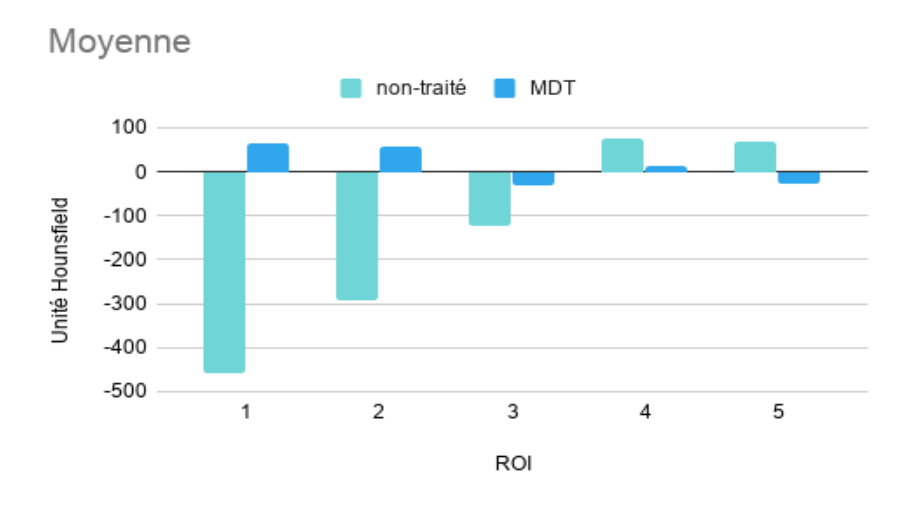

Figure 58 : Graphique représentant les moyennes du cas n°2

Les trois premiers ROI des images non-traitées ont des valeurs négatives. Ceci peut s'expliquer par le biais du positionnement de ceux-ci sur les plages en hypodensité (durcissement de faisceaux). Après l'application de la méthode MDT, les valeurs des deux premiers ROI sont devenues positives. Quant au troisième, elle est restée négative. Toutefois, le MDT a permis de rapprocher les UH de 0. Ce passage des valeurs dans la tranche des UH positifs peut aussi être constaté, lors de la visualisation des images, par la correction de l'algorithme des plages hypodenses.

Concernant les ROI 4 et 5, ils sont situés sur des muscles éloignés de la source d'artéfact ce qui permet de constater que l'algorithme corrige les artéfacts présents sur toute l'image et pas uniquement ceux qui sont proches des DMI.

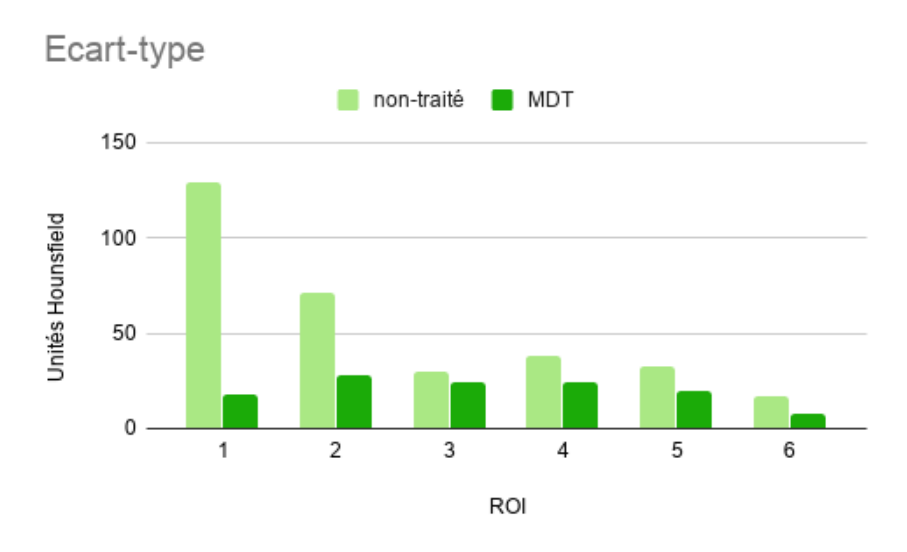

Figure 59 : Graphique représentant les écarts-types du cas n°2

Tout comme pour le cas n°1, on peut voir sur ce graphique que les écart-type après l'application de l'algorithme MDT sont plus constants. Ce qui n'est pas le cas des valeurs non-traitées qui ont de grandes différences entre les ROI proches et ceux éloignés des prothèses.

# 4.2.3 Cas n°3 - Sondes de pacemaker

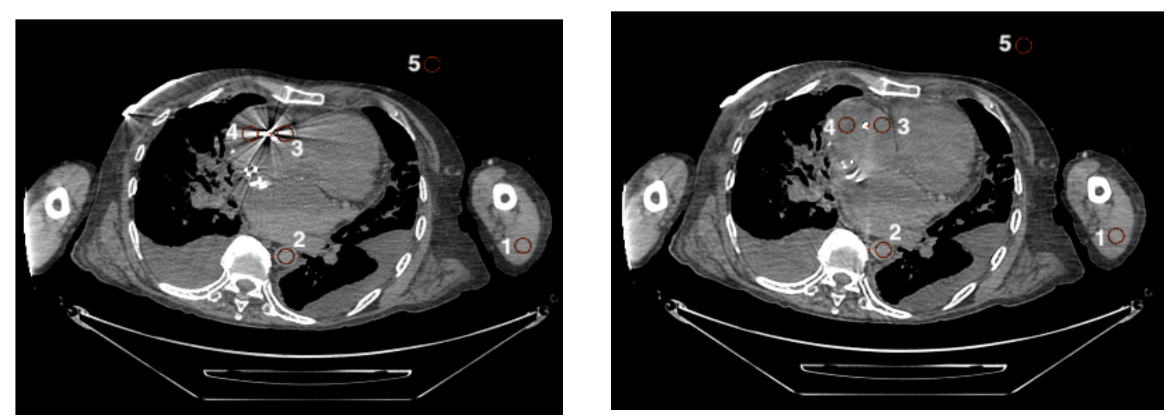

Figure 60 : Cas n° 3 non-traité Figure 61 : Cas n° 3 + MDT

Dans ce cas, l'artéfact métallique et de durcissement sont induits par la présence des sondes de pacemakers. Comme nous pouvons le voir sur l'image non-traitée, l'impact n'est pas très grand et ne se propage pas sur l'ensemble de l'image. En effet, on arrive encore bien à distinguer les cavités du cœur.

Comme pour les deux cas précédents, traités par la méthode MDT, nous pouvons constater une importante correction des artéfacts et un effet de flou.

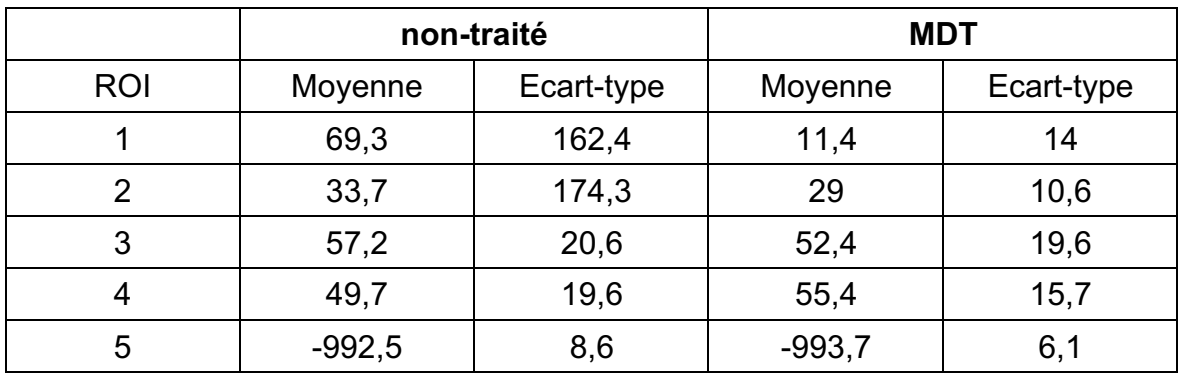

Valeurs des ROI :

Tableau 14 : Valeurs des ROI placés sur les images du cas n°3 du CURML

#### Graphique des données :

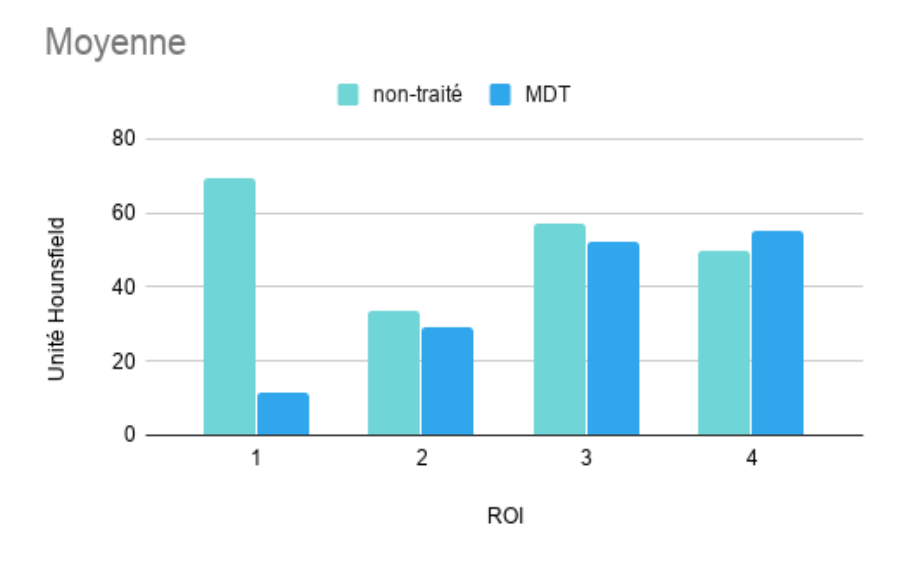

Figure 62 : Graphique représentant les moyennes du cas n°3

Comme dit précédemment, l'impact des artéfacts est plus faible que ceux des cas précédents. En effet, les valeurs présentes dans le graphique témoignent que celles-ci sont généralement plus proches de 0, avec une valeur maximale à 69.3 UH. Malgré le positionnement similaire des ROI 1 et 2, les valeurs sans traitement sont très différentes l'une de l'autre. Pour le ROI 1, l'artéfact métallique est le plus prépondérant dans la zone alors que pour le ROI 2, il y a aussi la présence de l'artéfact de durcissement de faisceau.

À propos du placement des ROI 3 et 4, ceux-ci ont été disposés dans des zones non impactées par l'artéfact. Ceci nous permet de constater que la méthode MDT peut modifier les UH des zones de l'image non-impactées par les artéfacts.

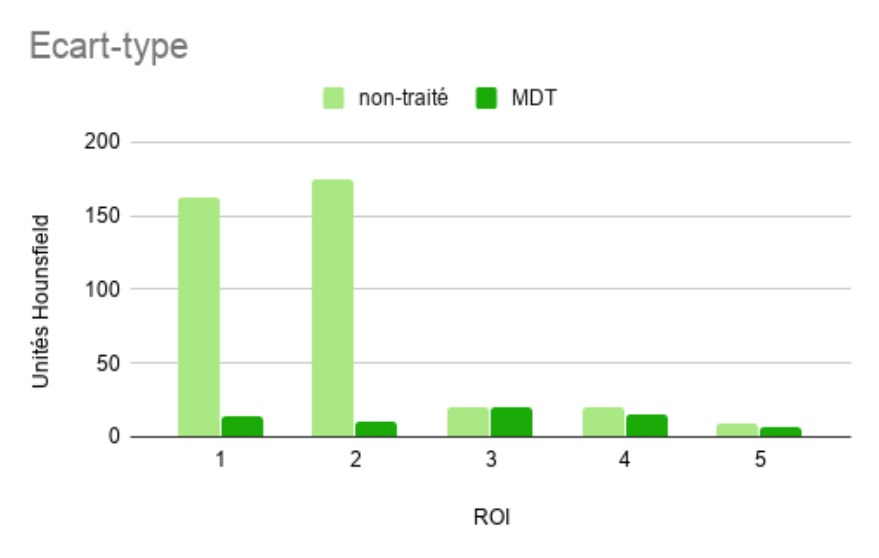

Figure 63 : Graphique représentant les écarts-types du cas n°3

Tout comme pour les cas précédents, la principale amélioration a lieu pour les ROI placés à côté de l'artéfact. Les autres ROI ne sont pas impactés par les artéfacts ce qui explique la similarité des résultats.

# **5. Discussion**

Le but de notre étude quantitative (méthode prospective et rétrospective) était de pouvoir mesurer, avec la mise en place de ROI, la réduction des artéfacts métalliques et de durcissement de faisceau. Quant à la méthode qualitative, nous avons créé un questionnaire qui nous a permis de mettre en évidence l'avis de différents professionnels concernant l'aspect visuel des images. Ce dernier a été soumis aux médecins légistes du CURML, à des médecins radiologues et à des technicien-nes en radiologie médicale qui sont confrontés à ce type d'artéfacts. Au total, cinquante personnes y ont répondu dont vingt-sept TRM, treize médecins radiologues et dix médecins légistes.

Nous nous sommes aperçus que le problème des artéfacts métalliques est récurrent. En effet, la moitié d'entre eux sont confrontés à des images comportant des artéfacts métalliques plus de trois fois par semaine et 62% déclarent que l'analyse est souvent impactée.

# **5.1 Synthèse**

Dans ce chapitre, nous allons pouvoir mettre en évidence, de manière plus pertinente, l'impact des différentes méthodes de réduction vues précédemment dans notre travail. Nous commencerons notre analyse par l'influence des paramètres, puis par celle des méthodes de réduction et pour finir par le posttraitement.

## 5.1.1 Influence des paramètres techniques sur les réductions des artéfacts

Après avoir observé les résultats des mesures, nous avons mis en évidence que le paramètre de l'énergie influençait la qualité de l'image. Notamment lors des comparaisons entre les acquisitions du CURML à 80 kV et 140 kV. En effet, nous avons pu observer, sur les graphiques précédents (Figure 18 et Figure 19) que les valeurs des ROI à 80 kV étaient plus élevées qu'à 140 kV. Un effet similaire peut être observé avec le Spectral (GE et Siemens) (Figure 38 et Figure 39 pour GE et Figure 43 et Figure 44 pour Siemens) avec une diminution des valeurs entre 40 et 90 keV. Cette amélioration est aussi démontrée dans la littérature en mentionnant que les images DECT monoénergétiques extrapolées à des niveaux d'énergie

élevés réduisent considérablement les artéfacts métalliques des implants orthopédiques et améliorent la qualité de l'image ... (Filograna et al., 2015).

Toutefois, on note une nouvelle augmentation à 140 keV, ce qui a comme conséquence de dégrader la qualité de l'image. Nous pouvons donc en déduire qu'une tension élevée réduirait l'impact au niveau des unités Hounsfield tout en tenant compte que celle-ci a ses limites. Par conséquent, nous pensons que l'énergie optimale pour obtenir une image moins bruitée et moins impactée par l'artéfact se situerait aux alentours de 90 keV, ce qui équivaut à environ 160 kV.

Concernant les reconstructions ASiR, l'analyse est rendue difficile par le changement de direction de l'artéfact. En effet, les données ne nous permettent pas de déterminer quel est le niveau d'ASiR idéal pour réduire l'artéfact métallique, ni même s'il y a une corrélation entre le degré d'ASiR utilisé et l'impact de l'artéfact sur l'image. Les résultats du questionnaire confirment cette difficulté, en effet, 50% des participants n'ont pas de préférence et 38% ont choisi ASiR 100%.

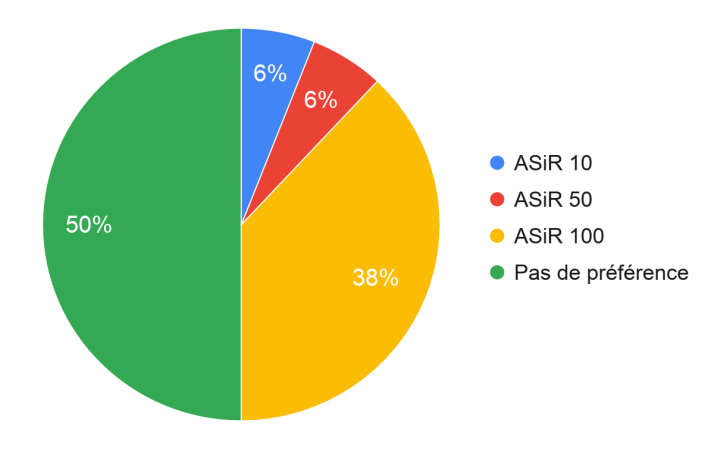

Figure 64 : Taux de réponses pour la question 7

## 5.1.2 Impact des méthodes de réduction des constructeurs

En comparant les différents résultats provenant des acquisitions traitées avec les trois algorithmes iMAR (hanche, cardiaque et dentaire), on observe de manière générale que les algorithmes permettent une diminution des valeurs et ainsi améliorer la qualité des images. En effet, nous notons une nette amélioration des résultats avec l'algorithme dédié aux prothèses de hanche qui est confirmé par 52% des professionnels.

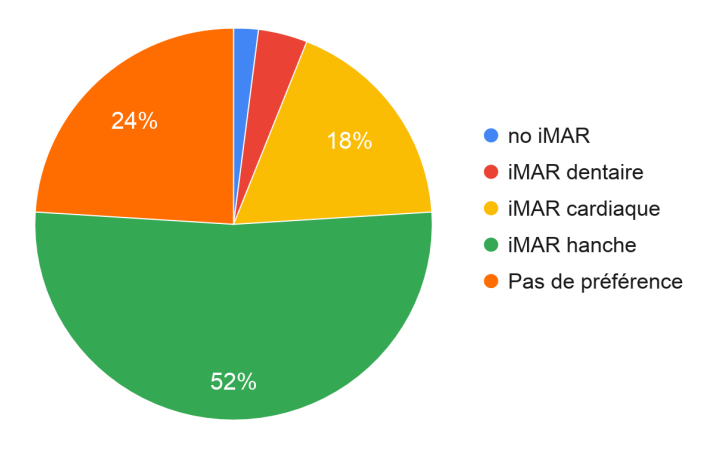

Figure 65 : Taux de réponses pour la question 6

Cependant, ce n'est pas le cas des deux autres algorithmes. Les données des images traitées avec l'algorithme dentaire sont très proches de celles de l'image non-traitée, ce qui signifie qu'il n'y a pas eu d'amélioration significative. L'algorithme cardiaque a même péjoré les valeurs image en augmentant l'écart-type du ROI 2 par exemple.

En comparant cette fois, les acquisitions spectrales combinées aux trois algorithmes mentionnés précédemment, nous observons que celui avec l'iMAR hanche obtient de nouveau les meilleurs résultats. Toutefois, nous avons pu constater sur le graphique de l'écart-type (Figure 50) que l'homogénéité est meilleure sur l'acquisition sans iMAR. C'est d'ailleurs cette dernière que la plupart des participants ont déterminée, à 52%, comme étant la moins impactée par les artéfacts.
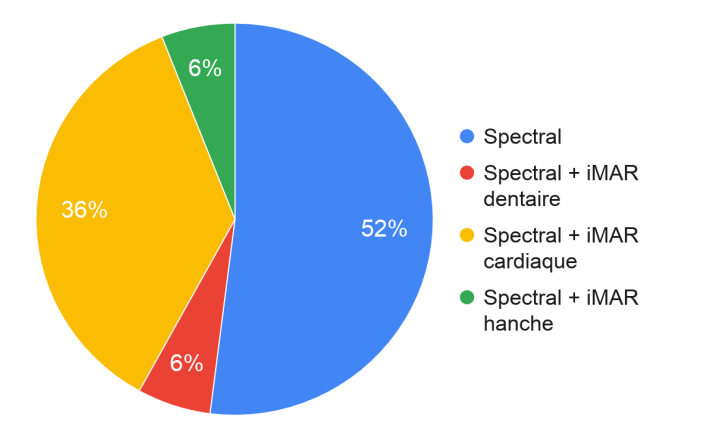

Figure 66 : Taux de réponses pour la question 9

D'un point de vue général, nous avons pu déterminer que l'algorithme iMAR pour les hanches est celui qui a obtenu les meilleurs résultats, ceci est peut-être dû au fait qu'il soit le plus adapté à notre fantôme. Certaines fois, les algorithmes ont diminué la qualité de l'image, c'est pourquoi, il est nécessaire d'adapter l'algorithme iMAR par rapport au DMI. Ces propos sont appuyés par Bolstad et al., qui affirment que l'effet des MAR varie selon les fournisseurs de CT et les différents implants métalliques utilisés en chirurgie orthopédique.… Les MAR peuvent également introduire de nouveaux artefacts d'image, en particulier lorsqu'ils sont utilisés sur des implants en titane. Il est donc important de reconstruire toutes les images de tomodensitométrie contenant du métal avec et sans MAR (Bolstad et al., 2018). De plus, les bénéfices d'iMAR sont essentiellement visibles sur les images non spectrales. Lors de la combinaison du spectral avec l'algorithme iMAR, les améliorations sont moins visibles. Ceci expliquerait que la majorité des participants ont choisi l'image spectrale sans iMAR.

#### 5.1.3 Impact du post-traitement MDT

Nous avons pu analyser toutes les images avec et sans technique MDT de notre fantôme ainsi que celles de cas réel provenant du CURML. En évaluant celles-ci, nous nous sommes aperçus que la technique MDT effectue la majorité de ses corrections à proximité des sources métalliques. De plus, une nette amélioration sur l'ensemble de nos images a pu être mise en évidence grâce aux valeurs illustrées par nos graphiques (Figure 22, Figure 23, Figure 54, Figure 55, Figure 58, Figure 59, Figure 62 et Figure 63). Ces résultats sont conformes à ceux obtenus par Boas dans son étude « Evaluation of Two Iterative Techniques for Reducing Metal Artifacts in Computed Tomography ». En effet, dans son article, il affirme que la techniques MDT a une meilleure qualité d'image par rapport à la technique FBP et permet également de réduire les erreurs de diagnostic (Boas et Fleischmann, 2011).

Cependant, nous avons également constaté une modification des UH sur l'ensemble de l'image. Ce qui signifie qu'une légère différence de celles-ci sera présente dans les organes entre l'acquisition non-traitée et celle traitée. Lors de la comparaison des images de cas réel avec et sans cette méthode de posttraitement, les professionnels ont démontré une forte préférence pour les images corrigées avec MDT. Afin d'illustrer celle-ci, nous avons choisi de représenter sous forme de graphique, les résultats des images comportant des travaux dentaires.

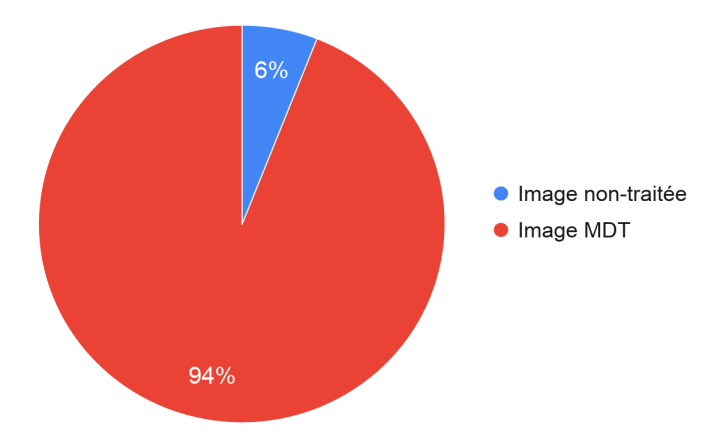

Figure 67 : Taux de réponses pour la question 10

Comme mentionné précédemment, nous pouvons voir que la majorité des participants ont choisi l'image traitée. Toutefois, 6% ont opté pour l'image nontraitée, l'un deux a expliqué son choix en mentionnant que : "L'interprétation dépend de ce que l'on cherche. Si on cherche un descellement d'une prothèse de hanche, l'artéfact peut gêner. Mais par exemple les artéfacts de traitements dentaires si on cherche une anomalie de la base du crâne ne gêne pas".

### 5.1.4 Comparatif de toutes les techniques

Afin de distinguer la qualité visuelle des images selon la méthode utilisée, nous avons tout d'abord questionné les professionnels sur leur préférence entre les différentes acquisitions de notre fantôme.

La première question avait pour but de comparer les images acquises sur le scanner actuel du CURML avec et sans la technique MDT ainsi que celles effectuées sur le scanner GE des HUG, une comportant l'ASiR à 100% et une autre avec le Spectral. Voici ce qui en est ressorti :

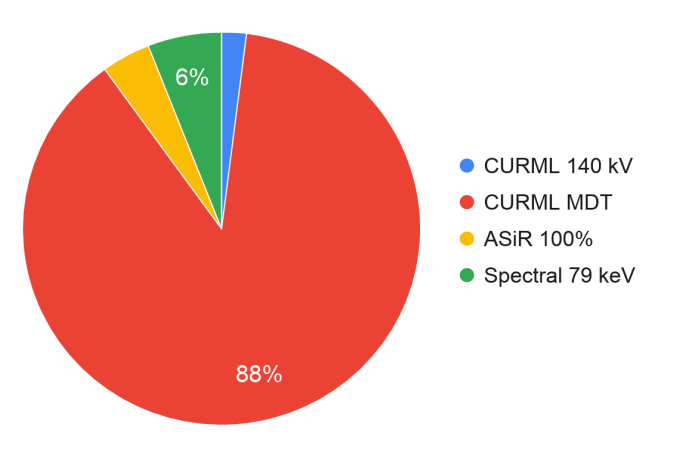

Figure 68 : Taux de réponses pour la question 4

Dans ce cas, nous pouvons voir que 88% des participants ont choisi l'image traitée avec la technique MDT. Concernant le reste du pourcentage, il est divisé en trois avec ces résultats : 2% pour l'image du CURML à 140 kV ; 4% pour l'image ASiR 100% et 6% pour le Spectral.

Une deuxième question a été posée reprenant les mêmes images du CURML avec et sans correction) ainsi que des images réalisées chez un autre constructeur. Celles-ci ont été réalisées avec un algorithme iMAR (dentaire) et la technique Spectrale de Siemens. Le graphique ci-dessous, met en évidence les préférences des professionnels :

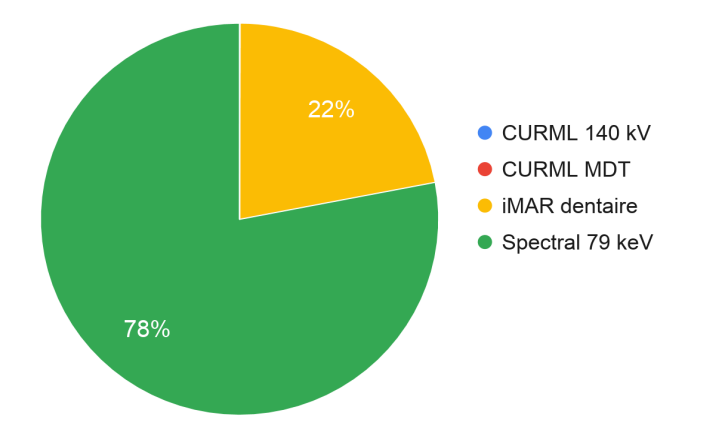

Figure 69 : Taux de réponses pour la question 5

Cette fois-ci, nous pouvons voir que les participants ont exclusivement choisi les solutions disponibles chez Siemens pour réduire les artéfacts. En effet, 78% d'entre eux ont choisi l'image Spectrale et 22% l'iMAR. Ces résultats mettent en avant la préférence, d'un point de vue visuel, que les participants ont pour Siemens.

On peut donc en déduire que les techniques apportées par le constructeur Siemens permettent une meilleure qualité d'images que celles acquises avec le CT du CURML.

Nous avons pu déterminer que d'un point de vue qualitatif, les deux techniques qui se démarquent sont le MDT et l'acquisition spectrale de Siemens. En effet, d'après les résultats du questionnaire, une nette préférence de 98% pour l'image spectrale réalisée sur le CT Siemens ressort, ce qui peut vouloir dire que l'aspect visuel de l'image est meilleur que celle acquise sur le CT GE.

D'un point de vue quantitatif, le MDT et le Spectral Siemens apportent tous les deux des améliorations au niveau des valeurs des ROI, autant pour les moyennes que pour les écart-types.

### **5.2 Limites**

#### Fantôme :

Afin de pouvoir tester et comparer différentes méthodes d'acquisitions nous avons été amenés à fabriquer, par nos propres moyens, notre fantôme. Comme mentionné dans le chapitre 3.1 (Méthode prospective) la fabrication de celui-ci nous a permis de s'affranchir de tous les problèmes liés à l'éthique, à la conservation d'un corps, à la reproductibilité ou encore au temps. Cependant, lors de son élaboration nous avons rencontrés quelques difficultés. En effet, la mise en place de la pièce métallique au centre du bidon s'est avérée plus complexe que prévue. Non seulement, il nous a fallu nous assurer du bon alignement de la pièce entre les différentes acquisitions mais également que les mouvements de l'eau produit par le déplacement de la table, n'ajoute pas d'artéfact de mouvement à nos images.

Il faut aussi noter que nous avons utilisé une pièce constituée principalement d'acier pour créer un artéfact et l'analyser. Un autre type de métal peut causer un artéfact différent (Wellenberg et al., 2017).

Il faut garder à l'esprit que la meilleure solution pour notre fantôme risque de ne pas être aussi efficace pour un DMI composé de titane par exemple.

#### Constructeurs :

Pour enrichir ce Travail de Bachelor nous souhaitions initialement comparer le plus grand nombre de constructeurs possible auxquels on pouvait avoir accès (GE, Siemens, Philips et Toshiba).

Malheureusement, en raison de la situation sanitaire présente en début d'année (COVID-19), des restrictions d'accès aux différents services de radiologie ont été mises en place, limitant la disponibilité des CT ainsi que la possibilité d'utiliser les consoles de post-traitement. Ceci nous a obligé à restreindre notre liste de constructeurs à GE et Siemens.

Difficultés rencontrées :

Pendant l'élaboration de notre Travail de Bachelor, la crise sanitaire a engendré la fermeture de la Haute École de Santé, ce qui nous a prohibé l'accès aux consoles pendant quelques temps. Afin de nous permettre d'avancer notre travail à domicile, un système provisoire, nous permettant de nous connecter aux consoles de l'école, a été mis en place. Celui-ci a eu tout de même présenté quelques inconvénients.

# **5.3 Perspectives**

Nous avons pu mettre en évidence avec ce travail que l'énergie des rayons a une influence sur ceux-ci. Cependant, il serait intéressant d'identifier si d'autres paramètres jouent un rôle dans l'amélioration des images lors d'artéfact métalliques.

De plus, nous pourrions approfondir la faisabilité de la mise en place de la technique MDT au CURML. Pour ce faire, une étude sur l'efficacité de la technique lors de l'analyse des images devrait être faite. Cela permettrait de distinguer les bénéfices et les inconvénients de la technique.

# **6. Conclusion**

Notre travail de Bachelor a permis de comparer différentes méthodes actuelles permettant la réduction d'artéfact métalliques. Parmi toutes celles étudiées, deux se sont démarquées et pourraient être utilisées par le CURML : l'utilisation d'un CT Spectral de Siemens et l'algorithme de post-traitement MDT. Ces dernières ont apporté des améliorations au niveau des unités Hounsfield et le questionnaire effectué auprès des professionnels a également permis de relever une plus grande qualité visuelle.

Dans l'éventualité que le CURML choisisse la méthode Spectrale, celle-ci impliquerait un changement de machine, ce qui entraînerait de grandes dépenses. C'est pourquoi, selon nous, la méthode MDT serait la plus appropriée car elle serait accessible plus rapidement et à un coût plus raisonnable. Cependant, il faudrait l'utiliser en complément des acquisitions originales car celle-ci pourrait engendrer des modifications sur les images et fausser le diagnostic.

Pendant la situation sanitaire exceptionnelle de 2020, nous avons rencontré quelques difficultés lors de l'élaboration de notre travail ce qui nous a ralenti. En effet, étant limités dans le temps, nous avons dû nous restreindre. Si cet événement n'avait pas eu lieu, nous serions parvenus à comparer tous les constructeurs initialement prévus. De plus, nous aurions pu évaluer l'impact des changements des paramètres techniques sur les images, par exemple : pitch et épaisseur de coupe.

Pour conclure, cette étude a permis de déterminer deux techniques qui permettent d'améliorer la qualité des examens avec des sources d'artéfacts métalliques. La première implique l'achat d'un nouveau CT disposant de la technologie Spectrale, mais ne sera pas disponible dans l'immédiat. La deuxième consiste à acquérir une licence pour l'utilisation de l'algorithme MDT, avec la possibilité d'une mise en place rapide en routine au CURML.

# **7. Annexes**

## 7.1 Questionnaire méthodes de réduction des artéfacts métalliques

Nous sommes trois étudiants TRM qui effectuons un Travail de Bachelor en lien avec les artéfacts métalliques, notamment en imagerie forensique. Ce travail vise à identifier les méthodes pour les réduire afin d'améliorer la visualisation des images CT post-mortem.

Ce questionnaire nous permettrait d'évaluer la qualité des images du point de vue des professionnels qui sont confrontés à ce type d'artéfacts dans leur pratique clinique.

Les réponses seront traitées de manière anonyme et nous vous remercions d'avance pour le temps consacré à répondre à notre questionnaire.

### **Quelle profession exercez-vous** ?

- o Médecin Légiste
- o Médecin Radiologue
- o Technicien-ne en Radiologie Médicale

### **A quelle fréquence êtes-vous confronté-e à des images comportant un ou plusieurs artéfact(s) métallique(s) ?**

- $\circ$  3 fois par semaine
- $\circ$  2 3 fois par semaine
- $\circ$  2 3 fois par mois

### **À quelle récurrence les artéfacts métalliques impactent l'analyse des images ?**

- o Constamment
- o Souvent
- o Parfois
- o Jamais

*Les images ci-dessous ont été acquise avec un fantôme. Celui-ci est un bidon*  rempli d'eau et contenant une pièce de monnaie fixée sur une règle avec une *graduation radio-opaque.*

*Information pour une meilleure visualisation des images : Sur certains navigateurs, pour agrandir les images, faites un clic droit sur une image et sélectionnez "ouvrir l'image dans un nouvel onglet".*

# **Choisissez l'image qui selon vous est la moins perturbée par l'artéfact.**

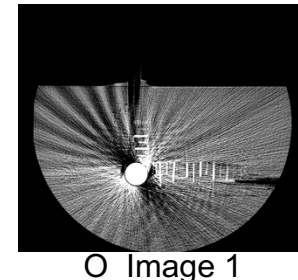

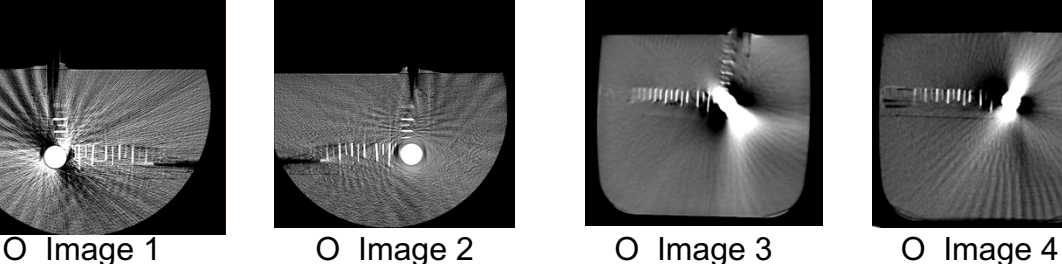

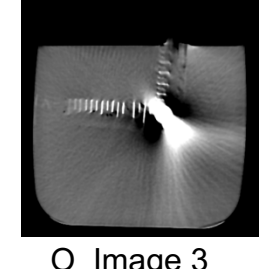

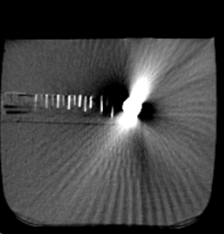

O Pas de préférence

# **Choisissez l'image qui selon vous est la moins perturbée par l'artéfact.**

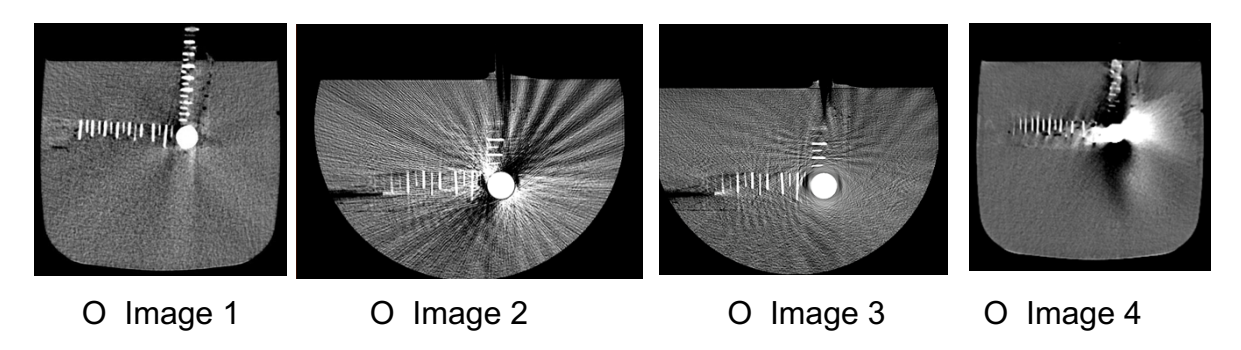

O Pas de préférence

# **Choisissez l'image qui selon vous est la moins perturbée par l'artéfact.**

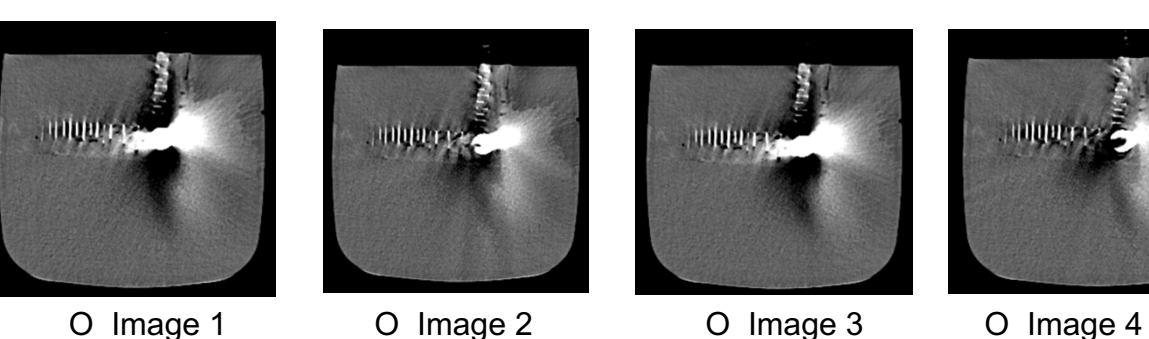

O Pas de préférence

**Choisissez l'image qui selon vous est la moins perturbée par l'artéfact.**

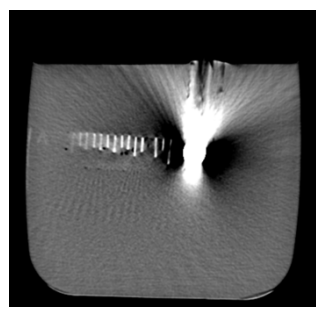

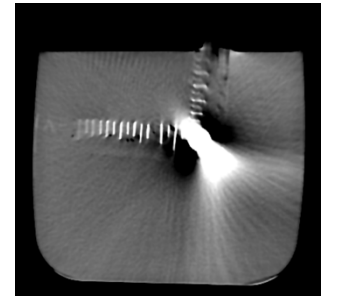

O Image 1 O Image 2 O Image 3

O Pas de préférence

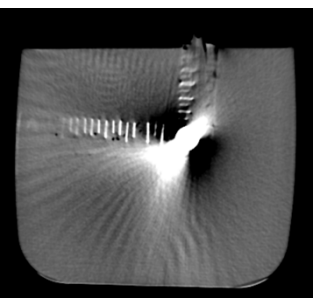

**Choisissez l'image qui selon vous est la moins perturbée par l'artéfact.**

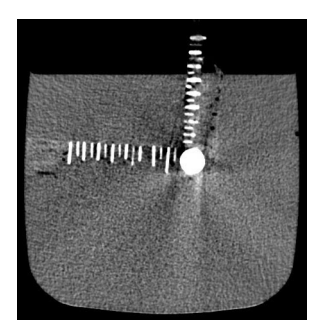

O Image 1 O Image 2

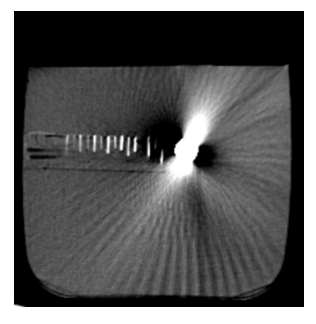

O Pas de préférence

**Choisissez l'image qui selon vous est la moins perturbée par l'artéfact.**

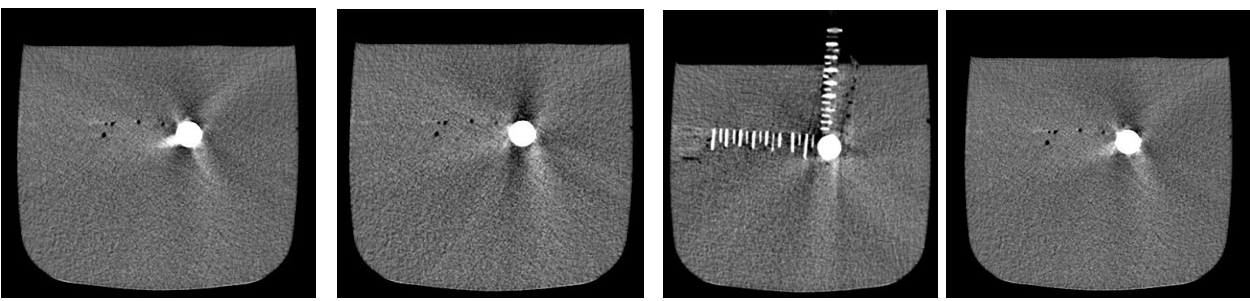

O Image 1 O Image 2 O Image 3 O Image 4

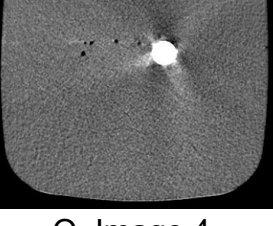

O Pas de préférence

**Choisissez l'image qui, selon vous, permettrait une meilleure interprétation.**

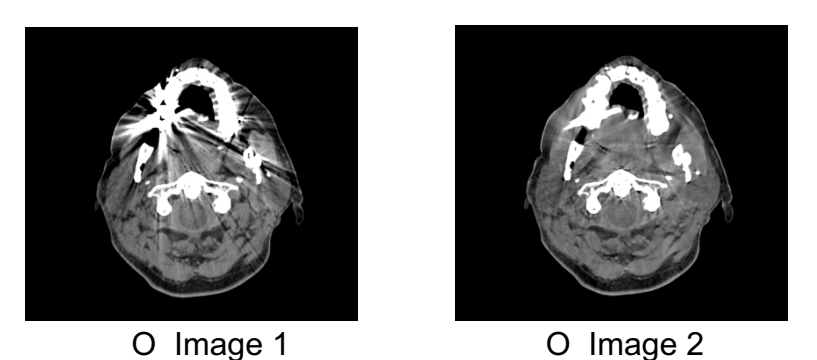

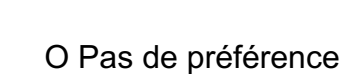

**Choisissez l'image qui, selon vous, permettrait une meilleure interprétation.**

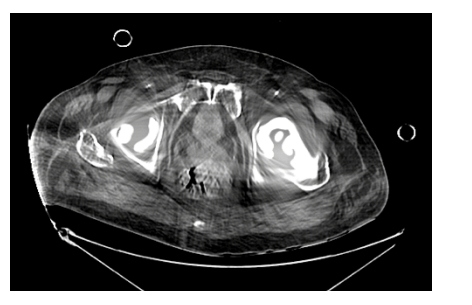

O Image 1 O Image 2

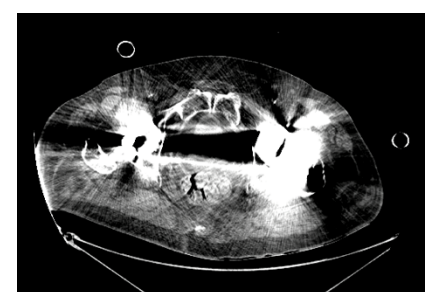

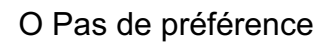

**Choisissez l'image qui, selon vous, permettrait une meilleure interprétation.**

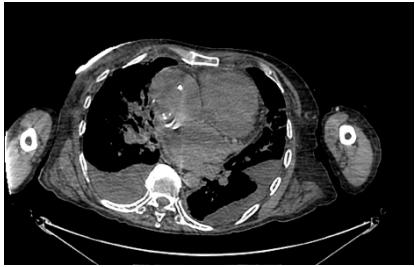

O Image 1 O Image 2

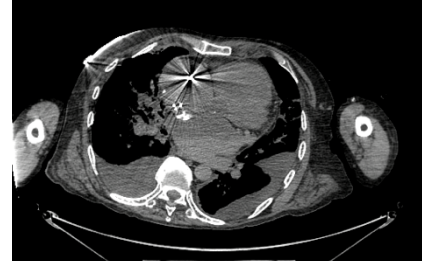

O Pas de préférence

 $\mathcal{L}_\text{max} = \mathcal{L}_\text{max} = \mathcal{$ \_\_\_\_\_\_\_\_\_\_\_\_\_\_\_\_\_\_\_\_\_\_\_\_\_\_\_\_\_\_\_\_\_\_\_\_\_\_\_\_\_\_\_\_\_\_\_\_\_\_\_\_\_\_\_\_\_\_\_\_\_\_\_\_\_

**Avez-vous des commentaires / remarques ?**

# **Bibliographie**

- Aissa, J., Boos, J., Sawicki, L. M., Heinzler, N., Krzymyk, K., Sedlmair, M., Kröpil, P., Antoch, G., & Thomas, C. (2017). Iterative metal artefact reduction (MAR) in postsurgical chest CT : Comparison of three iMAR-algorithms. *The British Journal of Radiology*, *90*(1079). https://doi.org/10.1259/bjr.20160778
- *Alkadhi, H. & Leschka, S. (2013). Dual-energy CT : Principles, clinical value and potential applications in forensic imaging | Journal of Forensic Radiology and Imaging*, 1(45), 180-185. https://doi.org/10.1016/j.jofri.2013.07.003
- Andersson, K. M., Nowik, P., Persliden, J., Thunberg, P., & Norrman, E. (2015). Metal artefact reduction in CT imaging of hip prostheses—An evaluation of commercial techniques provided by four vendors. *The British Journal of Radiology*, *88*(1052), 20140473. https://doi.org/10.1259/bjr.20140473
- Axente, M., Paidi, A., Von Eyben, R., Zeng, C., Bani-Hashemi, A., Krauss, A., & Hristov, D. (2015). Clinical evaluation of the iterative metal artifact reduction algorithm for CT simulation in radiotherapy. *Medical Physics*, *42*(3), 1170-1183. https://doi.org/10.1118/1.4906245
- Bedwani, S. (2013). *Étude des artefacts en tomodensitométrie par simulation Monte Carlo*. [Mémoire de Master, Faculté des arts et des sciences de Montréal]. https://papyrus.bib.umontreal.ca/xmlui/bitstream/handle/1866/10379/Bedwan

i Stephane 2013 memoire.pdf?sequence=2&isAllowed=y

Boas, F., Bammer, R., & Fleischmann, D. (2012). Optimized CT Metal Artifact Reduction Using the Metal Deletion Technique (MDT). *RSNA, Chicago, novembre 2012.* 

*http://www.edboas.com/science/CT/rsna\_extended\_abstract\_2012.pdf*

Boas, F. E., & Fleischmann, D. (2011). Evaluation of Two Iterative Techniques for Reducing Metal Artifacts in Computed Tomography. *Radiology*, *259*(3), 894-902. https://doi.org/10.1148/radiol.11101782

- Bolstad, K., Flatabø, S., Aadnevik, D., Dalehaug, I., & Vetti, N. (2018). Metal artifact reduction in CT, a phantom study : Subjective and objective evaluation of four commercial metal artifact reduction algorithms when used on three different orthopedic metal implants. *Acta Radiologica*, *59*, 028418511775127. https://doi.org/10.1177/0284185117751278
- Bongers, M. N., Schabel, C., Thomas, C., Raupach, R., Notohamiprodjo, M., Nikolaou, K., & Bamberg, F. (2015). Comparison and Combination of Dual-Energy- and Iterative-Based Metal Artefact Reduction on Hip Prosthesis and Dental Implants. *PLOS ONE*, *10*(11), e0143584. https://doi.org/10.1371/journal.pone.0143584

Botz, B. & Hsu, C. C.-T. (s. d.). *Dual energy CT* https://radiopaedia.org/articles/dualenergy-ct-2?lang=us

Bueche, R. & Beyeler, F. (2014). Apport des Reconstructions Itératives pour la segmentation des volumes des cavités cardiaques. [Travail de Bachelor, Haute école de santé de Lausanne].

https://doc.rero.ch/record/234407/files/HESAV\_TB\_Beyeler\_2014.pdf

- Chou, R., Li, J.-H., Ying, L.-K., Lin, C.-H., & Leung, W. (2019). Quantitative assessment of three vendor's metal artifact reduction techniques for CT imaging using a customized phantom. *Computer Assisted Surgery*, *24*(sup2), 34-42. https://doi.org/10.1080/24699322.2019.1649075
- *de Bakker, B. S., Soerdjbalie-Maikoe, V., & de Bakker, H. M. (2013). The use of 3D-CT in weapon caused impression fractures of the skull, from a forensic radiological point of view. Journal of Forensic Radiology and Imaging, 1(4), 176*-*179. https://doi.org/10.1016/j.jofri.2013.07.005*
- Dietrich, T. (2014). *Metal Artifact Reduction - CT Techniques [Présentation PowerPoint].*  https://www.balgrist.ch/fileadmin/user\_upload/Aktuelles/Kongressarchive/20 14/sssr/0820 Metallic Artifact Reduction CT Techniques.pdf
- Dillenseger, J-P., Moerschel, E. & Zorn, C. (2016). *Guide des technologies de l'imagerie médicale et de la radiothérapie : Quand la théorie éclaire la pratique*. Paris: Elsevier Masson.
- Dillenseger, J-P., Moerschel, E. & Zorn, C. (2009). *Guide des technologies de l'imagerie médicale et de la radiothérapie : Quand la théorie éclaire la pratique*. Paris: Elsevier Masson.
- Filograna, L., Magarelli, N., Leone, A., Guggenberger, R., Winklhofer, S., Thali, M. J., & Bonomo, L. (2015). Value of monoenergetic dual-energy CT (DECT) for artefact reduction from metallic orthopedic implants in post-mortem studies. *Skeletal Radiology*, *44*(9), 1287-1294. https://doi.org/10.1007/s00256-015- 2155-z
- GE Healthcare. (2013). *Smart Metal Artifact Reduction (MAR)*  https://www.gehealthcare.co.uk/- /jssmedia/3b5c4c1c695e45a9b41309ae3f4ce22b.pdf?rev=3d026220228343 d68f887c18005bf0b9
- Gjesteby, L., De Man, B., Jin, Y., Paganetti, H., Verburg, J., Giantsoudi, D., & Wang, G. (2016). Metal Artifact Reduction in CT : Where Are We After Four Decades? *IEEE Access*, *4*, 5826-5849. https://doi.org/10.1109/ACCESS.2016.2608621
- Grabherr, S., del MarLesta, M., Bollmann, M., Mangin, P. & Rizzo, E. (2008). L'imagerie forensique. *Revue Médicale Suisse, 4, 1609-1614.*  https://www.revmed.ch/RMS/2008/RMS-164/L-imagerie-forensique
- Hakim, A., Pastore-Wapp, M., Vulcu, S., Dobrocky, T., Z'Graggen, W. J., & Wagner, F. (2019). Efficiency of Iterative Metal Artifact Reduction Algorithm (iMAR) Applied to Brain Volume Perfusion CT in the Follow-up of Patients after Coiling or Clipping of Ruptured Brain Aneurysms. *Scientific Reports*, *9*(1), 19423. https://doi.org/10.1038/s41598-019-55792-6
- Jasne, A. & Murphy, A. (s. d.). *Beam hardening* https://radiopaedia.org/articles/beam-hardening?lang=us
- Karimi, S. (2014). *Metal Artifact Reduction in Computed Tomography* [UC San Diego]. https://escholarship.org/uc/item/9w55m91h#main
- Katsura, M., Sato, J., Akahane, M., Matsuda, I., Ishida, M., Yasaka, K., Kunimatsu, A., & Ohtomo, K. (2013). Comparison of pure and hybrid iterative reconstruction techniques with conventional filtered back projection : Image quality assessment in the cervicothoracic region. *European Journal of Radiology*, *82*(2), 356-360. https://doi.org/10.1016/j.ejrad.2012.11.004
- Kawahara, D., Ozawa, S., Yokomachi, K., Higaki, T., Shiinoki, T., Fujioka, C., Saito, A., Miki, K., Kimura, T., Murakami, Y., Awai, K., & Nagata, Y. (2020). Evaluation of metal artefact techniques with same contrast scale for different commercially available dual-energy computed tomography scanners. *Physical and Engineering Sciences in Medicine*, *43*(2), 539-546. https://doi.org/10.1007/s13246-020-00854-7
- Lee, Y. H., Park, K. K., Song, H.-T., Kim, S., & Suh, J.-S. (2012). Metal artefact reduction in gemstone spectral imaging dual-energy CT with and without metal artefact reduction software. *European Radiology*, *22*(6), 1331-1340. https://doi.org/10.1007/s00330-011-2370-5
- Li, H., Noel, C., Chen, H., Harold Li, H., Low, D., Moore, K., Klahr, P., Michalski, J., Gay, H. A., Thorstad, W., & Mutic, S. (2012). Clinical evaluation of a commercial orthopedic metal artifact reduction tool for CT simulations in radiation therapy. *Medical Physics*, *39*(12), 7507-7517. https://doi.org/10.1118/1.4762814
- Liu, W., Ding, X., Kong, B., Fan, B., & Chen, L. (2014). Reducing the radiation dose with the adaptive statistical iterative reconstruction technique for chest CT in adults : A parameter study. *Chinese Medical Journal*, *127*(7), 1284-1288. https://doi.org/10.3760/cma.j.issn.0366-6999.20131479
- Morsbach, F., Bickelhaupt, S., Wanner, G. A., Krauss, A., Schmidt, B., & Alkadhi, H. (2013). Reduction of Metal Artifacts from Hip Prostheses on CT Images of the Pelvis : Value of Iterative Reconstructions. *Radiology*, *268*(1), 237-244. https://doi.org/10.1148/radiol.13122089
- Morsbach, F., Wurnig, M., Kunz, D. M., Krauss, A., Schmidt, B., Kollias, S. S., & Alkadhi, H. (2013). Metal artefact reduction from dental hardware in carotid CT angiography using iterative reconstructions. *European Radiology*, *23*(10), 2687-2694. https://doi.org/10.1007/s00330-013-2885-z
- N*e*lson, R. C., Feuerlein, S., & Boll, D. T. (2011). New iterative reconstruction techniques for cardiovascular computed tomography : How do they work, and what are the advantages and disadvantages? *Journal of Cardiovascular Computed Tomography, 5(5), 286*-*292. https://doi.org/10.1016/j.jcct.2011.07.001*
- Patino, M., Prochowski, A., Agrawal, M. D., Simeone, F. J., Gupta, R., Hahn, P. F., & Sahani, D. V. (2016). Material Separation Using Dual-Energy CT : Current and Emerging Applications. *RadioGraphics*, *36*(4), 1087-1105. https://doi.org/10.1148/rg.2016150220
- Prezzi, D., Goh, V., Virdi, S., Mallett, S., Grierson, C., & Breen, D. J. (2017). Adaptive statistical iterative reconstruction improves image quality without affecting perfusion CT quantitation in primary colorectal cancer. *European Journal of Radiology Open*, *4*, 69-74. https://doi.org/10.1016/j.ejro.2017.05.003

Sagara, Y., Hara, A. K., Pavlicek, W., Silva, A. C., Paden, R. G., & Wu, Q. (2010). Abdominal CT : Comparison of Low-Dose CT With Adaptive Statistical Iterative Reconstruction and Routine-Dose CT With Filtered Back Projection in 53 Patients. *American Journal of Roentgenology*, *195*(3), 713-719. https://doi.org/10.2214/AJR.09.2989

- Scheffel, H., Stolzmann, P., Schlett, C. L., Engel, L.-C., Major, G. P., Károlyi, M., Do, S., Maurovich-Horvat, P., & Hoffmann, U. (2012). Coronary artery plaques : Cardiac CT with model-based and adaptive-statistical iterative reconstruction technique. *European Journal of Radiology*, *81*(3), e363-e369. https://doi.org/10.1016/j.ejrad.2011.11.051
- Silva, A. C., Lawder, H. J., Hara, A., Kujak, J., & Pavlicek, W. (2010). Innovations in CT Dose Reduction Strategy : Application of the Adaptive Statistical Iterative Reconstruction Algorithm. *American Journal of Roentgenology*, *194*(1), 191-199. https://doi.org/10.2214/AJR.09.2953
- Wellenberg, R. H. H., Donders, J. C. E., Kloen, P., Beenen, L. F. M., Kleipool, R. P., Maas, M., & Streekstra, G. J. (2018). Exploring metal artifact reduction using dual-energy CT with pre-metal and post-metal implant cadaver comparison : Are implant specific protocols needed? *Skeletal Radiology*, *47*(6), 839-845. https://doi.org/10.1007/s00256-017-2750-2
- Yanagawa, M., Honda, O., Kikuyama, A., Gyobu, T., Sumikawa, H., Koyama, M., & Tomiyama, N. (2012). Pulmonary nodules : Effect of adaptive statistical iterative reconstruction (ASIR) technique on performance of a computer-aided detection (CAD) system—Comparison of performance between different-dose

CT scans. *European Journal of Radiology*, *81*(10), 2877-2886. https://doi.org/10.1016/j.ejrad.2011.09.011